# **ESCUELA SUPERIOR POLITÉCNICA DEL LITORAL**

# **Facultad de Ingeniería en Ciencias de la Tierra**

Diseño del sistema de explotación y circuito de ventilación de la veta Cornella en la mina Sociedad Civil Minera GOLDMINS

# **PROYECTO INTEGRADOR**

Previo la obtención del Título de:

## **Ingeniero de Minas**

Presentado por: Lisbeth Solange Muñiz Vásquez Carlos Alberto Palacios Nájera

GUAYAQUIL - ECUADOR Año: 2019

## **DEDICATORIA**

Dedicada a mi adorada madre. A mis abuelos Alejandro y María, mis tíos Leiner y Fátima. Por mi familia me levanto cada día y sigo adelante.

A Allan, la persona que ha estado a mi lado a lo largo de estos años universitarios, en mis mejores, peores momentos, y continúa apoyándome.

Solange Muñiz Vásquez

### **DEDICATORIA**

El presente trabajo se lo dedico principalmente a Dios, por permitirme llegar a este momento de mi vida, ser mi inspiración y darme fuerza para mantenerme en este proceso, logrando uno de mis anhelos más deseados.

A mis padres, Carlos y Lourdes, quienes, con su amor, sacrificio, apoyo y sabiduría, fueron fundamentales para cumplir hoy un sueño más, Gracias por formar la persona que soy y la motivación constante para lograr mis objetivos.

A Dayana, mi compañera de vida, por estar conmigo en los buenos y malos momentos de manera incondicional, y por ese apoyo para alcanzar mis metas.

Carlos Palacios Nájera

## **AGRADECIMIENTOS**

Me quedo con un profundo sentimiento de gratitud para todos aquellos profesores me han ayudado durante mi etapa universitaria, con sus consejos y sabiduría, entre ellos, el Dr. Paúl Carrión, Dra. Elizabeth Peña e Ing. Esmilka Guerra.

A la S.C Minera GOLDMINS, por permitirnos realizar nuestro proyecto integrador en su empresa, y al Ing. Iván Oscullo quién nos ayudó durante nuestra estadía en mina.

A todas las personas que de una manera u otra me han brindado ese *pequeño empujoncito* cuando más lo he necesitado.

Solange Muñiz Vásquez

## **AGRADECIMIENTOS**

Agradezco a los profesores que tuve durante toda mi carrera politécnica, por haberme brindado las herramientas para lograr este tan anhelado objetivo.

A la Sociedad Civil Minera Goldmins, representada por el Sr. Jordi Pesantes, por la apertura y facilidades brindadas en sus instalaciones para el desarrollo del presente trabajo. Y de manera especial, al Ing. Iván Oscullo de la empresa, por ser nuestro tutor en los trabajos de campo, brindado la ayuda en todas las solicitudes realizadas.

Carlos Palacios Nájera

# **DECLARACIÓN EXPRESA**

"Los derechos de titularidad y explotación, nos corresponde conforme al reglamento de propiedad intelectual de la institución; *Lisbeth Solange Muñiz Vásquez* y *Carlos Alberto Palacios Nájera* damos nuestro consentimiento para que la ESPOL realice la comunicación pública de la obra por cualquier medio con el fin de promover la consulta, difusión y uso público de la producción intelectual"

Lisbeth Muñiz Vásquez Carlos Palacios Nájera

# **EVALUADORES**

PROFESOR DE LA MATERIA PROFESOR TUTOR

**Ing. José Moreno Ing. Jesús Crespo**

## **RESUMEN**

<span id="page-7-0"></span>El objetivo de este proyecto integrador es diseñar un método de explotación y un circuito de ventilación para un yacimiento vetiforme, en la mina Sociedad Civil Minera GOLDMINS. La necesidad surge debido a que en la mina se tiene una veta que requiere un método de explotación diferente al empleado actualmente, de tal manera que se adapte a las características de esta. Adicionalmente, en dicho sector existe una deficiencia de oxígeno y altas concentraciones de gases, lo que no permite un ambiente de trabajo ergonómico.

Para la realización del proyecto se recopilaron toda la información primaria requerida, además, se realizaron mediciones in situ para la caracterización geomecánica y el desarrollo del circuito de ventilación.

Se seleccionó el método de cámaras y pilares con base en criterios geológicos, técnicos, sociales y ambientales. El diseño de explotación se realizó mediante la utilización de varias metodologías empíricas ampliamente aplicadas para el dimensionamiento de pilares de soporte, corona y barrera. El circuito de ventilación propuesto consta de un sistema combinado, en donde el caudal será proveído a los sectores desde un ventilador axial y los gases serán extraídos mediante un sistema existente, que utiliza blowers para movilización de gases hasta exterior de mina.

**Palabras Clave:** Diseño, minería subterránea, método de explotación, circuito de ventilación.

# *ABSTRACT*

<span id="page-8-0"></span>*The aim of this project is to design a mining method and a ventilation circuit for a vein-type deposit, in "GOLDMINS" mine. The requirement emerges because the mine has a mineral deposit that requires a different mining method to the currently used, so that it could adapt to the characteristics of the mine. Furthermore, in this sector there is an oxygen deficiency and high concentrations of gases, which does not allow an ergonomic workplace environment.*

*For the development of this study, all the required primary information was collected, in addition, in situ measurements were needed for the geometric characterization and design of the ventilation circuit.*

*Room and pillar mining method was selected based on geological, technical, social and environmental criteria. The mining design was carried out using several empirical methodologies applied for the dimensioning of support, crown and barrier pillars. The proposed ventilation circuit consists of a combined system, where the flow will be propelled to the sectors from an axial fan and the gases will be extracted by an existing system, which uses blowers for the mobilization of gases to the outside of the mine.*

*Keywords: Design, Underground mining, Mining Method, Ventilation Circuit.* 

# ÍNDICE GENERAL

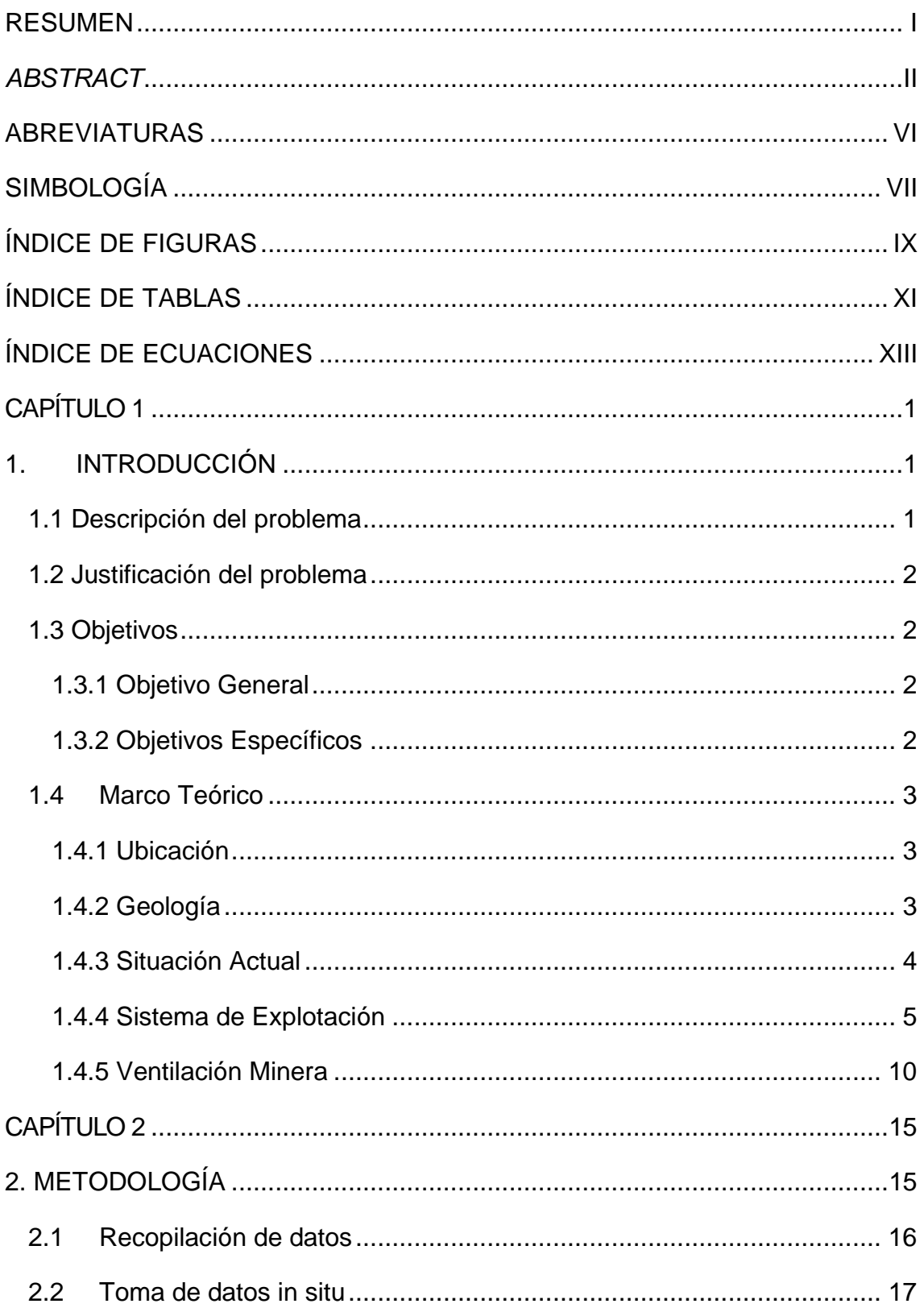

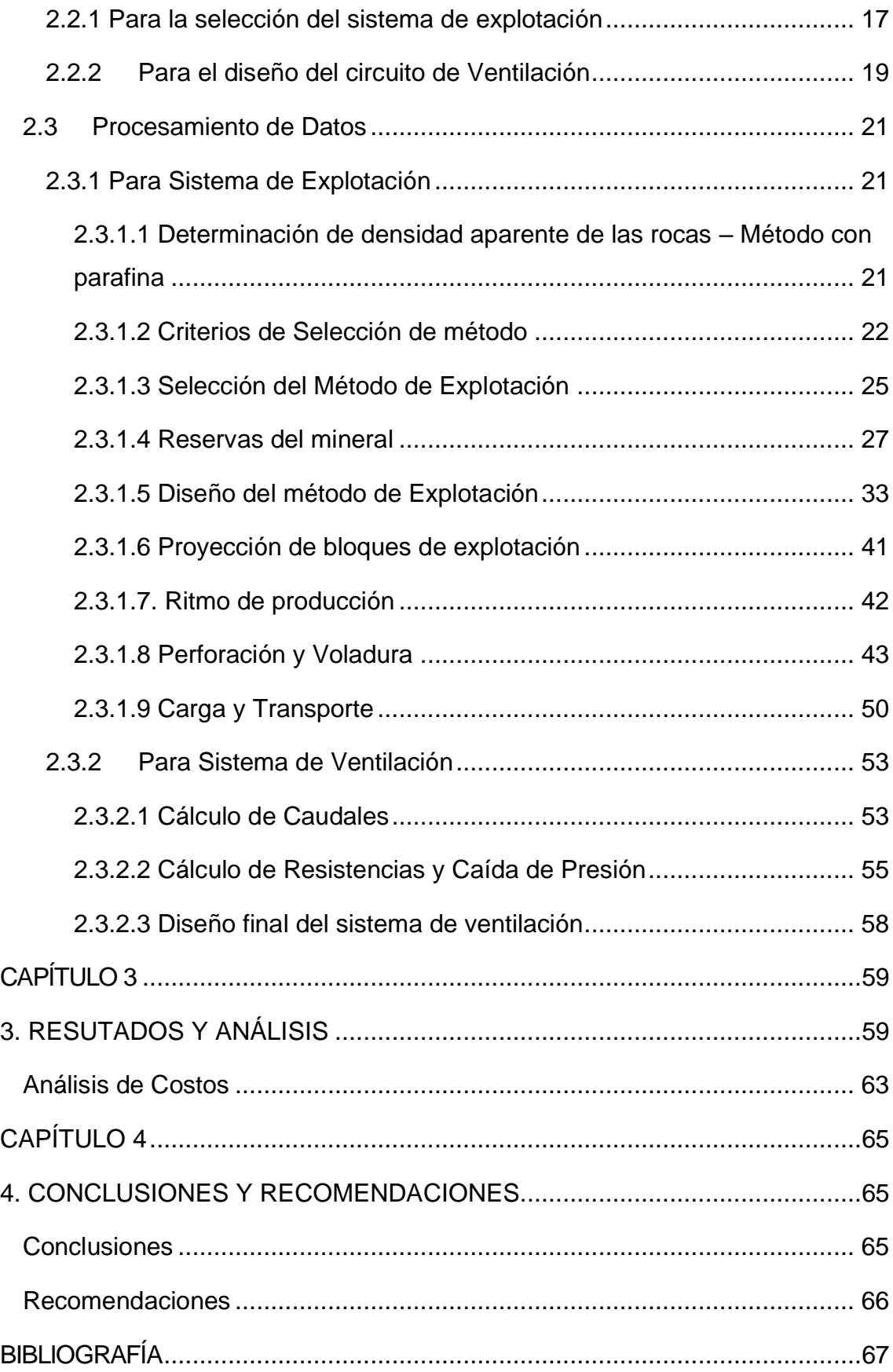

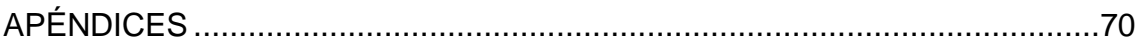

# **ABREVIATURAS**

<span id="page-12-0"></span>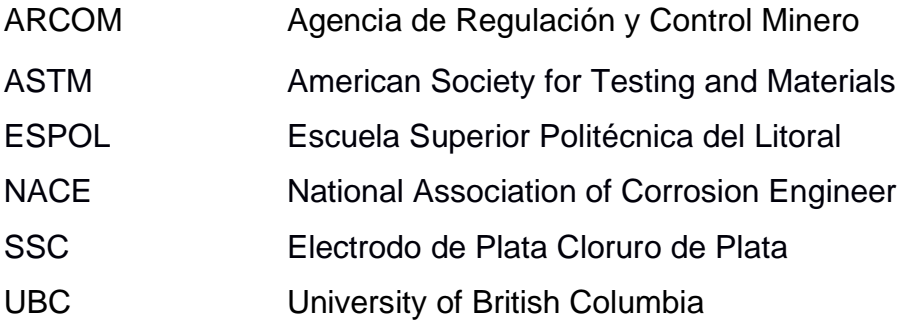

# **SIMBOLOGÍA**

<span id="page-13-0"></span>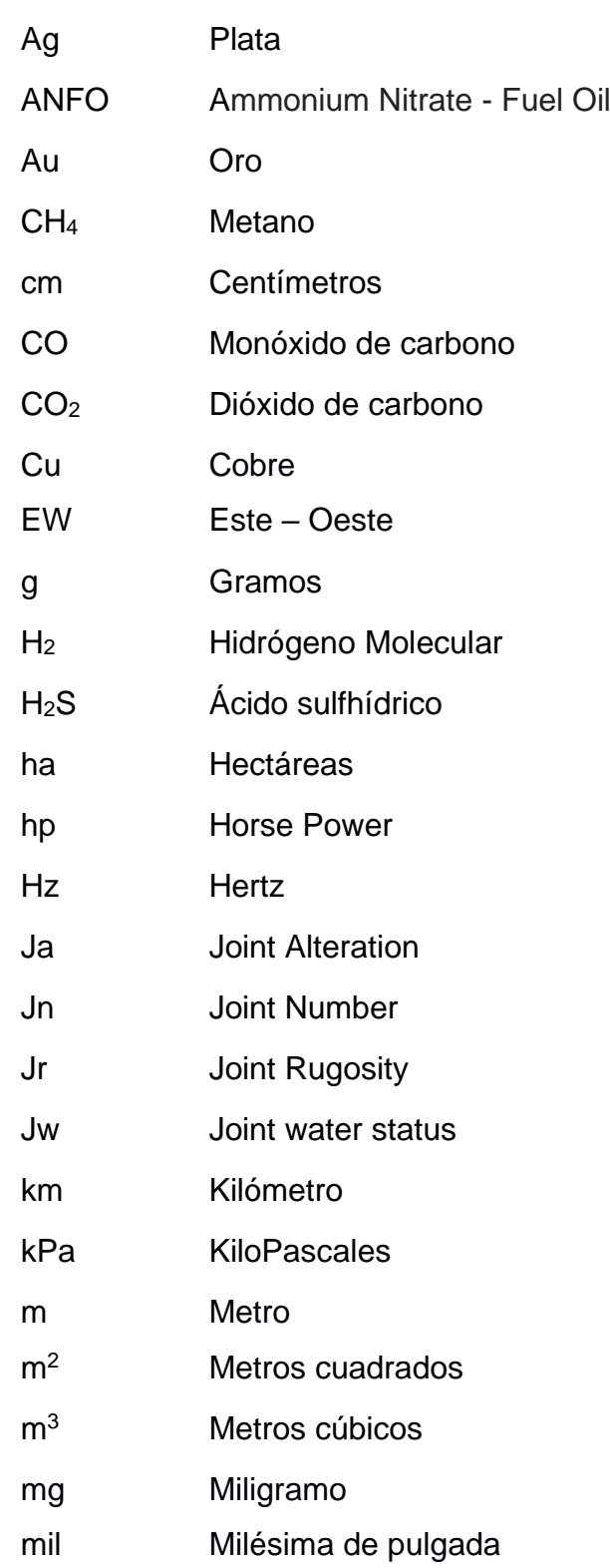

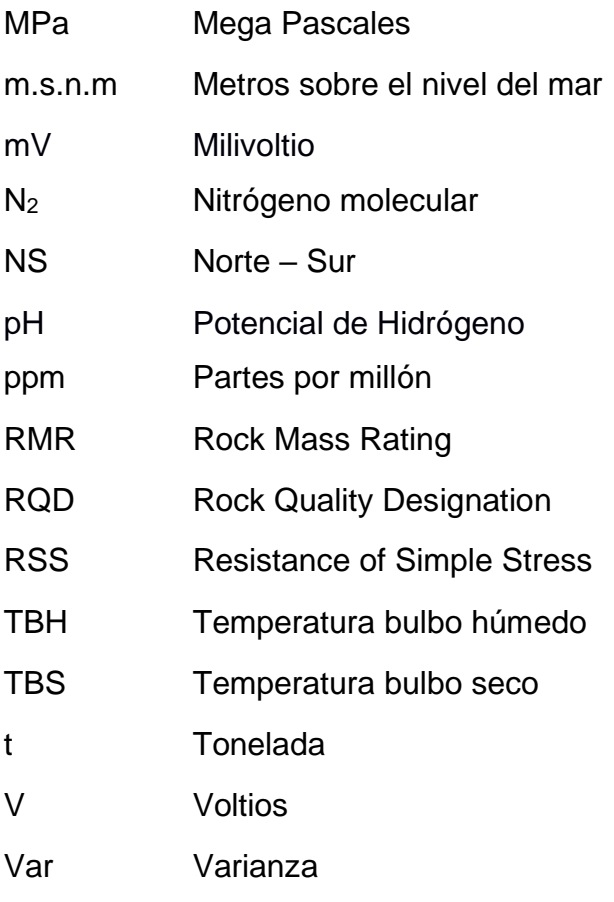

# **ÍNDICE DE FIGURAS**

<span id="page-15-0"></span>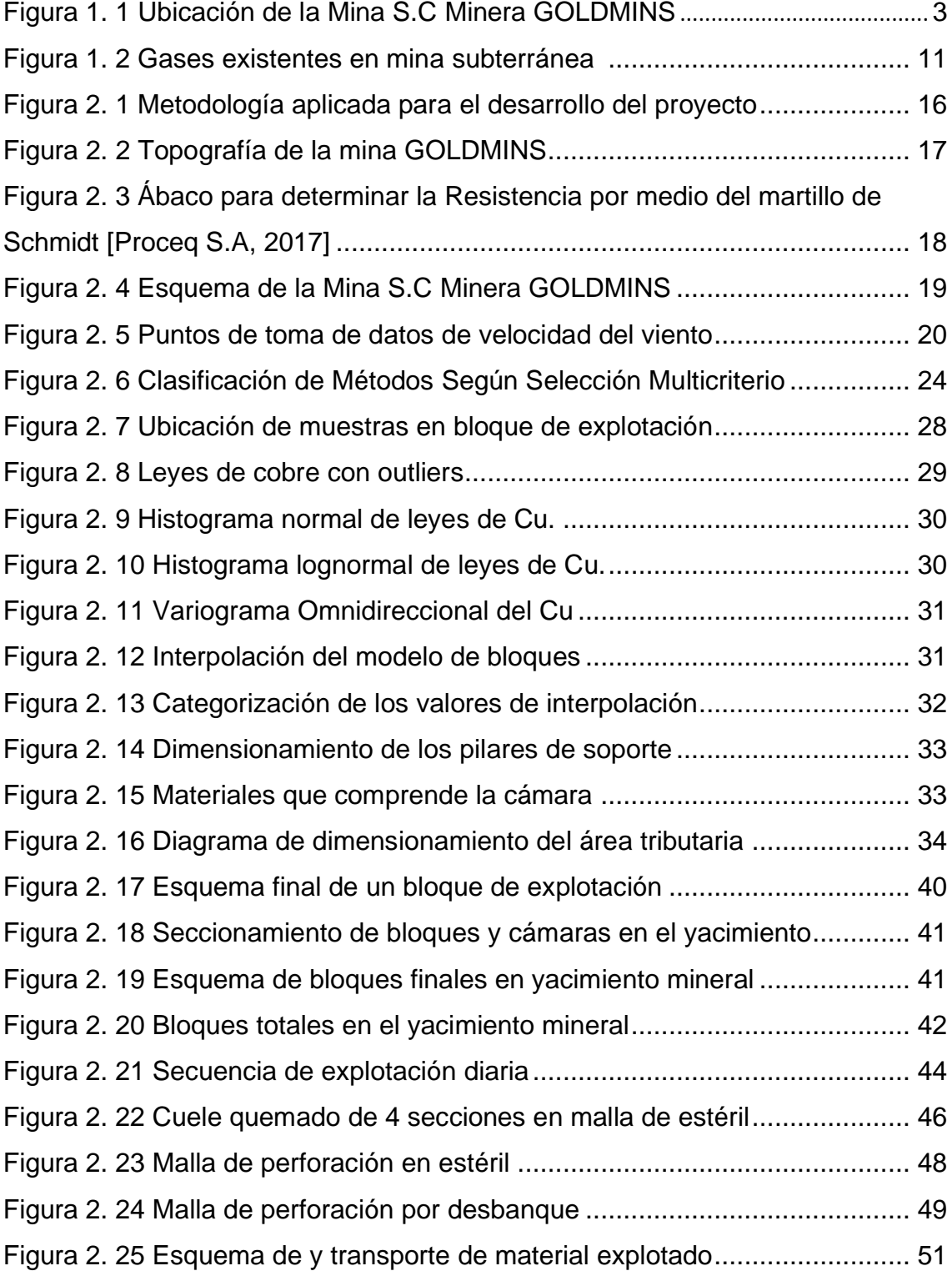

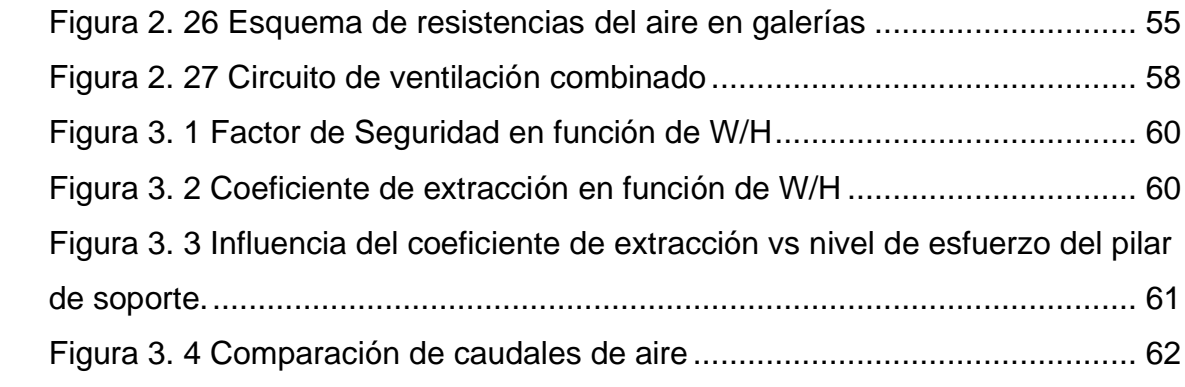

# **ÍNDICE DE TABLAS**

<span id="page-17-0"></span>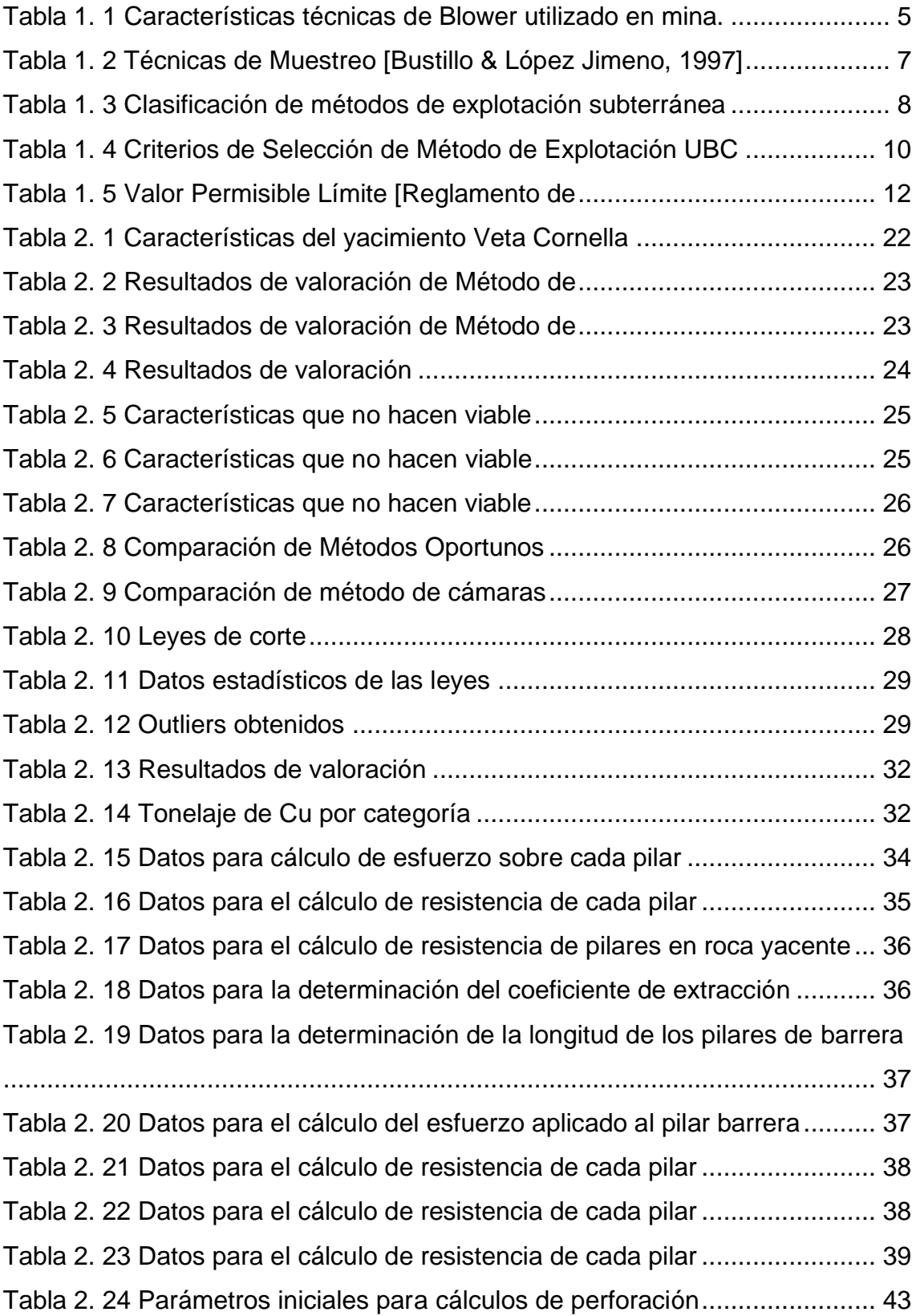

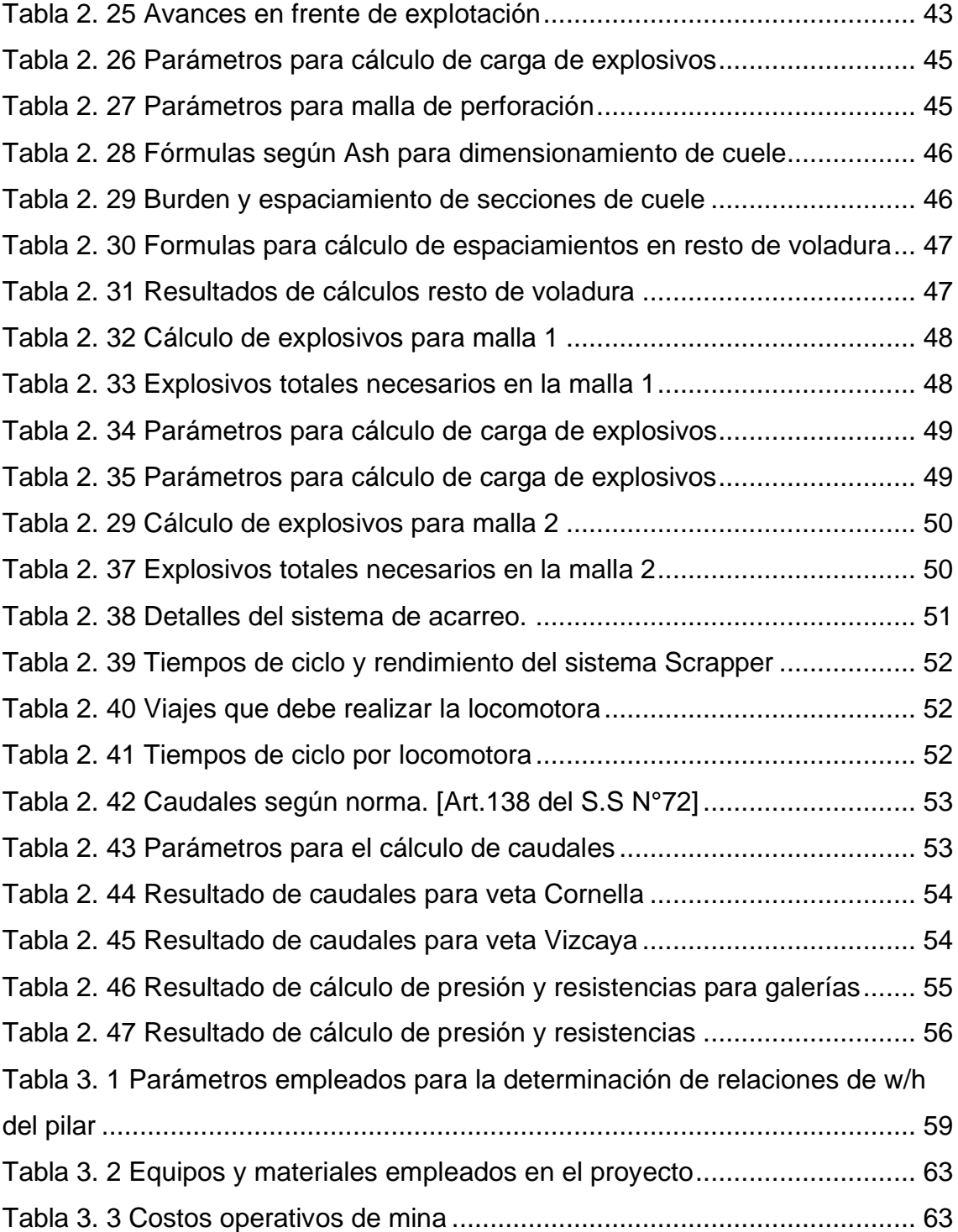

# **ÍNDICE DE ECUACIONES**

<span id="page-19-0"></span>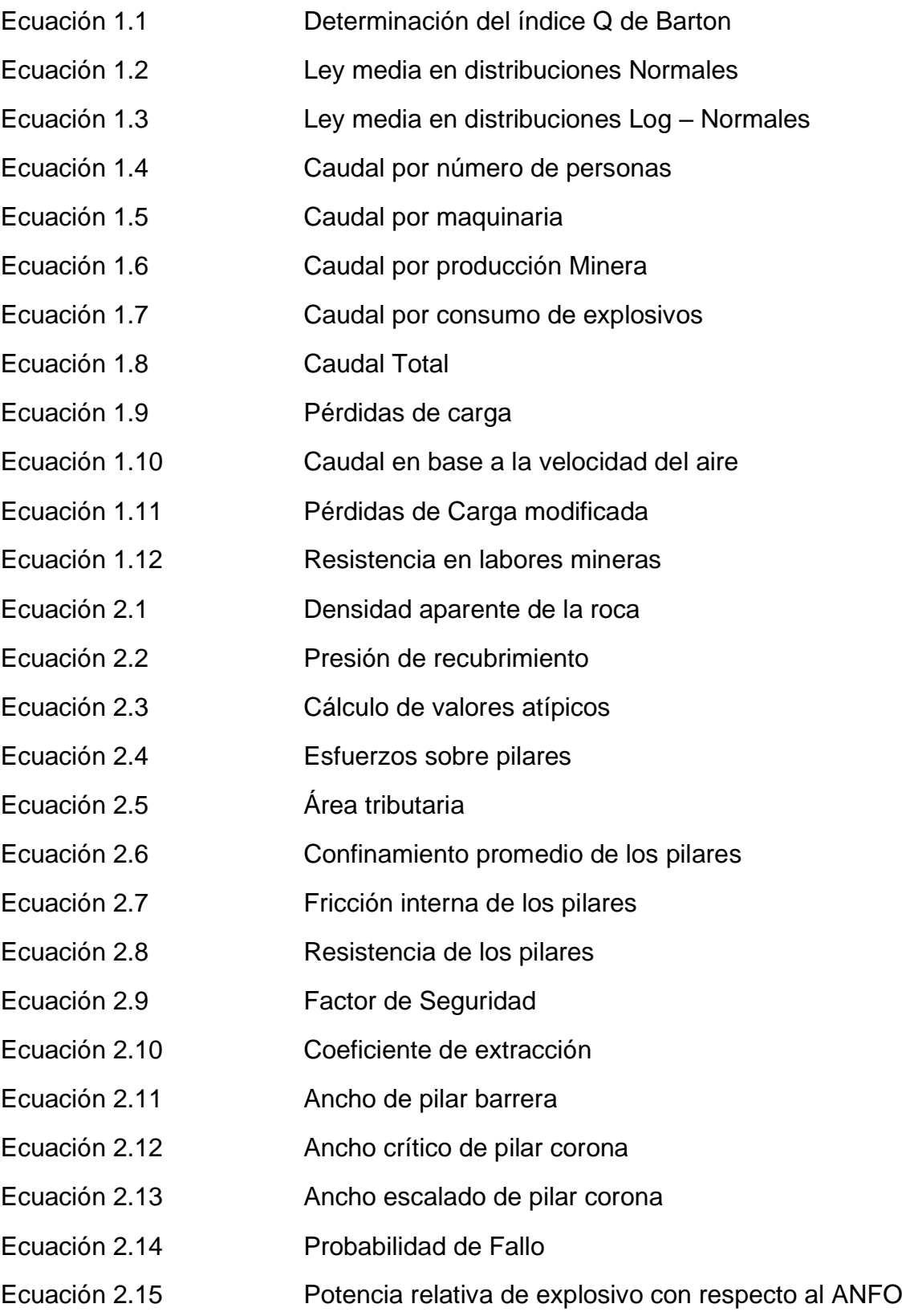

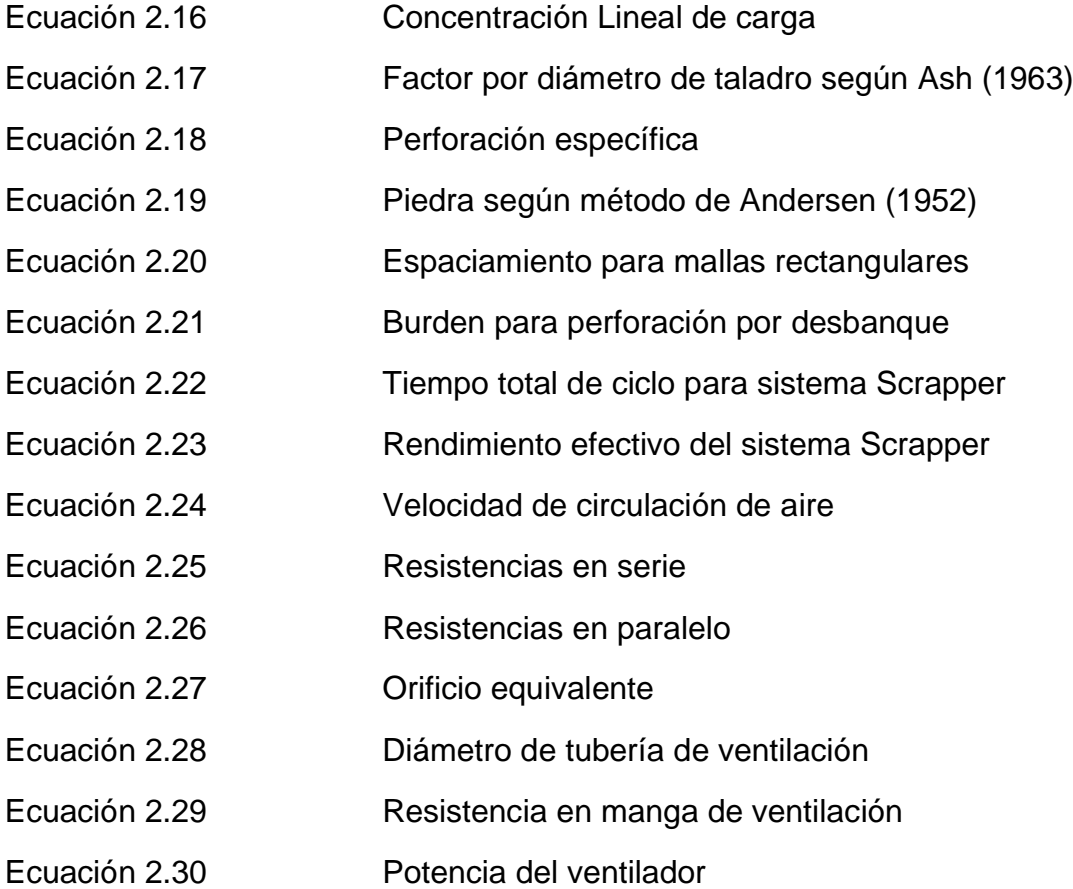

# **CAPÍTULO 1**

## <span id="page-21-1"></span><span id="page-21-0"></span>**1. INTRODUCCIÓN**

La mina Sociedad Civil Minera GOLDMINS desarrolla sus labores en la parroquia Malvas, geológicamente forma parte del subdistrito aurífero polimetálico Zaruma-Portovelo, inició su fase de exploración y explotación de forma simultánea en el año 2005, empezando con una producción de 200 t/día (Chuqui, 2017).

En la actualidad, la mina se encuentra conformada por las concesiones Malvas 1, Zudos 1, Murciélago – Vizcaya y Corvis, con una producción de 300 t/día, categorizándola en el régimen de pequeña minería según el Título IX, de la Ley de Minería de la República del Ecuador, 2018. El metal objeto de extracción, es el Cu, aunque en ocasiones la mena posee minerales valiosos como el Ay y la Ag.

El área de estudio corresponde a la veta Cornella, la cual se encuentra ubicada en la concesión Corvis, a 2.5 km de la bocamina en el nivel principal, la misma que posee rumbo NS, buzamiento de aproximadamente 38° EW, y que, de acuerdo con los muestreos y proyecciones realizadas por la empresa, se encuentra en condiciones de ser explotada, se tiene previsto que a largo plazo este yacimiento logre abastecer la producción actual de la mina.

En consecuencia, es fundamental el empleo de un sistema de explotación con su respectivo circuito de ventilación, que maximice los beneficios para la empresa, teniendo en cuenta, al personal laboral, acondicionamiento ambiental y población aledaña que puede verse afectada por las actividades mineras.

#### <span id="page-21-2"></span>**1.1 Descripción del problema**

La mina Sociedad Civil Minera GOLDMINS, actualmente, para las vetas que se encuentran en explotación, emplea una técnica de laboreo inclinado que aprovecha el efecto gravitacional. Debido a las características geométricas de la veta Cornella no es factible el empleo de este método, por lo que se requiere un método y diseño del sistema de explotación acorde a las propiedades de ésta.

Adicionalmente, los análisis de la calidad de aire en las labores periféricas y de acceso a la zona de estudio demuestran una deficiencia en las condiciones atmosféricas que afectan al personal de la mina, exponiéndolos al riesgo de asfixia y enfermedades respiratorias.

#### <span id="page-22-0"></span>**1.2 Justificación del problema**

Este proyecto de investigación ofrece a la empresa la posibilidad de aplicar un método de explotación mediante un diseño que se adapte a las propiedades de la veta Cornella, cumpliendo con los parámetros técnicos, económicos, sociales y ambientales, y así garantizando el máximo costo beneficio.

De igual manera, expone una alternativa de optimización del circuito de ventilación, en donde el caudal de aire sea el adecuado, y los gases contaminantes sean aspirados eficientemente.

#### <span id="page-22-1"></span>**1.3 Objetivos**

#### <span id="page-22-2"></span>**1.3.1 Objetivo General**

Diseñar el sistema de explotación y un circuito de ventilación para la veta Cornella, a través de una metodología de ingeniería que considere los parámetros técnicos, económicos, sociales y ambientales, para la extracción de los recursos minerales.

#### <span id="page-22-3"></span>**1.3.2 Objetivos Específicos**

- 1. Seleccionar un método de explotación para la veta Cornella mediante la clasificación UBC y técnicas de decisión multicriterio.
- 2. Determinar el diseño de las labores del método seleccionado para el bloque de explotación.
- 3. Proponer un circuito de ventilación del sector de estudio, en base a parámetros medidos en interior de mina, y, los caudales de aires, resistencias y pérdidas de presión calculadas.

#### <span id="page-23-0"></span>**1.4 Marco Teórico**

#### <span id="page-23-1"></span>**1.4.1 Ubicación**

La mina Sociedad Civil Minera GOLDMINS se encuentra ubicada en la provincia de El Oro, cantón Zaruma, sector El Portete, vía Malvas. Al suroeste de la República del Ecuador.

La veta Cornella se localiza en la concesión Corvis código 145, la cual tiene una superficie de 22 ha, con coordenadas PSAD56, zona 17S x: 654351 y: 9593605, a una cota de 1090 m.s.n.m. (Figura 1.1)

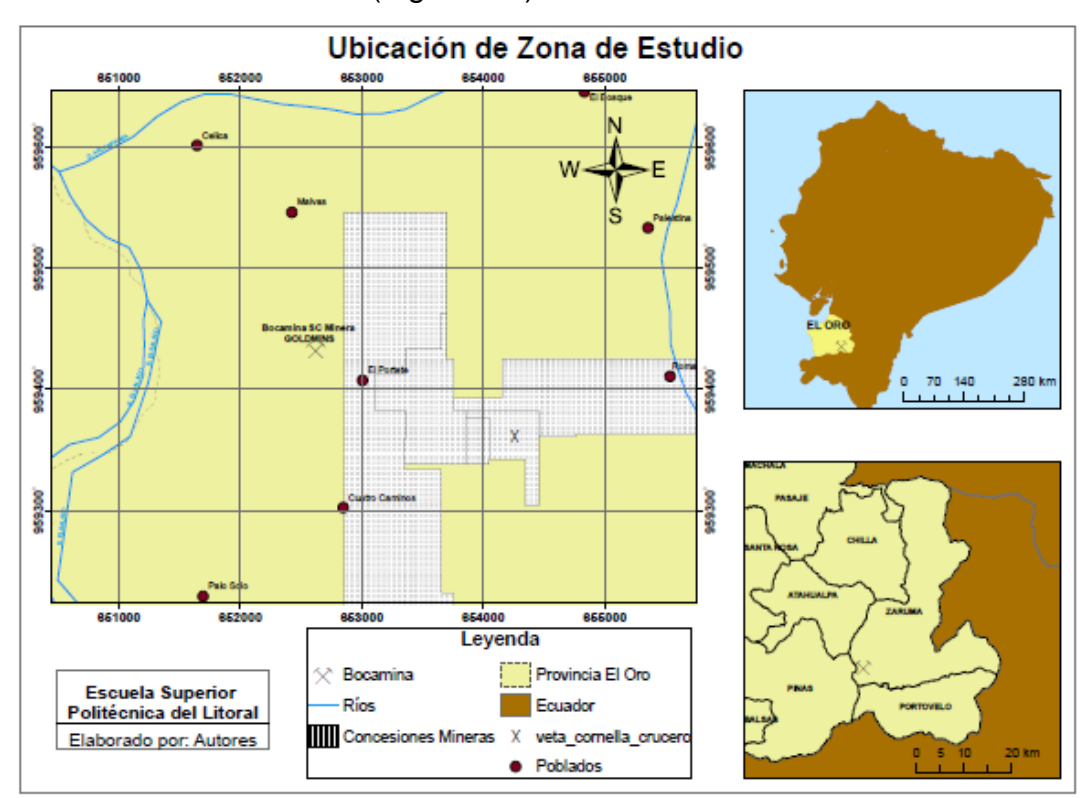

**Figura 1. 1 Ubicación de la Mina S.C Minera GOLDMINS** 

#### <span id="page-23-3"></span><span id="page-23-2"></span>**1.4.2 Geología**

#### **1.4.2.1 Geología Regional**

En el distrito Zaruma – Portovelo, se presentan afloramientos de rocas metamórficas, ígneas y sedimentarias de edad Paleozoica hasta cuaternaria. El rasgo estructural más importante es la falla regional Piñas – Portovelo, con sentido Este – Sureste, la misma que separa dos unidades geológicas entre el

grupo Saraguro y el Complejo metamórfico El Oro, formando el límite sur del sistema de vetas auríferas (Agencia de Regulación y Control Minero, 2016).

#### **1.4.2.2 Geología Local**

La estructura geológica del sector está formada por flujos lávicos andesíticos al Noroeste, presentando una composición hornblendica de texturas porfiríticas y de manera más específica, andesitas de composición basáltica; hacía el sur presenta una textura afanítica con alteración hidrotermal propilítica. Hacia el noreste de la zona, afloran tobas dacíticas cloríticas y diques andesíticos basálticos de textura porfirítica (Arias, 2017).

#### <span id="page-24-0"></span>**1.4.3 Situación Actual**

La mina Sociedad Civil Minera GOLDMINS, se encuentra actualmente en etapa de explotación y exploración simultánea. El material es extraído desde frentes de explotación ubicados en diferentes sectores de la mina. La roca para todos los sectores es considerada como roca dura, ya que no requiere sostenimiento, exceptuando lugares que presenten fallas geológicas.

El arranque del mineral se realiza utilizando perforadoras de aire comprimido, la longitud de cada barreno es de 1.4 m, con un avance efectivo de 1.2 m en dirección de la veta. La malla de perforación en avances de galerías consta de 33 a 38 perforaciones, mientras que, para chimeneas, presenta de 22 a 23 perforaciones. Para las voladuras se toma en cuenta la condición del medio, sea este húmedo o seco. En un ambiente húmedo el carguío de explosivos incluye emulsión como cebo, el cual se encuentra conectado al fulminante y la guía seguida de 3 cartuchos de ANFO, mientras que, en el seco, como carga de fondo se utiliza dinamita.

Para el transporte del material hacia el nivel principal, si los frentes de explotación están ubicados en una cota inferior del nivel de transporte, se emplean winches de izaje, mientras que, si el frente de explotación está en una cota superior se aprovecha el efecto gravitacional, disponiendo el material directamente a los buzones, desde los frentes. En el nivel principal o de transporte se emplean 4

locomotoras para los diferentes sectores de la mina, que transportan de 10 a 15 vagones de forma simultánea, cada vagón utilizado tiene una capacidad de 1.5 t. Para cumplir con la producción diaria, se efectúan 2 turnos de trabajo. El primer turno es desde las 7 am a 1 pm y el segundo turno desde las 7 pm hasta la 1 am. Las voladuras son realizadas al finalizar cada turno de trabajo.

<span id="page-25-1"></span>El sistema de ventilación utilizado para proveer caudal de aire a la mina es el natural. Para la extracción de gases se utilizan blowers, cuyas características se especifican en la tabla 1.1.

| <b>Marca</b>    | <b>SIEMENS</b>   |
|-----------------|------------------|
| Origen          | China            |
| Voltaje         | 220V/60 Hz       |
| <b>Potencia</b> | 15 <sub>hp</sub> |
| Amperaje        | 18/22            |
| Eficiencia      | 87.5%            |

**Tabla 1. 1 Características técnicas de Blower utilizado en mina.**

La veta Cornella se encuentra a aproximadamente 2.5 km del socavón ubicado en el nivel principal, cuenta con un crucero de 1 km desde la veta del agua, la cual se encuentra conectada al crucero principal con salida al socavón. Entre las características de la veta, se tiene un buzamiento de 47° a 50° y un rumbo NS como la mayoría de las vetas de la zona. El muestreo es realizado en cada avance, es decir cada 1.4 m. En los análisis de laboratorio se obtienen el porcentaje de Cu y, g/t de Au y Ag.

#### <span id="page-25-0"></span>**1.4.4 Sistema de Explotación**

## **1.4.4.1 Caracterización Geomecánica**

#### **Clasificación Geomecánica RMR**

Determina la calidad de la roca con base en los siguientes criterios (Bieniawski, 1989):

- 1. Resistencia a la Compresión simple del macizo rocoso
- 2. R.Q.D. Grado de fracturación de la matriz rocosa
- 3. Espaciado de discontinuidades
- 4. Condiciones de las discontinuidades:
- a. Apertura
- b. Persistencia
- c. Grado de rugosidad
- d. Meteorización
- e. Relleno
- f. Presencia de agua
- g. Orientación (Bieniawski, 1989)

#### **Sistema Q**

Desarrollado en 1974 por Barton, Lien y Lunde. Permite definir sistema de sostenimiento para túneles y labores, se basa en el análisis numérico de seis factores que definen el índice Q, el mismo que está definido por la siguiente expresión matemática:

$$
Q = \frac{RQD}{J_n} * \frac{J_r}{J_a} * \frac{J_w}{SRF}
$$
\n(1.1)

Donde:

RQD: Índice de calidad del macizo rocoso

Jn: Número de discontinuidades

Jr: Número de rugosidad

Ja: Número de alteración de las discontinuidades

Jw: Coeficiente reductor por la existencia de agua

SRF: Influencia del estado tensional sobre el macizo rocoso (Barton, Lien, & Lunde, 1974).

#### **1.4.4.2 Cálculo de Reservas**

#### **Muestreo**

<span id="page-27-0"></span>Las leyes se obtienen en base a muestreos realizados en el yacimiento mineral, existen varias técnicas de muestreo las cuáles se explican en detalle en la tabla 1.2 (Bustillo & López Jimeno, 1997).

| Muestreo                | Descripción                                                                                 |  |
|-------------------------|---------------------------------------------------------------------------------------------|--|
| Ranurado Continuo       | Excavación de canal horizontal<br>estrecho en los hastiales de la<br>galería.               |  |
| Ranurado Discontinuo    | Obtención de muestras a<br>lО<br>largo de una línea continua<br>separadas entre 20 y 30 cm. |  |
| A partir de material ya | Se muestrea en zonas de                                                                     |  |
| extraído                | acopio, vagones de material o<br>bandas transportadoras.                                    |  |
| En masa                 | Muestreo de gran volumen para<br>materiales con baja ley y alto<br>valor.                   |  |
| En sondeos              | Obtención de testigos utilizando<br>perforadoras de<br>sondeos.<br>Costo elevado.           |  |
| Control de leyes        | Control realizado a lo largo de la<br>explotación de la mina, en cada<br>avance.            |  |

**Tabla 1. 2 Técnicas de Muestreo [Bustillo & López Jimeno, 1997]**

#### **Estimación de ley media por métodos estadísticos**

#### **Método de Histogramas**

Se dividen en secciones las leyes formando así un histograma de frecuencias. Si éste se asemeja a una curva de gauss se dice que tiene una distribución normal, mientras que, si su comportamiento es sesgado, pero al aplicarle logaritmo a los datos su carácter se transforma en normal, decimos que se trata de una distribución lognormal (Bustillo & López Jimeno, 1997).

#### **Determinación ley media en distribuciones normales**

$$
G_m = \sum \frac{G_i}{n}
$$
  $(1.2)$ 

 $G_m$ = Ley media  $G_i$  Valores de leyes  $n=$  cantidad de datos

#### **Determinación en distribuciones lognormales**

$$
\mu = e^{\left[\alpha + (\beta^2/2)\right]}
$$

Dónde

(1.3)

 $\mu$ = Ley media estimada

 $\alpha$ = Distribución media de los logaritmos de leyes

 $\beta$ = desviación estándar de leyes

#### **1.4.4.3 Métodos de Explotación**

<span id="page-28-0"></span>La clasificación de los métodos de explotación subterránea está definida como se muestra en la Tabla 1.3.

#### **Tabla 1. 3 Clasificación de métodos de explotación subterránea [Herrera & Gómez, 2007]**

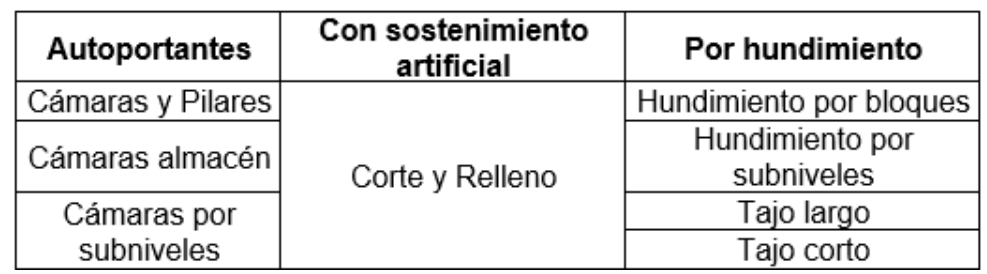

En cada método existe una variación en el sistema de las fases del laboreo, refiriéndose a sistema como los parámetros tecnológicos aplicados en cada etapa de minado y sus servicios auxiliares (Ramirez Oyangüren, 1991).

#### **1.4.4.4 Clasificación UBC**

Este sistema de clasificación se definió en 1995, como una variación de la Clasificación de Nicholas de 1981. La clasificación UBC es de carácter numérico, y considera 7 criterios:

• Forma General del yacimiento

- Espesor del manto
- Inclinación
- Profundidad
- Distribución del Mineral
- RMR
- RSS (Resistencia a la compresión simple / Presión de recubrimiento)

Este sistema de clasificación le asigna una valoración a cada método de explotación por criterio analizado (Ver Apéndice B1), se realiza una sumatoria con las valoraciones obtenidas, generando un ranking entre los métodos.

#### **1.4.4.5 Técnicas de decisión multicriterio**

Permiten mediante un análisis estadístico seleccionar un parámetro teniendo una lista de criterios (Ivan, et al., 2008).

Este método considera 5 criterios principales, y 19 subcriterios, como lo indica la tabla 1.4, de estos subcriterios, los primeros siete corresponden a las valoraciones de la clasificación UBC, así es posible reducir el número de alternativas.

| <b>Criterios</b>   | <b>Subcriterios</b>                                 |  |
|--------------------|-----------------------------------------------------|--|
|                    | 1. Tamaño; Max                                      |  |
| 1. Geometría       | 2. Forma; Max                                       |  |
|                    | 3. Posición; Max                                    |  |
|                    | 4. Profundidad; Max                                 |  |
| 2.                 | 5. Distribución; Max                                |  |
| <b>Condiciones</b> | 6. RMR; Max                                         |  |
| geológicas         | 7. RSS; Max                                         |  |
|                    | 8. Tasa de desempeño; Max                           |  |
| 3.                 | 9. Producción; Max<br>10. Inversión de Capital; Min |  |
| <b>Parámetros</b>  |                                                     |  |
| <b>Económicos</b>  | 11. Productividad; Max                              |  |
|                    | 12. Costos comparativos de métodos; Min             |  |
| 4.                 | 13. Recuperación; Max                               |  |
| <b>Parámetros</b>  | 14. Dilución; Min                                   |  |
| <b>Técnicos</b>    | 15. Flexibilidad del método; Max                    |  |
|                    | 16. Selectividad del método; Max                    |  |
| 5.                 | 17. Estabilidad de las aberturas; Max               |  |
| <b>Parámetros</b>  | 18. Subsidencia; Max                                |  |
| Sociales y         | 19. Salud y Seguridad; Max                          |  |

<span id="page-30-1"></span>**Tabla 1. 4 Criterios de Selección de Método de Explotación UBC [Ivan, et al., 2008]**

Las valoraciones que se obtienen con el método UBC deben ser renumeradas para trabajar solo con números positivos, este proceso puede ser realizado sumando 50 a las valoraciones de cada subcriterio.

#### <span id="page-30-0"></span>**1.4.5 Ventilación Minera**

La ventilación en las minas tiene como finalidad, proveer la cantidad suficiente de aire a todos los puestos de trabajo y labores de una mina subterránea para la dilución de las sustancias contaminantes hasta un nivel tolerable (Amstrong & Menon, 2001).

## **1.4.5.1 Tipos de ventilación Minera Ventilación Natural**

Es el proceso mediante el cual el flujo de aire en la labor minera resulta de una diferencia de presión, causada por medios naturales sin necesidad de equipos de ventilación (Hartman, 1961).

#### **Ventilación Mecánica**

Tipo de ventilación en la que el flujo de aire es generado mecánicamente por un ventilador comunicado con el exterior, empleando tuberías que conducen el aire a diversas labores en la mina, mediante circuitos de ventilación (Misra, 1986).

#### **1.4.5.2 Gases en Minería Subterránea**

Entre los gases producidos en minería se encuentran el aire viciado y el aire tóxico, el cuál posee varios compuestos gaseoso para su formación, en la figura 1.2 se listan dichos compuestos (Estruch & Tapia, 2003).

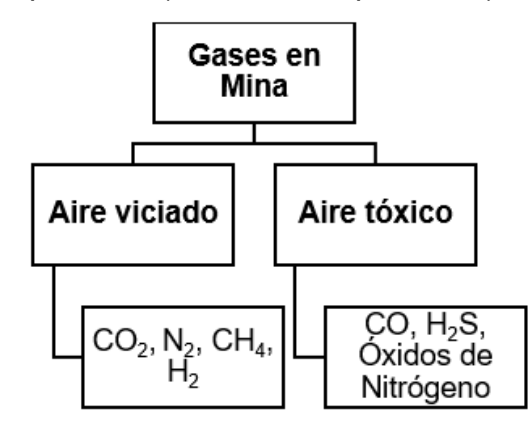

**Figura 1. 2 Gases existentes en mina subterránea**

<span id="page-31-0"></span>Algunos valores permisibles límite de gases que pueden encontrarse en interior de mina, se muestran en la tabla 1.5 (Ministerio de Minas y Energía de la República de Colombia, 1987).

<span id="page-32-0"></span>

| Nombre del<br>gas       | Fórmula<br>Química | Porcentaje en<br>volumen [%] | Partes por<br>millón<br>[ppm] |
|-------------------------|--------------------|------------------------------|-------------------------------|
| Dióxido de<br>Carbono   | CO <sub>2</sub>    | 0.5                          | 5000                          |
| Monóxido de<br>Carbono  | CО                 | 0.005                        | 50                            |
| Sulfuro de<br>Hidrógeno | $H_2S$             | 0.002                        | 20                            |
| Dióxido de<br>Azufre    | SO <sub>2</sub>    | 0.0005                       | г,                            |
| Vapores<br>Nitrosos     | NO+NO <sub>2</sub> | 0.0005                       | 5                             |

**Tabla 1. 5 Valor Permisible Límite [Reglamento de seguridad en labores subterráneas, Decreto 1335]**

Según el Reglamento de salud y seguridad en el trabajo en el ámbito minero (Agencia de Regulación y Control Minero, 2014), el porcentaje de oxígeno apto para dentro de las excavaciones mineras, debe encontrarse en un rango de 19.5% y 23.5%.

#### **1.4.5.3 Cálculos de Caudales**

El cálculo de caudales es realizado de acuerdo con los siguientes factores:

*1. Por número de personas*

$$
Q_{per} = q_{per} * n \tag{1.4}
$$

Dónde:

 $q$ : Caudal por trabajador, 6 [m $3$ /min]

 $n$ : Número de trabajadores.

*2. Caudal por maquinaria en frente de avance*

$$
Q_{maq} = q_{maq} * P_{maq} \tag{1.5}
$$

Dónde:

 $q_{maq}$ : Caudal por máquina, 3 [m $^3$ /min] por cada hp

 $P_{mag}$ : Potencia de la máquina en hp

*3. Caudal por producción minera*

$$
Q_{prod} = u * T \tag{1.6}
$$

Dónde:

- $u$ : Aire por tonelada de producción diaria 0.6 a 1.25 [m $3/$ min]
- : Producción diaria en toneladas.
- *4. Caudal según consumo de explosivos*

$$
Q_{expl} = \frac{G * E}{t * f} * 100\% \tag{1.7}
$$

Dónde:

- $G:$  Volumen de gases en m<sup>3</sup> por kg de explosivo.
- : Cantidad de explosivo [kg]
- : Tiempo de dilución [min] 30 min aprox.
- : Porcentaje de dilución de gases en la atmósfera

*5. Caudal total requerido*

$$
Q_{req} = Q_{per} + Q_{maq} + Q_{prod} + Q_{expl}
$$
\n(1.8)

#### **1.4.5.4 Cálculos de pérdidas de carga y resistencias**

Para el dimensionamiento en los diseños de circuitos de ventilación se emplean cálculos de cargas y resistencias (Álvarez, et al., 2014).

En el cálculo de pérdidas de carga se puede emplear la siguiente ecuación (Alarcón Rojas, et. al. 2011):

$$
\Delta p = \lambda \gamma \frac{v^2 P L}{2g 4 A} \tag{1.9}
$$

Dónde:

: Coeficiente de rozamiento

: Presión

- $\gamma$ : Peso específico del aire [N/m $^3$ ]
- $v$ : Velocidad del aire
- $g$ : Gravedad 9.8 [m/s<sup>2</sup>]
- : Perímetro de la galería
- L: Longitud de la galería
- : Sección transversal del túnel

Debido a que la velocidad también se define como caudal por área, la ecuación de carga puede simplificarse quedando como la ecuación. 1.10.

$$
\Delta p = \lambda \gamma \frac{PLQ^2}{8g \, A} \tag{1.10}
$$

Dónde:

 $Q$ : Caudal del aire [m $3$ /s]

La resistencia en la labor minera será: (Luque Cabal, 1988)

$$
R = 15.6 * \frac{KPL}{S^3} ; [k \, murgues] \tag{1.11}
$$

La pérdida de presión final será definida como:

$$
\Delta H = R * Q^2 \tag{1.12}
$$

# **CAPÍTULO 2**

## <span id="page-35-1"></span><span id="page-35-0"></span>**2. METODOLOGÍA**

Se ha empleado un procedimiento para el desarrollo estructurado del proyecto, se detallan en la figura 2.1, las fases de este.

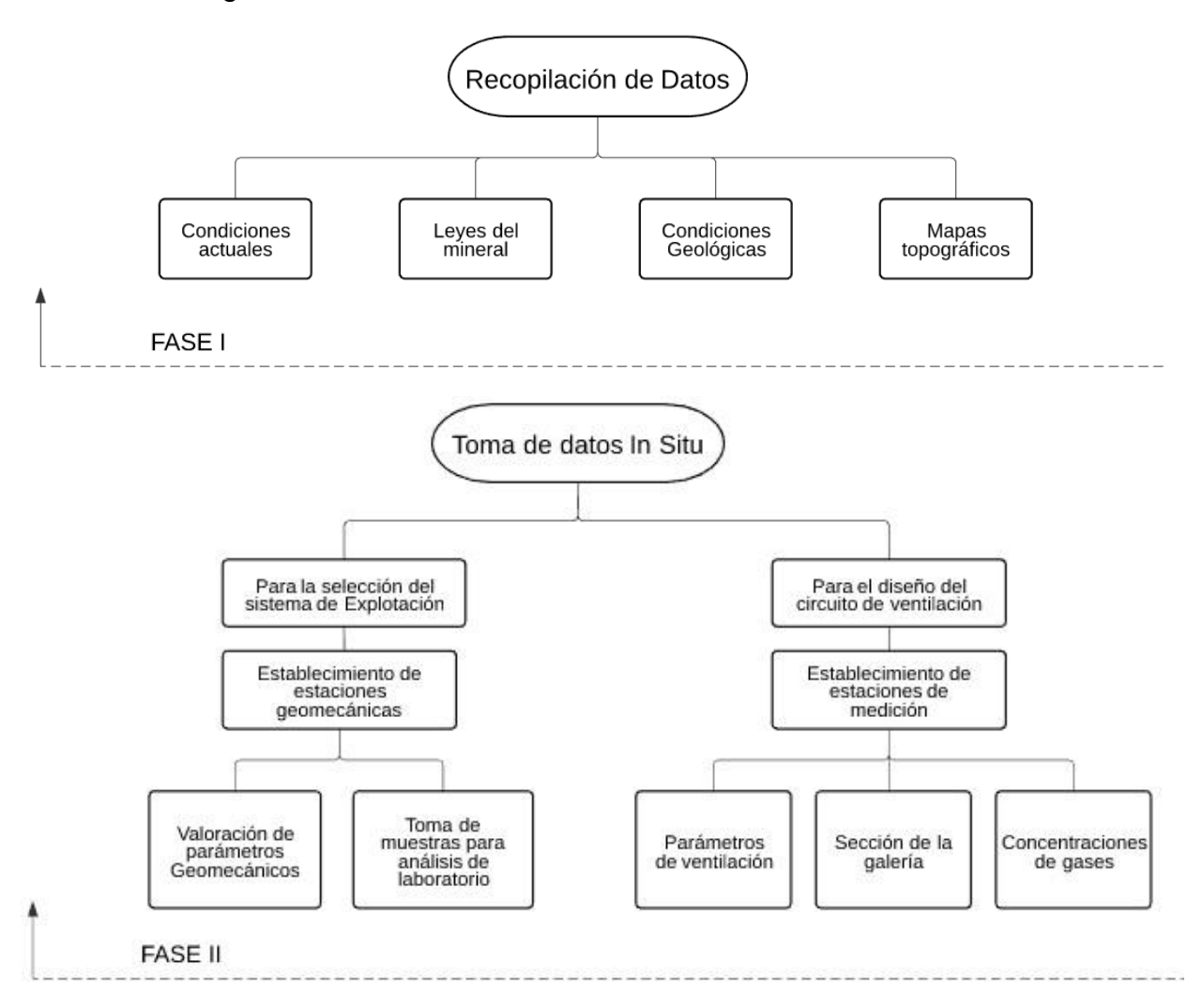
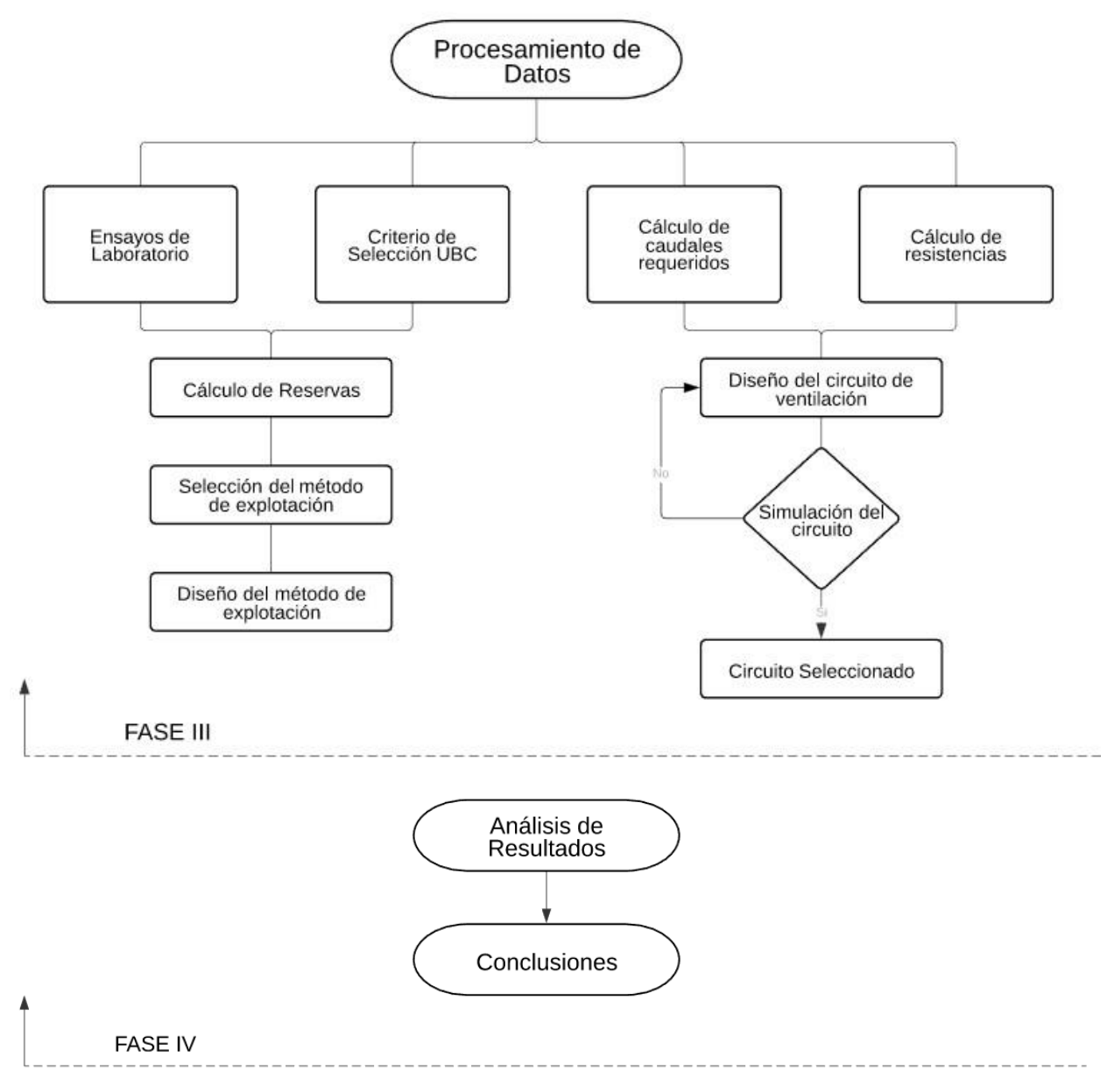

**Figura 2. 1 Metodología aplicada para el desarrollo del proyecto**

## **2.1Recopilación de datos**

Datos obtenidos por parte de información bibliográfica:

- Áreas de las concesiones mineras, desde el catastro minero de ARCOM.
- Geología de la zona.
- Ecuaciones por emplear en los cálculos necesarios dentro del proyecto integrador.

Entre los datos recopilados facilitados por la empresa se obtuvieron los siguientes:

- Proyecciones de la veta Cornella.
- Leyes minerales.
- Concesiones pertenecientes a la zona de estudio.
- Mapa topográfico de interior de mina. (Figura 2.2)

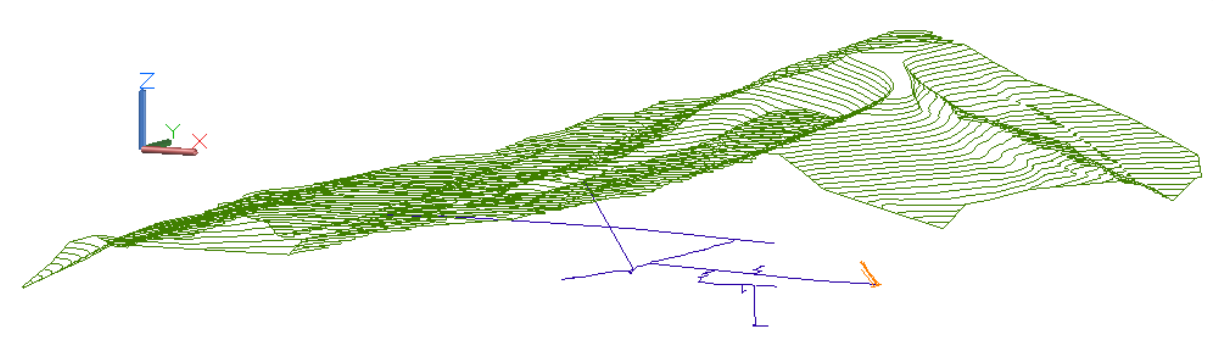

**Figura 2.2 Topografía de la mina GOLDMINS**

## **2.2Toma de datos in situ**

## **2.2.1 Para la selección del sistema de explotación**

## **2.2.1.1 Condiciones Geomecánica**

Se establecieron 3 estaciones de trabajo en el macizo rocoso para efectuar la caracterización de este, analizando la veta, su material yacente y colgante.

Para la determinación del RQD, se realizó el conteo del número de fisuras por metro. Se identificó el número de familias de discontinuidades en cada estación geomecánica para poder determinar el espaciamiento de discontinuidades, midiendo la distancia entre cada familia y obteniendo el valor promedio de las mediciones. Dentro de las condiciones de discontinuidades, se estableció la persistencia de estas, realizando la medición de la longitud de cada familia de discontinuidad, su apertura, condición de rugosidad, tipo de relleno, alteración presente en la discontinuidad y presencia de agua subterránea.

Para determinar la resistencia a la compresión uniaxial se utilizó el martillo de Schmidt en el modo "Sin Conversión", efectuando el golpe en cada estación y anotando el número de rebotes indicado por el equipo, este procedimiento se repite 20 veces, hasta obtener un valor promedio de rebotes para veta, material yacente y colgante.

Se trazó una línea desde el número de rebotes obtenido in situ, hasta que cruce con la curva de conversión característica del modelo del martillo (Proceq S.A, 2017), la cual se muestra en la figura 2.3, obteniendo el valor de la resistencia a la compresión de la roca en MPa.

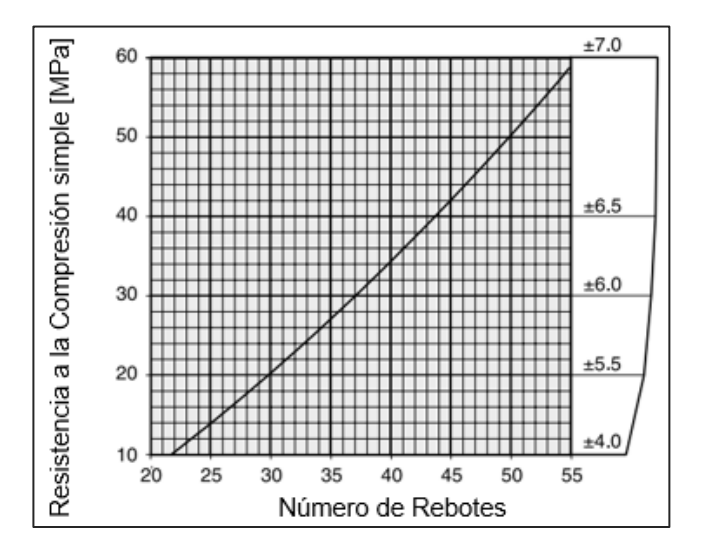

**Figura 2. 3 Ábaco para determinar la Resistencia por medio del martillo de Schmidt [Proceq S.A, 2017]**

Cada condición de la discontinuidad le otorga una valoración que se suma hasta obtener el valor final del RMR, el mismo que se comparó con los rangos establecidos para determinar la calidad del macizo rocoso.

#### **2.2.1.2 Muestreo de rocas**

En cada estación geomecánica establecida, se requiere obtener muestras de rocas encajantes altas y bajas, así como de mineral. El número de muestras necesarias son 18 por cada estación, con dimensiones de 10 cm de lado aproximadamente, tomando como referencia que puedan caber en la palma de la mano. Con estas rocas se efectuará el ensayo de densidad aparente de las rocas mediante el método con parafina en el laboratorio especializado.

### **2.2.2 Para el diseño del circuito de Ventilación**

#### **2.2.2.1 Estaciones de Medición**

Los parámetros de medición se tomaron en 3 diferentes sectores: la veta del agua, la veta Vizcaya y el crucero abuelita 2 que se dirige hacia a la veta Cornella. En la Figura 2.4 se pueden visualizar las ubicaciones de estos sectores.

Adicional a estos sectores se tomaron parámetros de velocidad del viento y presión barométrica en bocamina y en la superficie del buzón desfondado.

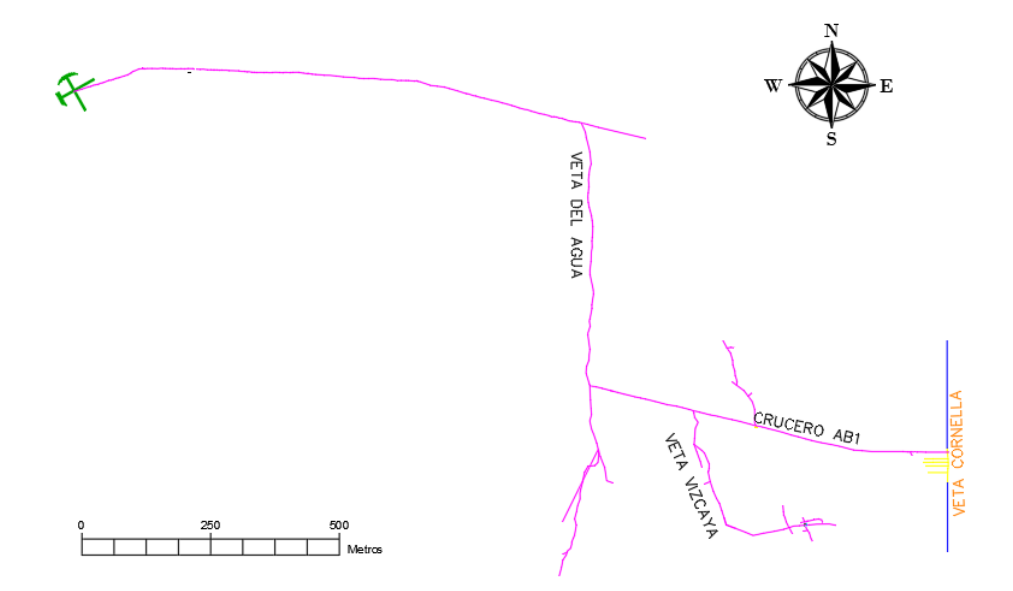

**Figura 2. 4 Esquema de la Mina S.C Minera GOLDMINS**

Se elaboró una ficha, la cual fue utilizada para la anotación de los datos en cada estación. (APÉNDICE D)

Las estaciones fueron codificadas con los siguientes códigos:

• CP: para la veta del agua, en donde se establecieron 37 estaciones de trabajo.

- T: para la veta Vizcaya con 17 estaciones de trabajo y;
- SM: para el crucero abuelita1, en donde también se tuvieron 17 estaciones.

### **2.2.2.2 Sección de galería**

El procedimiento realizado para la toma de estos datos fue el siguiente:

1. Apunte del sector en donde se realizó la medición.

2. Medición de la distancia de estación a estación utilizando como herramienta una cinta de fibra de vidrio.

3. Toma de medidas de base y altura de la galería considerando como punto más alto el techo de la galería. Se empleó la cinta de fibra de vidrio.

## **2.2.2.3 Parámetros de Ventilación**

Se utilizó como instrumento de medición el anemómetro marca KESTREL 3000, este instrumento permite la toma de datos de velocidad del viento, sin embargo, este modelo también toma otros parámetros que se mencionaran en la lista siguiente:

Velocidad del viento, para cada estación se tomaron 12 medidas, situadas de acuerdo con la figura 2.5, en la cara de la galería, obteniendo así un promedio de esta velocidad. Se consideró que el instrumento tiene un rango de medición de este parámetro que se encuentra entre (0.2,40) m/s, con una incertidumbre de  $\pm 3$ %, por esta razón, cuando la pantalla presentaba una cantidad de 0 m/s, se ha tomado como valor referencial que la velocidad es en realidad menor a 0.2 m/s.

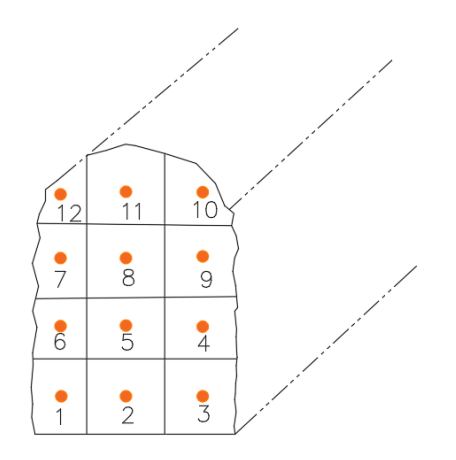

**Figura 2.5 Puntos de toma de datos de velocidad del viento**

- TBS y TBH en grados centígrados,
- Porcentaje de humedad y;
- Presión barométrica.

## **2.2.2.4 Concentraciones de gases**

Con el detector multigases Altair 4X, se obtuvieron:

- El porcentaje de O2.
- La concentración de H<sub>2</sub>S y CO en ppm.
- El porcentaje de LEL, gas combustible, se adaptó el equipo para que se mida CH4.

Este instrumento posee una alarma que, al sobrepasar el límite máximo permisible de concentración o porcentaje según sea el gas, advertirá al usuario permitiendo tomar las precauciones necesarias.

## **2.3Procesamiento de Datos**

## **2.3.1 Para Sistema de Explotación**

# **2.3.1.1 Determinación de densidad aparente de las rocas – Método con parafina**

El procedimiento de este ensayo es de la siguiente manera:

1. Colocar las muestras en la estufa durante 24 horas para eliminar la humedad presente en ellas.

2. Disponer las muestras en el desecador con gel de sílice, hasta que las rocas se enfríen, luego se pesan en la balanza y se registran las mediciones.

3. Calentar la parafina para derretirla y cubrir la muestra.

4. Sumergir las muestras hasta recubrir completamente su superficie, evitando la creación de burbujas en la periferia de la roca.

5. Pesar las muestras recubiertas con parafina en la balanza, y luego pesar las muestras sumergidas en la balanza hidrostática, y registrar los pesos determinados.

6. Calcular la densidad aparente de las rocas mediante la ecuación 2.1 (Hernández, Gutiérrez, et al., 2013).

$$
\rho_{ap} = \frac{M_S}{\frac{(M_{S_p} - M_{H_p})}{\rho_l} - \frac{(M_{S_p} - M_S)}{\rho_p}}
$$
(2.1)

Dónde:

Ms: Masa saturada

MSp: Masa saturada con parafina

 $\rho_l$ : densidad del agua

 $\rho_p$ : densidad de la parafina

## **2.3.1.2 Criterios de Selección de método**

#### **Método UBC**

El método empleado para la selección del método es el criterio UBC, el cual considera parámetros geológicos, geométricos y geotécnicos, en la tabla 2.1 se tienen las características de la veta, las cuales fueron tomadas in situ.

| <b>Parámetro</b>              |                                                           | <b>Característica</b> | Valoración   |
|-------------------------------|-----------------------------------------------------------|-----------------------|--------------|
| Forma                         | Tabular                                                   |                       |              |
| <b>Espesor</b>                |                                                           | $<$ 3                 | Muy estrecho |
| Inclinación                   |                                                           | $40^{\circ}$          | Intermedio   |
| <b>Profundidad</b>            |                                                           | 420 m                 | Intermedio   |
| <b>Distribución</b>           | Las leyes cambian<br>radicalmente en cortas<br>distancias |                       | Errático     |
|                               | Colgante                                                  | 65                    | Fuerte       |
| <b>RMR</b>                    | Yacente                                                   | 66.67                 | Fuerte       |
|                               | Mineral                                                   | 70.67                 | Fuerte       |
| RSS (Resistencia a la         | Colgante                                                  | 4.19                  | Débil        |
| <b>Compresión Simple) /</b>   | Yacente                                                   | 4.34                  | Débil        |
| (Presión de<br>recubrimiento) | Mineral                                                   | 3.85                  | Muy Débil    |

**Tabla 2. 1 Características del yacimiento Veta Cornella**

#### *Cálculo de la presión de recubrimiento*

La profundidad fue considerada desde la superficie hasta la cota de proyección más baja del yacimiento.

*Presión de recubrimiento* = 
$$
\delta g * h = (2610 \frac{kg}{m^3} * 9.8 \frac{m}{s^2} * 420m) = 10.74 MPa
$$
 (2.2)

3) Los resultados obtenidos en base a los criterios de selección del método se encuentran en las tablas 2.2 y 2.3.

*Tabla 2. 2 Resultados de valoración de Método de Explotación Según UBC*

|                  | <b>RESULTADOS UBC</b>   |       |  |  |
|------------------|-------------------------|-------|--|--|
| 1                | Longwall                | 31    |  |  |
| $\boldsymbol{2}$ | <b>Open Pit</b>         | 30    |  |  |
| 3                | Cut and Fill            | 27    |  |  |
| 4                | <b>Room and Pillar</b>  | 25    |  |  |
| 5                | Shrinkage Stoping       | 24    |  |  |
| 6                | <b>Top Slicing</b>      | 22    |  |  |
| $\overline{7}$   | <b>Square Set</b>       | 20    |  |  |
| 8                | <b>Sublevel Stoping</b> | 14    |  |  |
| 9                | <b>Block Caving</b>     | $-23$ |  |  |
| 10               | <b>Sublevel Caving</b>  | -26   |  |  |

## **Método de Selección Multicriterio**

En la figura 2.6 se observa un gráfico de barras con los pesos entrópicos obtenidos de cada método, para un mayor entendimiento visual de los resultados.

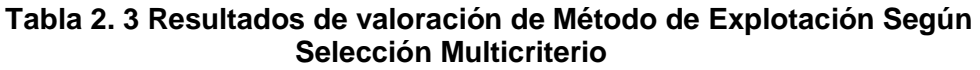

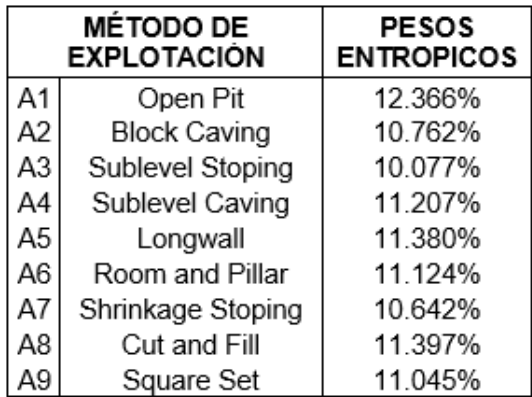

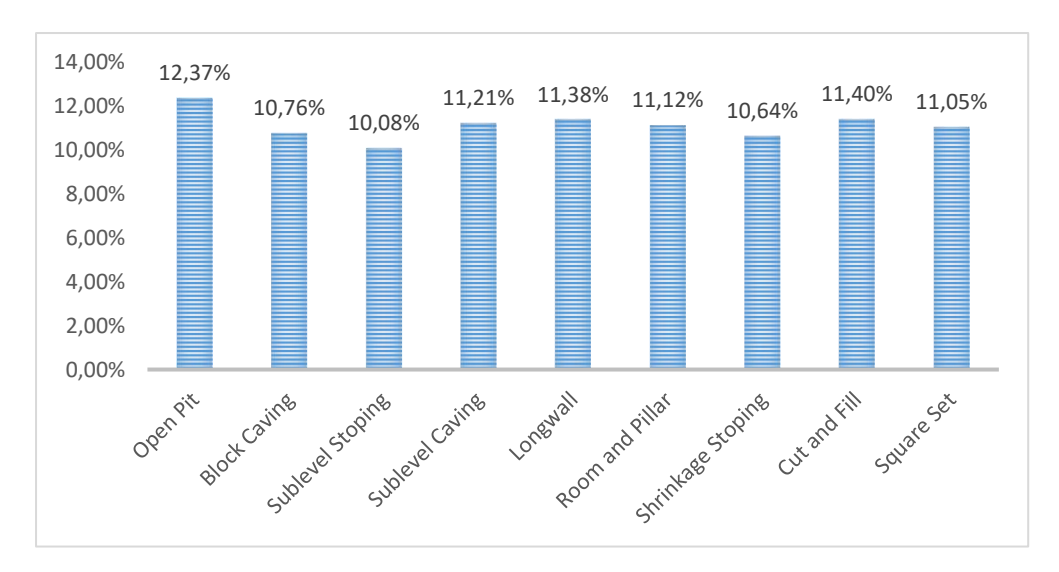

**Figura 2.6 Clasificación de Métodos Según Selección Multicriterio**

Los métodos de explotación con la mayor puntuación obtenida para los dos criterios de selección empleados se detallan en la tabla 2.4.

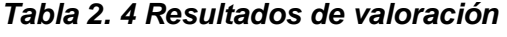

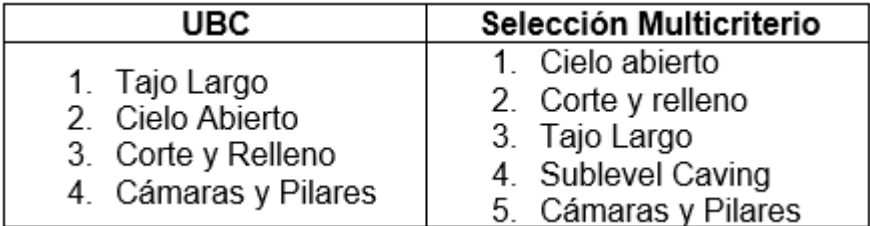

## **2.3.1.3 Selección del Método de Explotación**

Para descartar entre los métodos que obtuvieron una mayor puntuación se realizó un análisis más detallado de éstos. Las características encontradas que no hacen viable la aplicación del sistema a cielo abierto, square set y sublevel caving, son descritas en las tablas 2.6, 2.6 y 2.7.

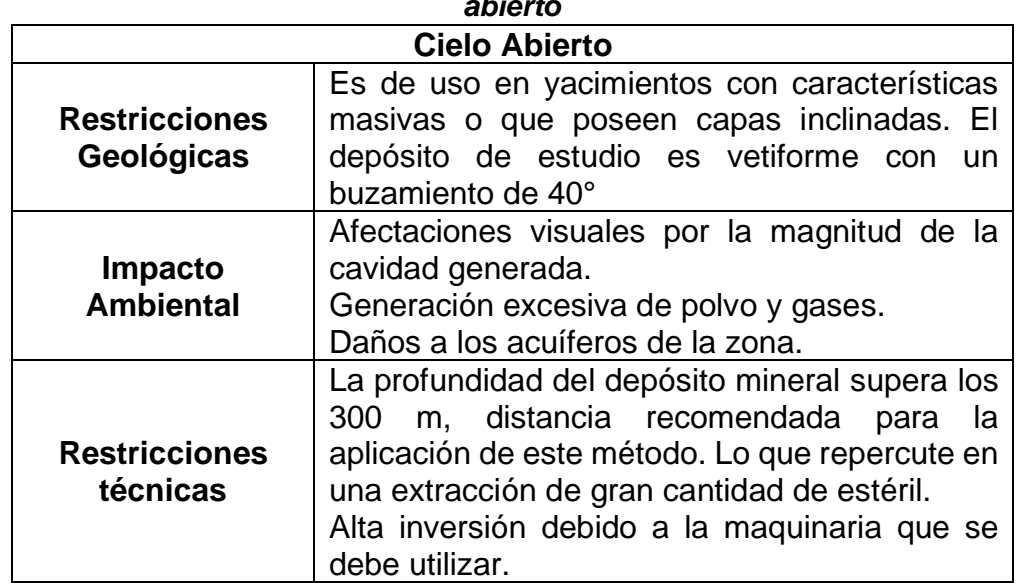

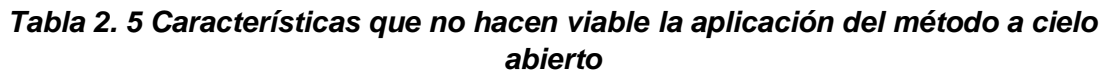

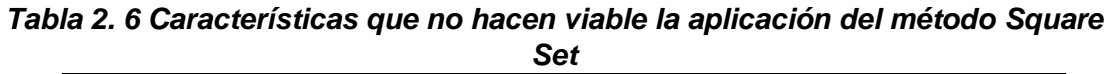

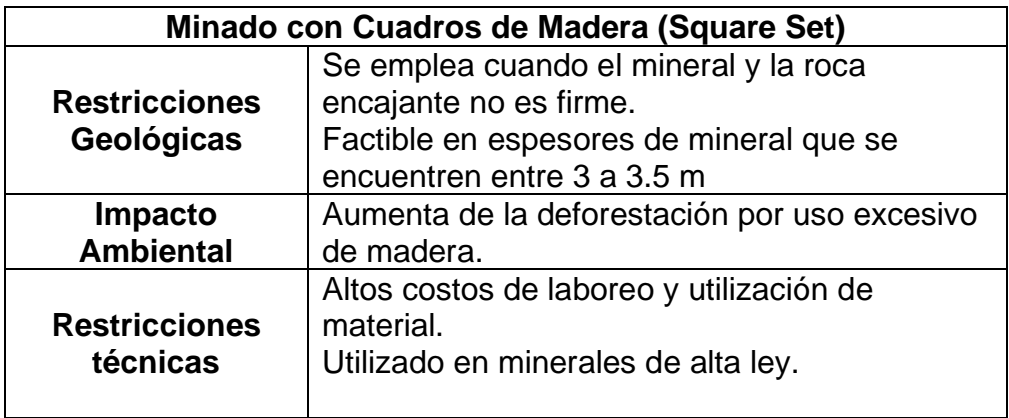

*Tabla 2. 7 Características que no hacen viable la aplicación del método Sublevel Caving*

| vavıny                             |                                                                                                    |  |  |  |
|------------------------------------|----------------------------------------------------------------------------------------------------|--|--|--|
| <b>Sublevel Caving</b>             |                                                                                                    |  |  |  |
| <b>Restricciones</b><br>Geológicas | Se aplica en yacimientos con forma tabular e<br>inclinaciones verticales, sin embargo, deberían<br>poseer grandes potencias.<br>Las resistencias entre mineral y roca circundante<br>deben ser diferenciable para que se produzcan los<br>derrumbes con una menor dilución. |  |  |  |
| <b>Impacto</b><br><b>Ambiental</b> | Alta subducción.                                                                                                    |  |  |  |
| <b>Restricciones</b><br>técnicas   | Alto costo de ejecución.<br>Alta dilución.<br>Uso de equipos LHD (Long Hole Drilling) para la<br>ejecución de taladros largos.                                                                                                    |  |  |  |

Analizando las restricciones de cada sistema, la elección del método de explotación queda delimitada a los métodos de corte y relleno ascendente, descendente y tajo largo, cuya comparación es realizada en la tabla 2.8.

*Tabla 2. 8 Comparación de Métodos Potenciales*

| Características                    | Corte y<br><b>Relleno</b><br><b>Ascendente</b> | Corte y<br><b>Relleno</b><br><b>Descendente</b> | Tajo<br>Largo                     | <b>Veta Cornella</b>     |
|------------------------------------|------------------------------------------------|-------------------------------------------------|-----------------------------------|--------------------------|
| <b>Profundidad</b><br>de trabajo   | Cualquiera                                     |                                                 | 60-850 m                          | 420                      |
| Inclinación del<br>yacimiento      |                                                | Mayor a 45°                                     | Menor a<br>$30^\circ$             | 28-32                    |
| Dureza del<br>material             |                                                | Moderadamente Firme                             | Medio-<br><b>Blando</b>           | Moderadamente<br>Firme   |
| Potencia del<br>yacimiento         | $2 - 20$ m                                     |                                                 | $1-4m$                            | $0.5 - 1$                |
| <b>Arrangue</b>                    | Perforación horizontal o<br>vertical           |                                                 | Mecánico                          | Mecánico                 |
| <b>Equipos</b>                     | Perforadora neumática                          |                                                 | Rozadora<br>Integral y<br>Cepillo | Perforadora<br>neumática |
| <b>Inversión</b><br><b>Inicial</b> | Media                                          |                                                 | Alta                              | Baja                     |
| <b>Dilución</b>                    | 13%                                            | 7%                                              |                                   | Baja                     |
| Recuperación<br>de Reservas        | 80.5%                                          | 93.5%                                           |                                   | Elevada                  |
| <b>Seguridad</b><br><b>Minera</b>  | Elevada                                        |                                                 | Elevada                           | Elevada                  |

Sin embargo, el método de corte y relleno tiene un elevado costo operativo lo cual no resulta económicamente rentable para la empresa, siendo el mineral objeto de extracción el cobre, que posee un bajo costo por tonelaje.

Por tal motivo se ha realizado una comparación del método cámaras y pilares con las características de la Veta Cornella, ya que este sistema también obtuvo una alta puntuación en los criterios de selección UBC y matriz multicriterio, esta comparación se muestra en la tabla 2.9.

| Características               | <b>Cámaras y Pilares</b> | Veta Cornella            |
|-------------------------------|--------------------------|--------------------------|
| Profundidad de<br>trabajo     |                          | 400                      |
| Inclinación del<br>yacimiento | Mayor a 30°              | $40^{\circ}$             |
| Dureza del<br>material        | Moderadamente Firme      | Moderadamente<br>Firme   |
| Potencia del<br>yacimiento    | Mayor a 1 m              | $0.5 - 1$                |
| Arrangue                      | Mecánico                 | Mecánico                 |
| <b>Equipos</b>                | Perforadora neumática    | Perforadora<br>neumática |
| Inversión Inicial             | Bajo                     | Baja                     |

*Tabla 2. 9 Comparación de método de cámaras y pilares con características de Veta Cornella*

Se empleará un método de cámaras y pilares, y se recomendará un estudio avanzado de análisis de recuperación de pilares, para obtener una mayor tasa de extracción.

#### **2.3.1.4 Reservas del mineral**

Las reservas de mineral han sido determinadas para un apartado del yacimiento que denominaremos bloque de explotación, de donde se poseen 70 muestras, las cuales fueron tomadas por el método de canalones, dichas muestras pueden ser visualizadas en la figura 2.7.

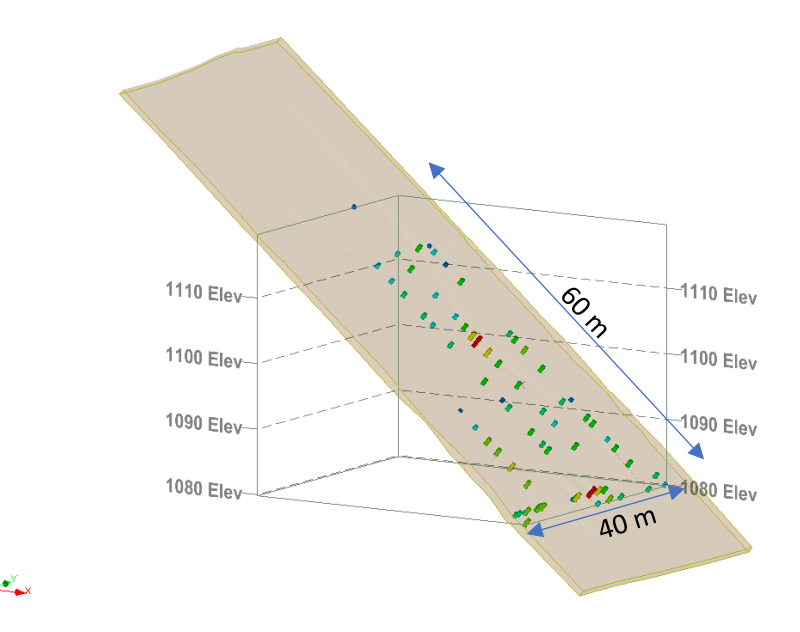

**Figura 2. 7 Ubicación de muestras en bloque de explotación**

La ley de corte es un aproximado obtenido en base a las operaciones que actualmente se llevan a cabo en la empresa, y fue calculada para el cobre, dicho valor se visualiza en la tabla 2.10.

*Tabla 2. 10 Leyes de corte* 

| ıneral | Ley de Corte |
|--------|--------------|
|        | י ו          |

## **Comportamiento de Leyes**

Se realizó un análisis exploratorio de datos de las leyes que se poseen, en donde se encontraron valores atípicos, también denominados outliers, que pueden influir decisivamente en la ley media. Por este motivo estos valores serán reemplazados por la media de las leyes de muestras adyacentes.

$$
Outliers \ge 3 * S + X \tag{2.3}
$$

Dónde:

 $S =$  Desviación estándar

X= Media geométrica

En la figura 2.8 se encuentran todas las leyes iniciales del bloque de explotación.

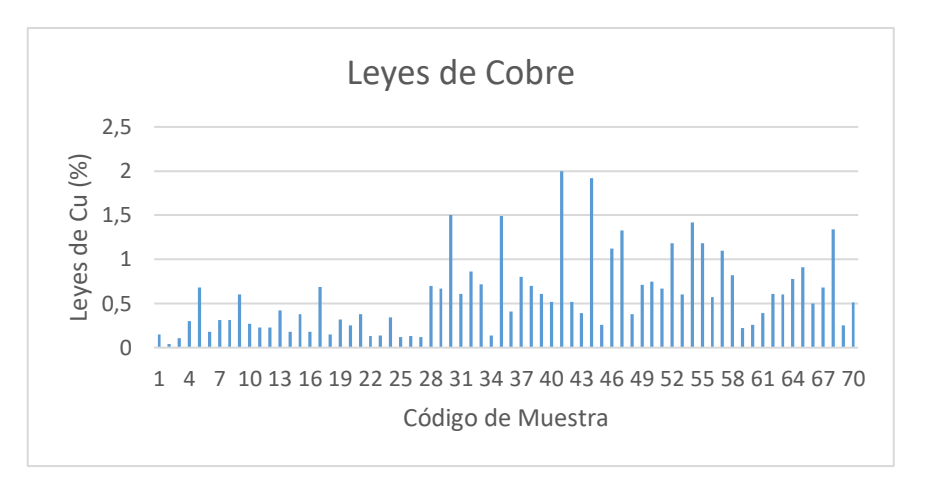

**Figura 2. 8 Leyes de cobre con outliers**

Los datos estadísticos mostrados en la tabla 2.11, se obtuvieron con apoyo del software Microsoft Excel para agilizar la obtención de resultados. Mientras que en la tabla 2.12 se observan los valores atípicos obtenidos.

| Estadísticos            | Au   | Ag     | Cu   |
|-------------------------|------|--------|------|
| Mínimo                  | 0.05 | 0.54   | 0.04 |
| Máximo                  | 10   | 203.52 | 2    |
| Media (X)               | 0.45 | 39.44  | 0.59 |
| Desviación estándar (S) | 1.25 | 34.29  | 0.44 |
| Outliers >=             | 4.19 | 142.31 | 1.90 |
| Media geométrica        | 0.20 | 28.21  | 0.44 |

*Tabla 2. 11 Datos estadísticos de las leyes*

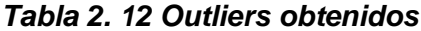

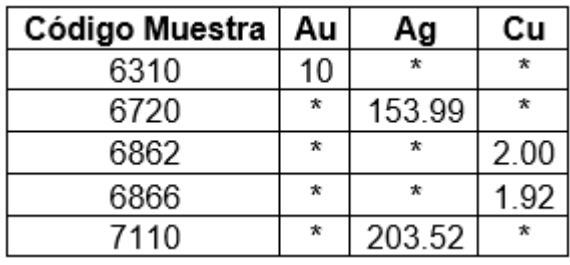

\*valores exactos ocultos

Con los valores corregidos se graficó el histograma de frecuencias de las leyes del cobre (Figura 2.9), para observar la tendencia de sus valores, y al no poseer un comportamiento lognormal, se realizó la conversión, obteniendo el histograma de la figura 2.10.

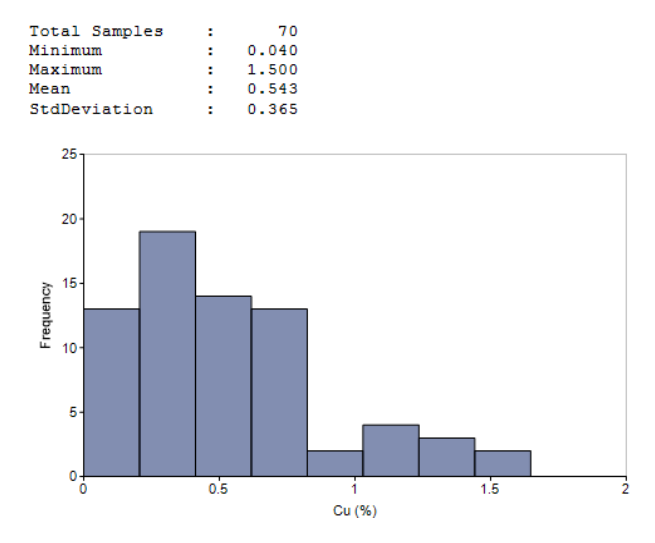

**Figura 2. 9 Histograma normal de leyes de Cu.**

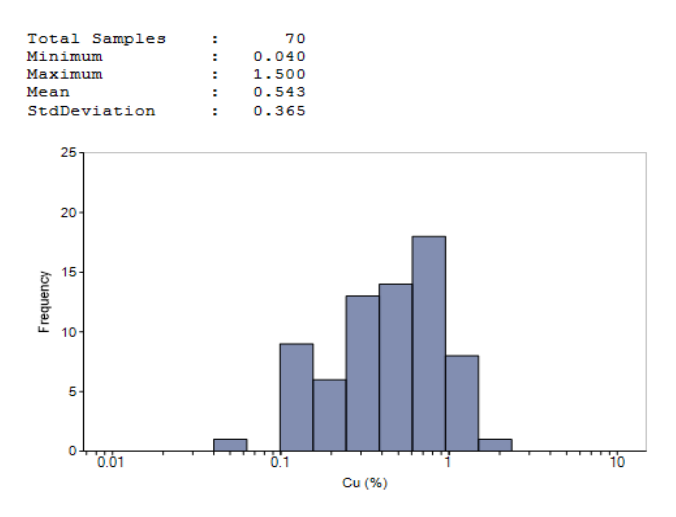

**Figura 2. 2 Histograma lognormal de leyes de Cu.**

## **Análisis Variográfico**

Con la creación del modelo de bloques fue posible obtener el variograma de las leyes de cobre dónde se puede apreciar su comportamiento en base a un modelo

esférico. Este variograma tiene un valor de efecto pepita de 0.06 y posee leyes constantes en todo el yacimiento (Figura 2.11).

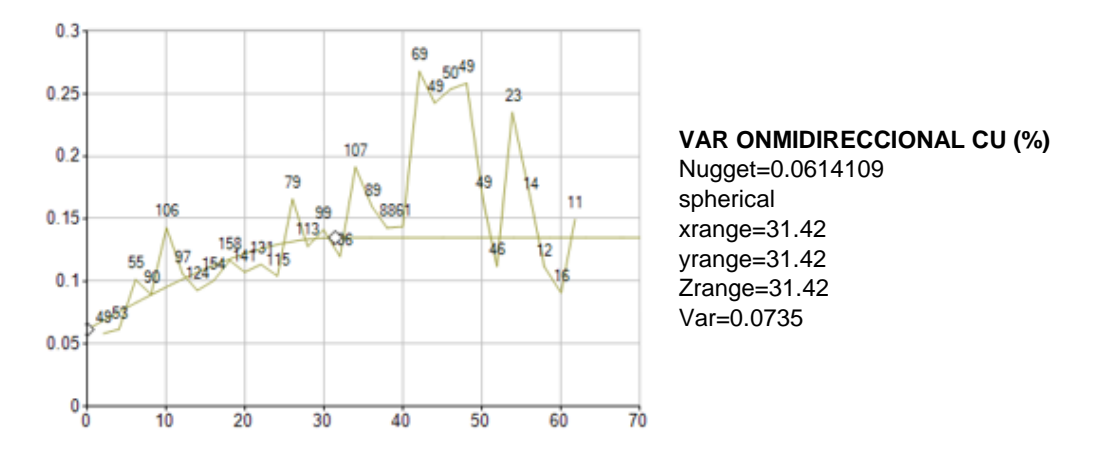

**Figura 2. 11 Variograma Omnidireccional del Cu**

## **Interpolación y categorización de leyes**

Se dimensionaron bloques de 1 x 0.5m, y la interpolación de las leyes fue realizada mediante el método de Kriging, obteniendo las reservas totales. Los bloques con leyes interpoladas se muestran en la figura 2.12.

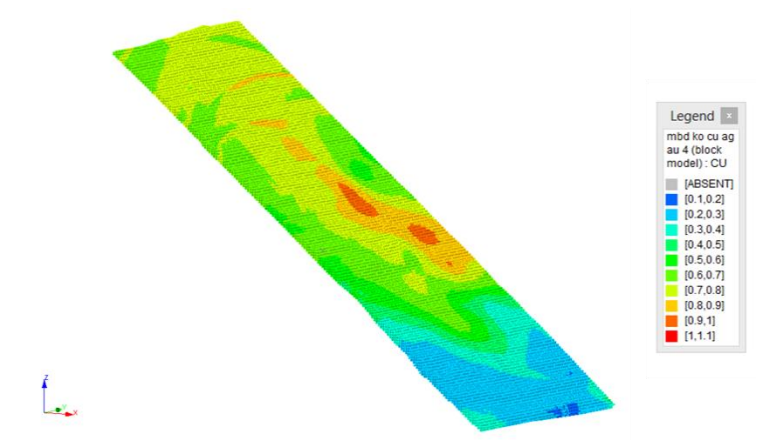

**Figura 2. 3 Interpolación del modelo de bloques**

Para categorizar las reservas de cobre ya obtenidas, se utilizó la meseta del variograma omnidireccional, con un elipsoide de búsqueda de 30 m. Determinando las categorías con respecto al código de JORC (Figura 2.13).

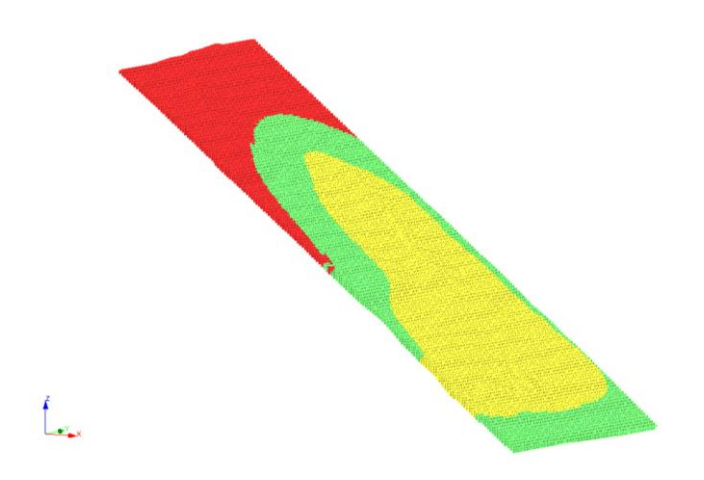

**Figura 2. 13 Categorización de los valores de interpolación**

De acuerdo con el elipsoide de búsqueda de 30 m obtenido del variograma omnidireccional de la figura 2.11, se realizó la categorización obteniendo los intervalos de varianza mostrados en la figura 2.13.

*Tabla 2. 13 Resultados de valoración*

| <b>CAT</b> | Varianza<br><b>Kriging</b> | Categoría       |
|------------|----------------------------|-----------------|
|            | < 0.05                     | <b>MEDIDO</b>   |
| 2          | [0.05, 0.08]               | <b>INDICADO</b> |
|            | >0.08                      | <b>INFERIDO</b> |

Los tonelajes totales obtenidos por categoría para el mineral cobre, y teniendo en cuenta las leyes, se aprecian en la tabla 2.14.

|              | <b>Medido</b> |        | Indicado  |           | <b>Inferido</b> |        |
|--------------|---------------|--------|-----------|-----------|-----------------|--------|
| %Cu          | Toneladas     | Ley Cu | Toneladas | Ley<br>Cu | Toneladas       | Ley Cu |
| $0.1 - 0.2$  | 0             | 0      | 42.146    | 0         | 0               | 0      |
| $0.2 - 0.3$  | 1180.972      | 0.26   | 920.634   | 0.26      | 0               | 0      |
| $0.3 - 0.4$  | 888.862       | 0.35   | 179.01    | 0.35      | 0               | 0      |
| $0.4 - 0.5$  | 552.292       | 0.45   | 53.56     | 0.45      | 0               | 0      |
| $0.5 - 0.6$  | 536,536       | 0.55   | 193.18    | 0.55      | 27.794          | 0.59   |
| $0.6 - 0.7$  | 996.06        | 0.66   | 927.056   | 0.66      | 960.856         | 0.67   |
| $0.7 - 0.8$  | 1177.046      | 0.75   | 1112.28   | 0.75      | 1889.108        | 0.74   |
| $0.8 - 0.9$  | 934.648       | 0.85   | 143.806   | 0.85      | 58.474          | 0.82   |
| $0.9 - 1$    | 193.7         | 0.92   |           | 0.92      |                 | Ω      |
| <b>Total</b> | 6460.116      |        | 3571.672  |           | 2936.232        |        |

*Tabla 2. 14 Tonelaje de Cu por categoría*

Reservas Totales = 12968.02 t

## **2.3.1.5 Diseño del método de Explotación**

## **Pilares de Soporte**

En la etapa del diseño del pilar se plantea el siguiente dimensionamiento de estos:

• Pilares cuadrados de 5.5 x 5.5 metros con cámaras de 3 metros de ancho y 2 metros de alto (Figura 2.14).

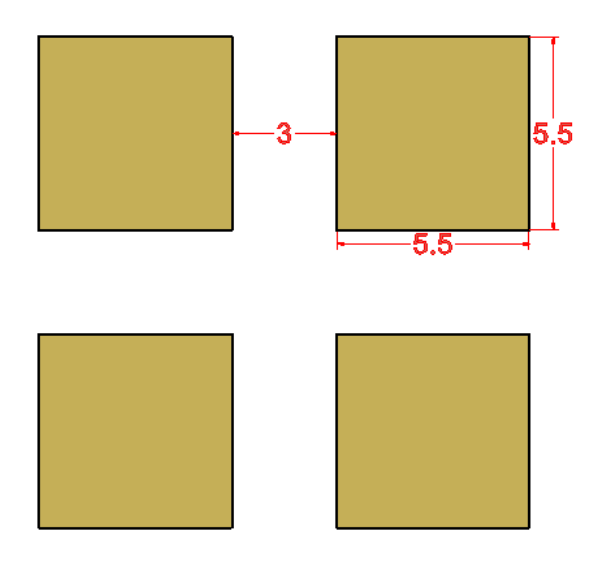

## **Figura 2. 4 Dimensionamiento de los pilares de soporte**

• Al considerar una potencia de la veta de 1 metro, el pilar será desarrollado tanto en mineral como en roca yacente, por lo que el análisis de resistencia del pilar debe efectuarse en ambos materiales (Figura 2.15).

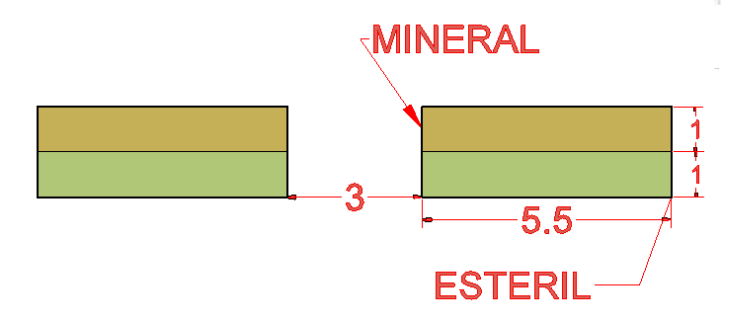

**Figura 2. 5 Materiales que comprende la cámara**

*Esfuerzos sobre Pilares: Método del área tributaria (Contreras & Cifuentes, 2008)*

| Aplicación del método del área tributaria     |                  |  |  |  |
|-----------------------------------------------|------------------|--|--|--|
| $2600 \text{ kg/m}^3$<br>Densidad de roca (p) |                  |  |  |  |
| Profundidad del yacimiento (H)                | 420 m            |  |  |  |
| Ancho del pilar (w)                           | 5.5 <sub>m</sub> |  |  |  |
| Largo del pilar (I)                           | 5.5 <sub>m</sub> |  |  |  |
| Ancho de la cámara (B)                        | 3 <sub>m</sub>   |  |  |  |

*Tabla 2. 15 Datos para cálculo de esfuerzo sobre cada pilar*

$$
\sigma_p = \gamma gh * \left(\frac{(w+B) * (l+B)}{w * l}\right) \tag{2.4}
$$

$$
\sigma_p = \left(2600 \frac{kg}{m^3} * 9.8 \frac{m}{s^2} * 420 m * \left(\frac{(5.5 + 3)m * (5.5 + 3)m}{(5.5 * 5.5)m^2}\right)\right) = 25658.32 \text{ kPa}
$$

*Cálculo del área tributaria*

$$
A_t = \left(w + \frac{B}{2}\right) * \left(l + \frac{B}{2}\right)
$$
  
\n
$$
A_t = 8.5 \ m * 8.5 \ m
$$
  
\n
$$
A_t = 72.25 \ \frac{m^2}{pilar}
$$
\n(2.5)

Para una mayor comprensión del concepto de área tributario se realizó el diagrama de la figura 2.16.

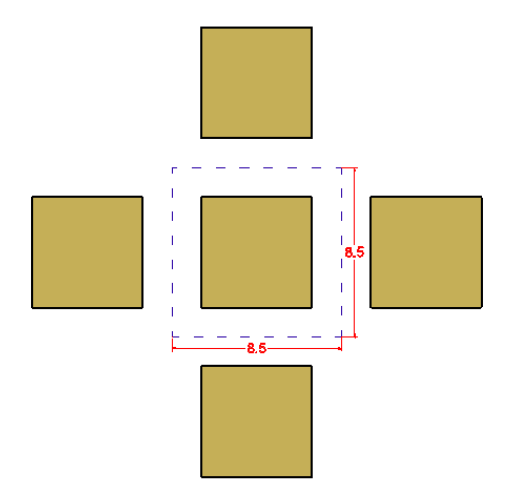

**Figura 2. 6 Diagrama de dimensionamiento del área tributaria**

*Resistencia de pilares en mineral: Metodología de Lunder y Pakalnis (1997)* Se seleccionó esta metodología debido a que se adapta a las características del mineral y macizo rocoso de estudio, siendo óptima para rocas duras, con valores RMR en el rango de 60 – 85 (Contreras & Cifuentes, 2008).

Determinación de resistencia de pilares Ancho del pilar (w) 5.5 m Altura del pilar (h)  $1<sub>m</sub>$ Resistencia a la compresión Uniaxial 41400 kPa  $(UCS)$ 

*Tabla 2. 16 Datos para el cálculo de resistencia de cada pilar*

$$
Cpav = 0.46 * \left(\log\left(\frac{w}{h} + 0.75\right)\right)^{\frac{1.4}{W}} \tag{2.6}
$$
\n
$$
Cpav = 0.46 * \left(\log\left(\frac{5.5m}{1m} + 0.75\right)\right)^{\frac{1.4}{5.5}} \tag{2.6}
$$
\n
$$
Cpav = 0.4340
$$

$$
k = \tan\left[\arccos\left(\frac{1 - Cpav}{1 + Cpav}\right)\right]
$$
\n
$$
k = \tan\left[\arccos\left(\frac{1 - 0.4340}{1 + 0.4340}\right)\right]
$$
\n
$$
k = 2.3281
$$
\n(2.7)

$$
S_p = 0.44 * UCS(0.68 + 0.52k)
$$
\n
$$
S_p = 0.44 * 41400kPa * (0.68 + 0.52(2.3281))
$$
\n
$$
S_p = 34439.08 kPa
$$
\n(2.8)

#### *Factor de Seguridad según Contreras & Cifuentes*

Se realizó una relación entra las fuerzas desestabilizadoras (Esfuerzos sobre el pilar) para la resistencia de estas estructuras. El factor de seguridad de diseño debe ser superior a 1.3 en base al criterio de aceptabilidad de Lunder y Pakalnis, garantizando la seguridad en estas labores.

$$
S = \frac{S_p}{\sigma_p} = \frac{34439.08 \ kPa}{25658.32 \ kPa} = 1.34
$$
 (2.9)

*Resistencia de pilares en roca yacente: Metodología de Lunder y Pakalnis (1997)*

*Tabla 2. 17 Datos para el cálculo de resistencia de pilares en roca yacente*

| Determinación de resistencia de pilares       |                |  |
|-----------------------------------------------|----------------|--|
| Ancho del pilar (w)<br>5.5 <sub>m</sub>       |                |  |
| Altura del pilar (h)                          | 1 <sub>m</sub> |  |
| Resistencia a la compresión Uniaxial<br>(UCS) | 47200 kPa      |  |

$$
Cpav = 0.46 * \left(\log\left(\frac{5.5m}{1m} + 0.75\right)\right)^{\frac{1.4}{5.5}}
$$

$$
\mathcal{C}pav=0.4340
$$

$$
k = \tan \left[ \arccos \left( \frac{1 - 0.4340}{1 + 0.4340} \right) \right]
$$

$$
k = 2.3281
$$

$$
S_p = 0.44 * 47200kPa * (0.68 + 0.52(2.3281))
$$

$$
S_p = 39263.88 kPa
$$

*Factor de Seguridad*

$$
S = \frac{S_p}{\sigma_p} = \frac{39263.88 \text{ kPa}}{25658.32 \text{ kPa}} = 1.53
$$

*Coeficiente de extracción*

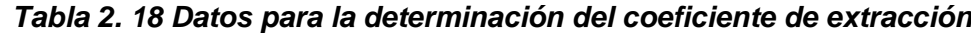

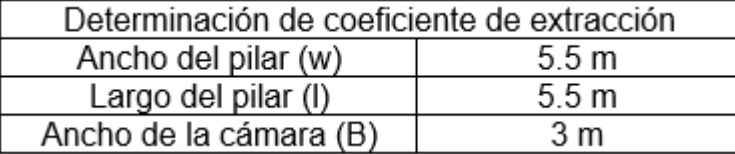

$$
e = 1 - \left(\frac{w}{w + B}\right) \left(\frac{l}{l + B}\right)
$$
\n
$$
e = 1 - \left(\frac{5.5m}{5.5m + 3m}\right) \left(\frac{5.5m}{5.5m + 3m}\right)
$$
\n
$$
e = 58.13\%
$$
\n(2.10)

#### **Pilares de Barrera**

Estas estructuras tienen como función la protección de la galería de transporte, ventilación o cámaras contra posibles asentamientos del techo, a su vez, separa paneles sin explotar de aquellos explotados.

Según Ashley (1930), el dimensionamiento del pilar de barrera se lo estima de la siguiente manera:

 *Tabla 2. 19 Datos para la determinación de la longitud de los pilares de barrera*

| Determinación de ancho de pilar Barrera      |           |  |
|----------------------------------------------|-----------|--|
| 1377.95 ft<br>Profundidad del yacimiento (H) |           |  |
| Espesor del mineral (L)                      | 3.2808 ft |  |

(2.11)  $W_{bp} = 20 + 4L + 0.1H$  $w_{bp} = 20 + 4(3.2808 ft) + 0.1(1377.95 ft)$  $w_{bp} = 170.9182 ft = 52.09 m$  $W_{bp \text{ disp}} = 59.5 \text{ m}$ 

#### *Esfuerzo sobre el pilar barrera*

#### *Tabla 2. 20 Datos para el cálculo del esfuerzo aplicado al pilar barrera*

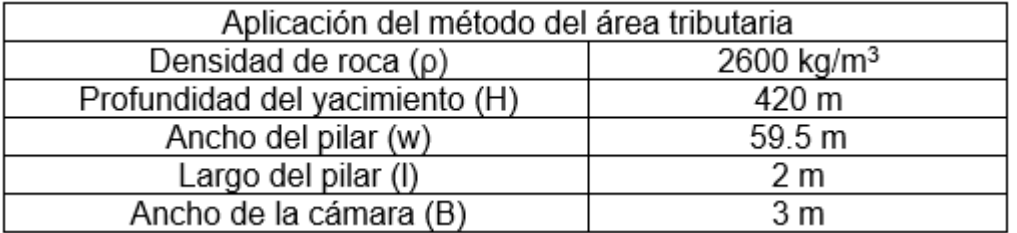

$$
\sigma_p = \left(2600 \frac{kg}{m^3} * 9.8 \frac{m}{s^2} * 420 m * \left(\frac{(62 + 4)m * (1.5 + 4)m}{(62 * 1.5)m^2}\right)\right) = 28213.95 kPa
$$

*Resistencia del pilar barrera en mineral*

| Determinación de resistencia de pilares |                |
|-----------------------------------------|----------------|
| Ancho del pilar (w)<br>59.5 m           |                |
| Altura del pilar (h)                    | 1 <sub>m</sub> |
| Resistencia a la compresión             | 41400 kPa      |
| Uniaxial (UCS)                          |                |

*Tabla 2. 21 Datos para el cálculo de resistencia de cada pilar*

$$
Cpav = 0.46 * \left(\log\left(\frac{59.5m}{1m} + 0.75\right)\right)^{\frac{1.4}{\frac{59.5}{2}}}
$$

$$
Cpav = 0.4662
$$

$$
k = \tan \left[ \arccos \left( \frac{1 - 0.4662}{1 + 0.4662} \right) \right]
$$

$$
k = 2.56
$$

$$
S_p = 0.44 * 41400kPa * (0.68 + 0.52(2.56))
$$

$$
S_p = 36625.08 kPa
$$

*Factor de Seguridad del pilar barrera*

$$
S = \frac{S_p}{\sigma_p} = \frac{36785.79 \text{ kPa}}{28213.95 \text{ kPa}} = 1.30
$$

*Resistencia del pilar barrera en roca yacente*

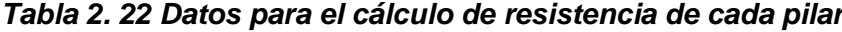

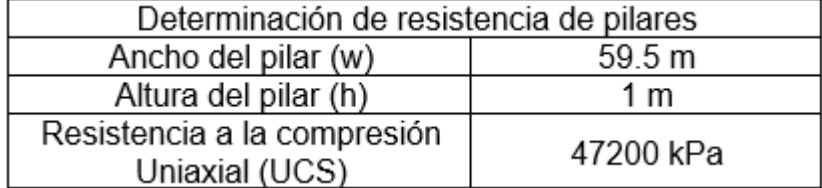

$$
Cpav = 0.46 * \left(\log\left(\frac{59.5m}{1m} + 0.75\right)\right)^{\frac{1.4}{59.5}}
$$

 $Cpav = 0.4662$ 

$$
k = \tan \left[ \arccos \left( \frac{1 - 0.4662}{1 + 0.46621} \right) \right]
$$

$$
k = 2.56
$$

$$
S_p = 0.44 * 47200kPa * (0.68 + 0.52(2.56))
$$

$$
S_p = 41756.13 kPa
$$

*Factor de Seguridad del pilar barrera*

$$
S = \frac{S_p}{\sigma_p} = \frac{41756.13 \ kPa}{28213.95 \ kPa} = 1.48
$$

#### **Pilares Corona**

Se empleó la metodología de Carter & Miller (1995), la misma que relaciona el ancho crítico y ancho escalado del pilar, para determinar el factor de seguridad y probabilidad de fallo en función de este factor (Jordá-Bordehore, et al, 2017).

*Tabla 2. 23 Datos para el cálculo de resistencia de cada pilar*

| Determinación de factor de Seguridad de Pilares Corona |                  |
|--------------------------------------------------------|------------------|
| Ancho de la cámara (B)                                 | 3 <sub>m</sub>   |
| Largo de la cámara (I)                                 | 5.5 <sub>m</sub> |
| Altura de la cámara (h)                                | 2 <sub>m</sub>   |
| Ángulo de buzamiento del cuerpo                        | $40^{\circ}$     |
| mineralizado (Φ)                                       |                  |
| Indice Q de Barton del macizo rocoso                   | 230.33           |
| promedio $(\overline{Q})$                              |                  |
| Densidad de roca $(\rho)$                              | 2.6 $t/m^3$      |

*Ancho crítico*

$$
Sc = 3.58 * Q^{0.44}
$$
  
\n
$$
Sc = 3.58 * 230.33^{0.44}
$$
  
\n
$$
Sc = 39.20 m
$$
 (2.12)

*Ancho escalado*

$$
Cs = B * \left(\frac{\rho}{h\left(1 + \frac{B}{l}\right) * (1 - 0.4cos\Phi)}\right)^{0.5}
$$
(2.13)

$$
Cs = 3 * \left(\frac{2.6 \frac{\text{t}}{\text{m}^3}}{2 \left(1 + \frac{3}{5.5}\right) * (1 - 0.4 \cos 40^\circ)}\right)^{0.5} = 2.44
$$

*Factor Seguridad*

$$
Fs = \frac{Sc}{Cs} = \frac{39.20 \, m}{2.44 \, m} = 16.04
$$

*Probabilidad de Fallo*

$$
Pf(\%) = \frac{100}{1 + 441 * e^{-\frac{1.7Cs}{Q^{0.44}}}}
$$
\n
$$
Pf(\%) = \frac{100}{1 + 441 * e^{-\frac{1.7 * 2.44}{230.33^{0.44}}}} = 0.33\%
$$
\n(2.14)

A continuación, se adjunta un esquema de todos los pilares previamente dimensionados (Figura 2.17).

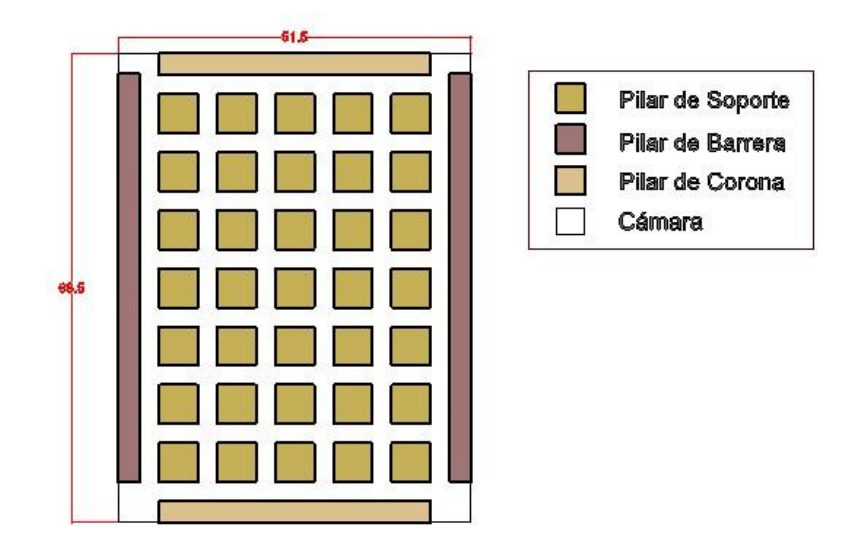

 **Figura 2. 7 Esquema final de un bloque de explotación**

## **2.3.1.6 Proyección de bloques de explotación**

En el yacimiento con dimensiones de 200 m de ancho y 398 m de largo, se ha determinado la capacidad de 19 bloques de explotación aproximadamente. Estos bloques presentan dimensiones de 51.5 m de ancho y 68.5 m de alto, los mismos que se encuentran separados a través de cámaras de 3 m, que servirán para la ventilación y acceso del personal a los diversos bloques de explotación (Figura 2.18, 2.19 y 2.20).

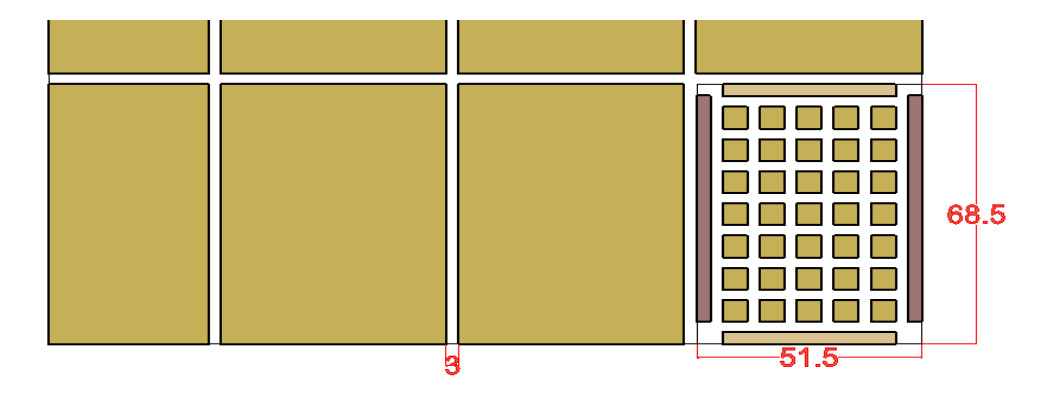

**Figura 2. 8 Seccionamiento de bloques y cámaras en el yacimiento**

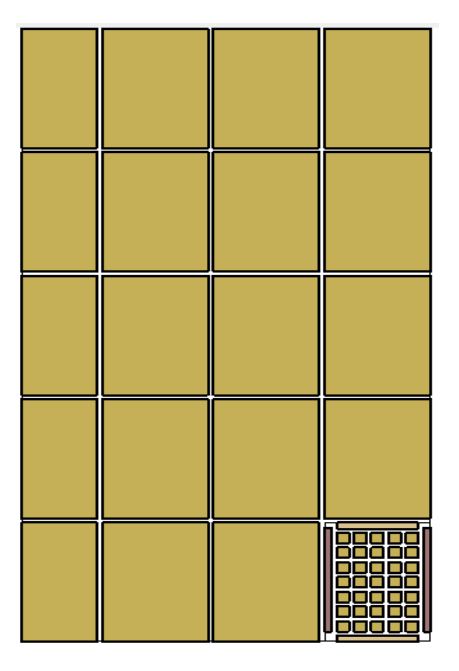

**Figura 2. 9 Esquema de bloques finales en yacimiento mineral**

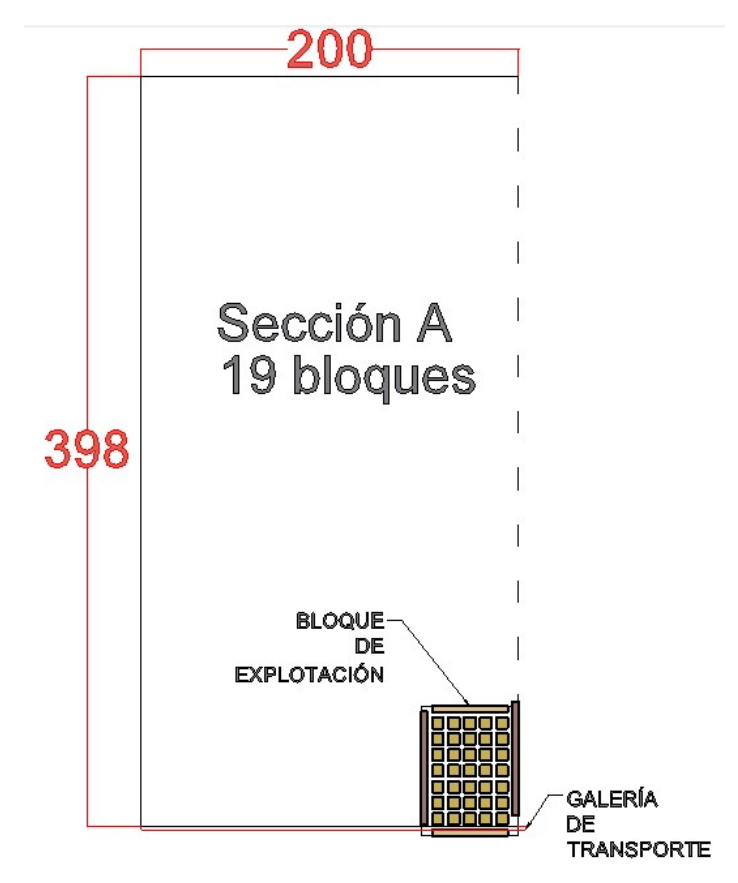

**Figura 2. 10 Bloques totales en el yacimiento mineral**

## **2.3.1.7. Ritmo de producción**

El bloque de explotación se ha dimensionado con las medidas 51.5 x 68.5 m de acuerdo con la resistencia de los pilares corona, de barrera y puntuales. Se han obtenido 35 pilares de soporte con lo cual se obtiene una tasa de extracción del 58.13%. El tonelaje extraído será de: 5257.93 t.

*Tiempo de explotación de bloque* = 
$$
\frac{4257.93 t}{54.24 t/día} = 78.5 \text{ días/bloque}
$$

Para un ritmo de producción de 300 t/día sería necesario explotar 5 bloques simultáneamente.

## **2.3.1.8 Perforación y Voladura**

Teniendo en cuenta los parámetros iniciales de la tabla 2.24, se realizan los cálculos relacionados a la operación de perforación y voladura.

| <b>Parámetros</b>               | Valor              |
|---------------------------------|--------------------|
| Altura                          | 2 <sub>m</sub>     |
| Ancho                           | 3 <sub>m</sub>     |
| Tipo de Roca                    | Andesita Basáltica |
| <b>Densidad Mineral</b>         | 2.6 $t/m^3$        |
| Constante específica de la roca | 0.4                |
| Factor de esponjamiento         | 1.6                |

*Tabla 2. 24 Parámetros iniciales para cálculos de perforación*

Como avance efectivo de perforación se ha considerado un valor teórico del 95% de la longitud del barreno (López Jimeno & Pernía, 2003).

En la tabla 2.25 se muestran otras cantidades referente a la producción de un avance y del bloque de explotación en general.

| <b>Descripción</b>             | <b>Cantidad</b>             |
|--------------------------------|-----------------------------|
| Ritmo de producción            | 54.24 t/día                 |
| Longitud del Barreno           | 1.83 <sub>m</sub>           |
| Avance efectivo de perforación | 1.73 m                      |
| Volumen de mineral extraído    | 5.22 $m^3$ / voladura       |
| Toneladas de mineral extraídas | 13.56 t/voladura            |
| Número de voladuras por bloque | 314 voladuras en<br>mineral |
| Metros lineales por bloque     | 381.5 mlp/bloque            |

*Tabla 2. 25 Avances en frente de explotación*

## **Secuencia de Explotación**

En cada bloque se ha decidido tener 2 frentes de explotación, para que exista una distancia considerable entre cada explotación, evitando problemas de desestabilización en el techo de la labor.

La secuencia diaria propuesta ha sido esquematizada en la figura 2.21, teniendo 2 frentes de explotación por turno, para cumplir con la producción.

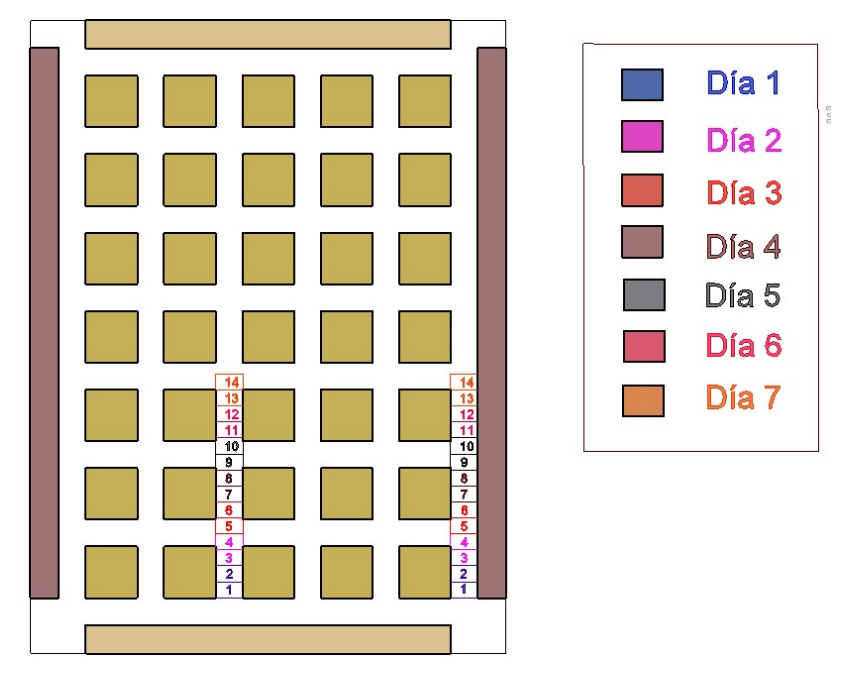

**Figura 2. 11 Secuencia de explotación diaria**

## **Diseño de malla de perforación**

Tanto en el diseño de la malla de perforación de avance inclinado como en la de avance horizontal, se trabajará de la siguiente manera:

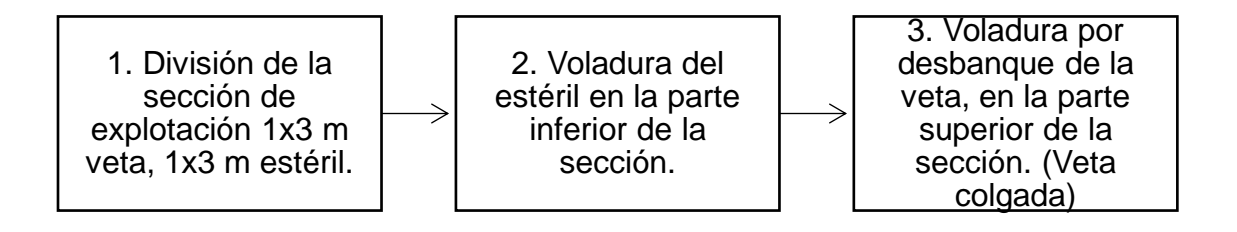

Los parámetros para el cálculo de la carga de explosivos y concentración lineal de carga se han enlistado en las tablas 2.26 y 2.27.

| Descripción                                          | Valor                         |
|------------------------------------------------------|-------------------------------|
| Densidad del explosivo ( $\rho_{exp}$ )              | 1.05 $g/cm^{3}$               |
| Velocidad de detonación del explosivo<br>$V_{d}$     | 6000 m/s                      |
| Densidad del ANFO (dANFO)                            | $0.8$ g/cm <sup>3</sup>       |
| Velocidad de detonación del anfo<br>(Vanfo)          | 3000 m/s                      |
| Calor de explosión explosivo (Qe)                    | 4.238 MJ/kg                   |
| Gases generados por el explosivo (V <sub>g</sub> )   | $0.922 \text{ m}^3/\text{kg}$ |
| Potencia relativa en peso del explosivo<br>(PRPANFO) | 1.7099                        |

*Tabla 2. 26 Parámetros para cálculo de carga de explosivos*

*Potencia relativa en peso del explosivo*

$$
PRP_{ANFO} = \sqrt[3]{\frac{d - V_d^2}{d_{ANFO} - V_{ANFO}^2}}
$$
 (2.15)

## *Tabla 2. 27 Parámetros para malla de perforación*

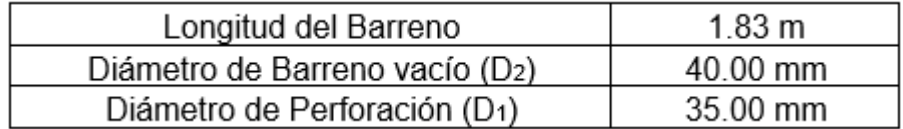

*Concentración lineal de carga*

$$
q_l = 55 * D_1 * \left(\frac{B}{D_2}\right)^{1.5} * \left(B - \frac{D_2}{2}\right) * \left(\frac{c}{0.4}\right) * \frac{1}{PRP_{ANFO}}
$$
(2.16)

#### **Malla 1 en estéril**

*Cuele según metodología según Ash (1963)*

*Factor por tamaño de diámetros de taladros (Bernaola & Herrera Herbert, 2013)*

$$
x = 4.45 * \frac{D_1^2 + D_2^2}{D_1 + D_2}
$$

*Tabla 2. 28 Fórmulas según Ash para dimensionamiento de cuele*

| Burden (mm)                        | Espaciamiento (mm)                |
|------------------------------------|-----------------------------------|
| $B_1 = 0.55 * ((x + D_1 + D_2)/2)$ | $W_1 = B_1 \sqrt{2}$              |
| $B_2 = 0.7 * W_1$                  | $W_2 = (B_1 + 0.5 * W_1)\sqrt{2}$ |

*Tabla 2. 29 Burden y espaciamiento de secciones de cuele*

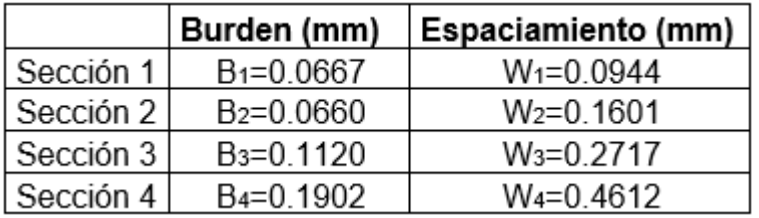

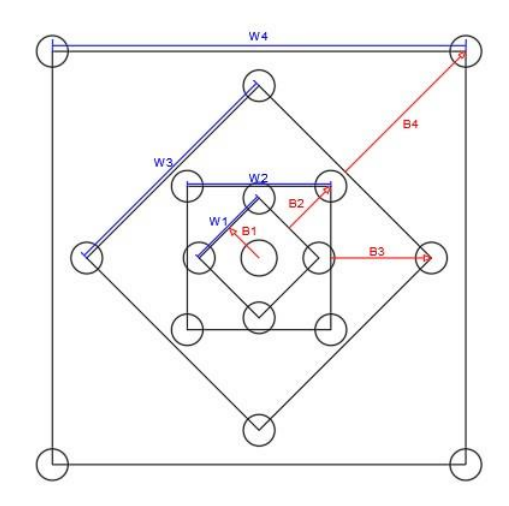

**Figura 2. 12 Cuele quemado de 4 secciones en malla de estéril**

$$
q_l = 55 * 35mm * \left(\frac{0.0667mm}{40mm}\right)^{1.5} * \left(0.0667mm - \frac{40mm}{2}\right) * \left(\frac{0.4}{0.4}\right) * \frac{1}{1.10760}
$$
  
= 0.1132 *Kg/m*  

$$
T = 10 * D_1 = 10 * 0.035m = 0.35 m
$$

*Resto de la voladura (López Jimeno & Pernía, 2003)*

*Carga de fondo*

$$
q_f = 7.85x10^{-4} * d^2 * \rho_{exp}
$$
 (2.17)

$$
q_f = 7.85 \times 10^{-4} * (29 \text{mm})^2 * (1.05 \frac{\text{g}}{\text{cm}^3}) = 0.693 \frac{\text{kg}}{\text{m}}
$$

*Burden*

$$
B = 0.88 * q_f^{0.35} = 0.773 m \tag{2.18}
$$

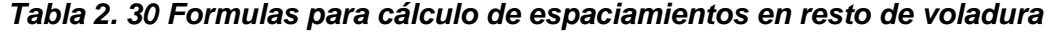

| <b>Sección</b>   | в<br>(m) | Espa-<br>ciamiento<br>(m) | Longitud<br>carga de<br>fondo Lf<br>(m) | Carga<br>de<br>fondo<br><b>a</b> f<br>(kg/m) | Concentración<br>carga de<br>columna q <sub>c</sub><br>(kg/m) | Taco<br>(m) |
|------------------|----------|---------------------------|-----------------------------------------|----------------------------------------------|---------------------------------------------------------------|-------------|
| Piso             | B        | 1.1B                      | L/3                                     | $q_f$                                        | $q_f$                                                         | 0.2B        |
| <b>Hastiales</b> | 0.9B     | 1.1B                      | L/6                                     | $q_f$                                        | $0.4q_f$                                                      | 0.5B        |
| Techo            | 0.9B     | 1.1B                      | L/6                                     | $q_f$                                        | $0.36q_f$                                                     | 0.5B        |
| Destroza         | B        | 1.1B                      | L/3                                     | $q_f$                                        | $0.5q_f$                                                      | 0.5B        |

*Tabla 2. 31 Resultados de cálculos resto de voladura*

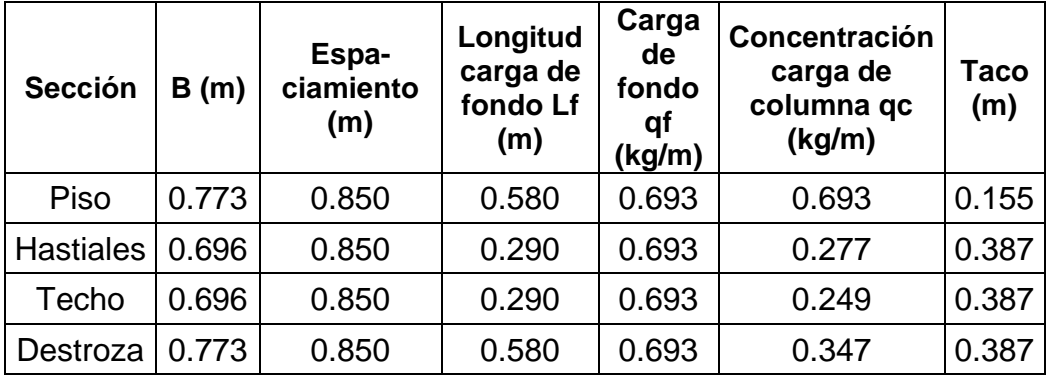

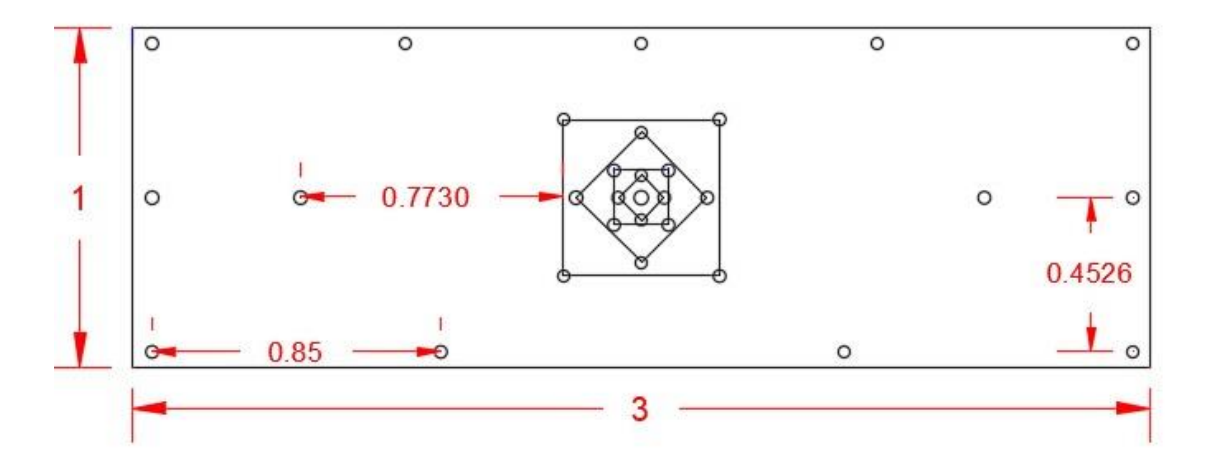

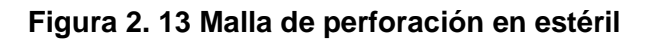

$$
P_{espf} = \frac{mlp}{m^3}
$$
\n
$$
P_{espf} = \frac{30 * 1.83m}{1m * 3m * 1.73m} = 10.6 \frac{mlp}{m^3}
$$
\n(2.19)

## **Voladura malla 1**

*Tabla 2. 32 Cálculo de explosivos para malla 1*

|                                   | Cuña  | <b>Piso</b> | Hastiales   Techo |                | <b>Destroza</b> | unidad    |
|-----------------------------------|-------|-------------|-------------------|----------------|-----------------|-----------|
| Carga real<br>cuña                | 1.975 | 0.402       | 0.201             | 0.201          | 0.402           | kg        |
| Carga real<br><b>ANFO</b>         | 7.783 | 0.696       | 0.486             | 0.486          | 0.365           | kg        |
| #Explosivos                       | 1     | 3           | $\overline{2}$    | $\overline{2}$ | 3               | u/barreno |
| #Cartuchos<br><b>ANFO</b>         | 4     | 3           | $\overline{4}$    | 4              | 3               | u/barreno |
| #Explosivos<br>totales            | 16    | 12          | 4                 | 10             | 6               | u         |
| #Cartuchos<br><b>ANFO</b> totales | 64    | 12          | 8                 | 20             | 6               | u         |

 *Tabla 2. 33 Explosivos totales necesarios en la malla 1*

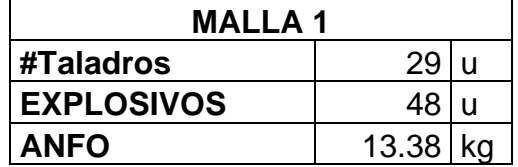

### **Malla 2 Mineral**

Cálculo de la piedra por el método de Andersen (1952)

*Tabla 2. 34 Parámetros para cálculo de carga de explosivos*

| Longitud del barreno (L)                  | 9.69 pulg       |
|-------------------------------------------|-----------------|
| Densidad de la roca (d)                   | 2.6 $t/m^3$     |
| Area (A)                                  | $3 \text{ m}^2$ |
| Diámetro de perforación (D <sub>1</sub> ) | $1.38$ pulg     |

$$
B = \sqrt{D \ast L} \tag{2.20}
$$

 $B = \sqrt{9.69 \times 1.38} = 9.69 \text{ pulg} = 0.25 \text{m}$ 

Para mallas rectangulares

 $E = 2B$ 

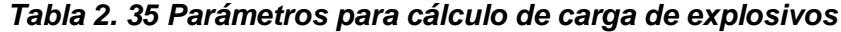

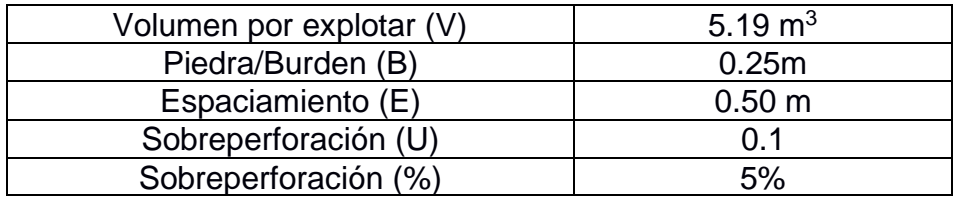

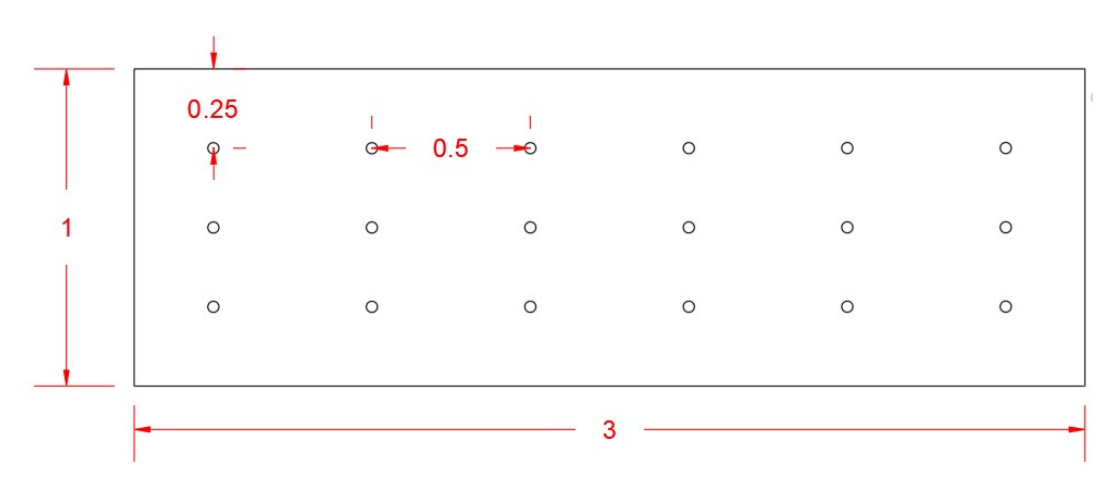

**Figura 2. 14 Malla de perforación por desbanque**

$$
P_{espf} = \frac{18 * 1.83m}{1m * 3m * 1.73m} = 6.3 \frac{mlp}{m^3}
$$

### **Voladura malla 2**

Se han considerado:

$$
T = B \tag{2.21}
$$
\n
$$
L_f = 1.3 * B
$$

Sin embargo, los valores se han adecuado a las longitudes estándar del explosivo, dando como resultado:

| Longitud de carga de fondo, $L_f(m)$ | 0.325  |
|--------------------------------------|--------|
| Longitud de carga de columna, Lc (m) | 1.1635 |
| Taco, $T(m)$                         | 0.18   |
| carga de fondo, q <sub>f</sub> (kg)  | 0.246  |
| #Explosivos (u/taladro)              |        |
| Carga de columna (kg)                | 0.486  |
| # ANFO (u/taladro)                   |        |

*Tabla 2. 36 Cálculo de explosivos para malla 2*

*Tabla 2. 37 Explosivos totales necesarios en la malla 2*

| <b>MALLA 2</b>    |      |  |
|-------------------|------|--|
| #Taladros         | 18   |  |
| <b>EXPLOSIVOS</b> | 36   |  |
| <b>ANFO</b>       | 8.76 |  |

## **2.3.1.9 Carga y Transporte**

Se instalarán buzones de carga de mineral en cada cámara inferior del bloque de explotación, es decir, 6 buzones por bloque, el acarreo hasta dichos buzones estará proveído por dos sistemas de winches de arrastre, establecidos en cada frente de explotación.

El gráfico en macro de carga y transporte que se empleará, se encuentra esquematizado en la figura 2.25.

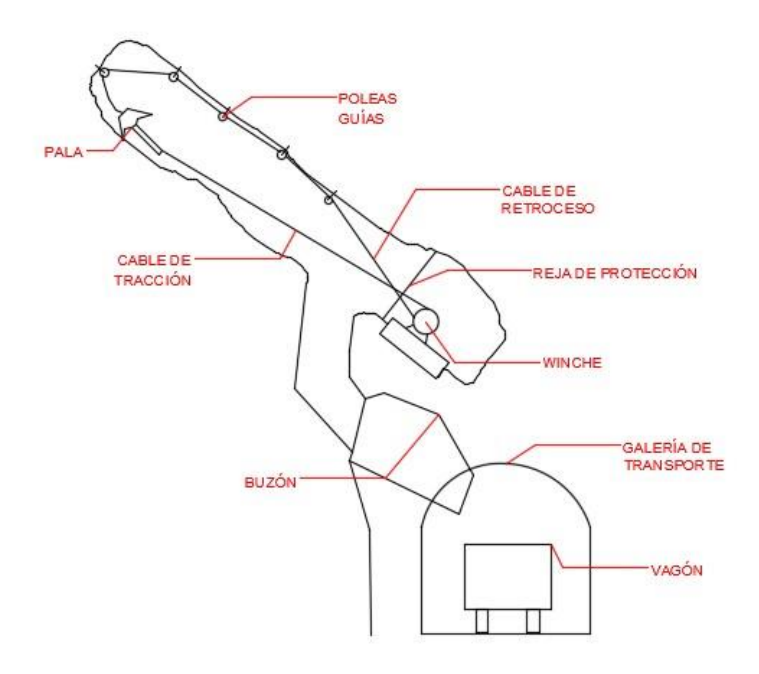

#### **Figura 2. 15 Esquema de carga y transporte de material explotado**

Los equipos y accesorios seleccionados para el sistema scrapper, se encuentran en la tabla 2.38:

| Cantidad | Descripción                       |  |
|----------|-----------------------------------|--|
|          | Winche eléctrico de 25 hp         |  |
|          | Para de arrastre de 66" ancho     |  |
| 12       | Poleas de 14" de diámetro externo |  |
|          | Carrete de cable de 7/8"          |  |
|          | Paquete de grilletes              |  |

*Tabla 2. 38 Detalles del sistema de acarreo.*

*Rendimiento de Scrapper* (Le-Feaux, 1999)

$$
T = \frac{L}{V_v} + T_2 + \frac{L}{V_c} + T_4 \quad ; [s]
$$
 (2.22)

$$
R_s = V * C_{ll} * \left[\frac{d}{1+e} * \frac{3600}{T}\right]; \ \left[\frac{t}{h}\right]
$$
 (2.23)

Se calcularon los tiempos de ciclo y rendimiento del sistema scrapper para el avance en vertical, dando como resultado los valores de la tabla 2.39.
| Longitud de transporte, L (m)                         |       |  |
|-------------------------------------------------------|-------|--|
| Volumen balde, V (m <sup>3</sup> )                    |       |  |
| Coeficiente de llenado, Cll                           | 0.95  |  |
| Densidad $(t/m3)$ , d                                 |       |  |
| Esponjamiento, e                                      | 1.60  |  |
| Tiempo de arrastre balde vacío, T1 (s)                |       |  |
| Tiempo de cambio de marcha y llenado de balde, T2 (s) |       |  |
| Tiempo de arrastre balde cargado, T3 (s)              | 35.84 |  |
| Tiempo de cambio de marcha y vaciado de balde, T4 (s) | 60.00 |  |
| Velocidad media vacío, V <sub>v</sub> (m/s)           | 1.66  |  |
| Velocidad media cargado, V <sub>c</sub> (m/s)         | 1.00  |  |
| Tiempo de ciclo, T (s)                                |       |  |
| Rendimiento del Sistema, Rs (t/h)                     | 13.94 |  |

*Tabla 2. 39 Tiempos de ciclo y rendimiento del sistema Scrapper*

El transporte desde los buzones hasta el exterior de la mina es por medio de locomotoras, las cuales ya se utilizan en las labores actuales de la mina. De acuerdo con la producción se cálculos los viajes de locomotora de la tabla 2.40.

*Tabla 2. 40 Viajes que debe realizar la locomotora*

| Capacidad de vagón                | 1.5t  |
|-----------------------------------|-------|
| Vagones que soporta la locomotora | 10    |
| Cantidad de vagones requeridos    | 18.08 |
| Viajes de locomotora por material |       |
| Viajes totales mineral + estéril  |       |

Se tienen disponible 2 locomotoras en la mina en donde se realizarán 2 viajes por locomotora simultáneamente, el tiempo de ciclo se especifica a continuación:

*Tabla 2. 41 Tiempos de ciclo por locomotora*

| Distancia bocamina a frente de explotación          | 2.50 km        |
|-----------------------------------------------------|----------------|
| Velocidad promedio de recorrido de locomotora llena | 6.00 km/h      |
| Velocidad promedio de recorrido de locomotora vacía | 7.00 km/h      |
| Tiempo por viaje ida+ regreso                       | 46.43 min      |
| Carga de vagones                                    | 1.50 min/vagón |
| Descarga de vagones                                 | 2.50 min/vagón |
| Tiempo de ciclo total                               | 82.59 min      |
| Tiempo total 2 viajes por locomotora                | 165.18 min     |

#### **2.3.2 Para Sistema de Ventilación**

#### **2.3.2.1 Cálculo de Caudales**

Los parámetros que fueron indispensables para el cálculo de los caudales requeridos se han enlistado en las tablas 2.42 y 2.43.

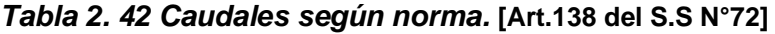

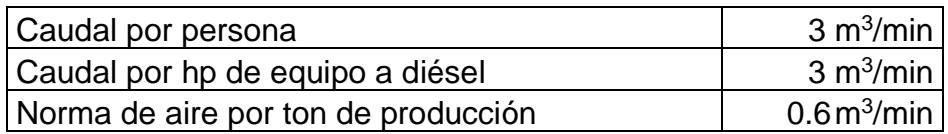

#### *Tabla 2. 43 Parámetros para el cálculo de caudales*

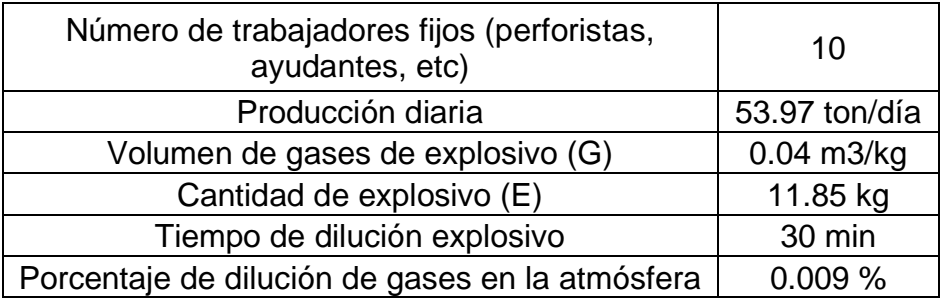

Según ecuaciones 1.4 a 1.8:

*1. Caudal según número de personas*

$$
Q_{per} = 3 \frac{m^3}{min} * 10 = 30 \frac{m^3}{min}
$$

*2. Caudal por producción minera*

$$
Q_{prod} = 0.6 \frac{m^3}{min} * 53.973 \frac{t}{dia} = 32.38 \frac{m^3}{min}
$$

*3. Caudal según consumo de explosivos*

$$
Q_{expl} = \frac{0.043 \frac{m^3}{kg} * 11.85 kg}{30 min * 0.09\%} * 100\% = 175.56 \frac{m^3}{min}
$$

*4. Caudal según polvo en suspensión (Fase de perforación)*

$$
Q_{pol} = 30 \frac{m}{min} * S
$$

$$
Q_{pol} = 30 \frac{m}{min} * 6 m2 = 180 \frac{m3}{min}
$$

Dando como resultados totales los caudales descritos, para la veta Cornella en la tabla 2.44 y para la veta Vizcaya en la tabla 2.45.

 $\sim$ 

| Caudales (m3/min)              | Etapa de Perforación | Etapa de Voladura |  |
|--------------------------------|----------------------|-------------------|--|
| Por número de personas         | 12.00                | 30.00             |  |
| Por producción Minera          | 32.38                | 32.38             |  |
| Según consumo de<br>explosivos |                      | 175.56            |  |
| Polvo en suspensión            | 180                  |                   |  |
| Total                          | 224.38               | 237.94            |  |

*Tabla 2. 44 Resultado de caudales para veta Cornella*

 $\emph{Caudal veta cornella}= 237.94$  $m<sup>3</sup>$ min

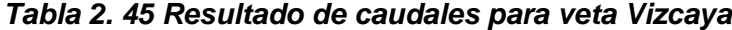

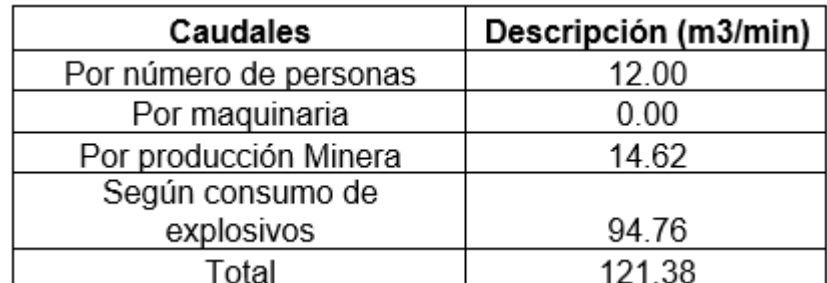

\n
$$
Caudal \, veta \, Vizcaya = 121.38 \, \frac{m^3}{min}
$$
\n

\n\n
$$
Q_{total} = 237.94 \, \frac{m^3}{min} + 121.38 \, \frac{m^3}{min} = 359.32 \, \frac{m^3}{min}
$$
\n

\n\n
$$
Q_{total\_eficiente} = 359.32 \, \frac{m^3}{min} * 1.2 = 431.18 \, \frac{m^3}{min}
$$
\n

\n\n
$$
Q_{total\_eficiente} = 7.18 \, \frac{m^3}{s}
$$
\n

*Velocidad de circulación del aire*

$$
v = \frac{Q_{total}}{S} : \left[\frac{m}{min}\right]
$$
\n
$$
v = \frac{431.184 \frac{m^3}{min}}{6 \, m^2} = 71.86 \frac{m}{min}
$$
\n(2.24)

La velocidad del aire se encuentra en el rango de [15,150] m/min, por lo que posee un valor que facilita el tránsito de las partículas de polvo.

#### **2.3.2.2 Cálculo de Resistencias y Caída de Presión**

Con la ayuda de un esquema de las resistencias del aire (Figura 2.26), se calcularon las resistencias aerodinámicas y locales, para luego con dicho valor obtener la caída de presión. Dando como resultado los valores de la tabla 2.46.

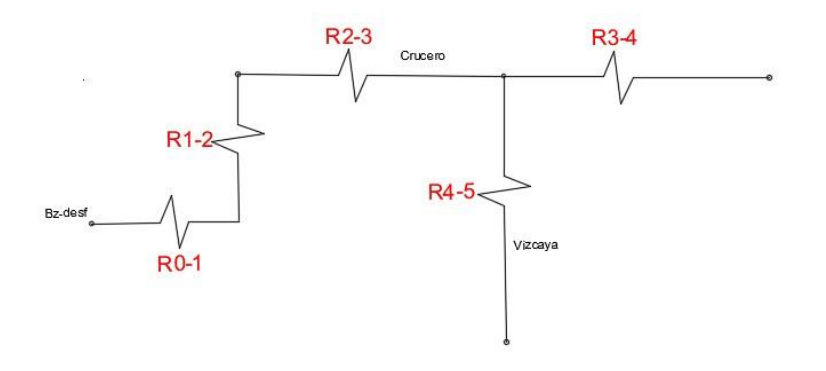

**Figura 2. 16 Esquema de resistencias del aire en galerías**

*Tabla 2. 46 Resultado de cálculo de presión y resistencias para galerías*

|              | Resistencia a las labores | Caída de presión |  |
|--------------|---------------------------|------------------|--|
|              | mineras (kµ)              | mmca             |  |
| $R0-1$       | 0.011                     | 0.551            |  |
| $R1-2$       | 0.075                     | 3.878            |  |
| $R2-3$       | 0.103                     | 5.293            |  |
| R3-4         | 0.223                     | 11.505           |  |
| R4-5         | 0.148                     | 7.609            |  |
| Requivalente | 0.060                     | 3.113            |  |

$$
R_A = R_{0-1} + R_{1-2} + R_{2-3}
$$
 (2.25)

$$
\frac{1}{R_{eq}} = \frac{1}{R_A} + \frac{1}{R_{3-4}} + \frac{1}{R_{4-5}}
$$
\n
$$
R_{eq} = 0.06 \ k\mu
$$
\n(2.26)

$$
h_{labores} = R_{eq} * Q^2 = 0.0593 \, k\mu * (7.18)^2 = 3.11 \, mm \, H_2O
$$

*Orificio equivalente*

$$
O_{eq} = 0.38 * \frac{1}{\sqrt{R_{eq}}}
$$
\n
$$
O_{eq} = 0.38 * \frac{1}{\sqrt{0.06039}} = 1.55 m2
$$
\n(2.27)

Mina con media dificultad de ventilación, se debe utilizar manga de ventilación

*Diámetro de tubería de ventilación*

$$
d = 0.25\sqrt{A} = 0.25\sqrt{6} = 0.6 \, m \tag{2.28}
$$

Para evitar mayores pérdidas de carga el diámetro de la manga de ventilación será de 800 mm para una distancia de 1500 m.

#### **Depresión del ventilador**

Los valores de pérdida de presión en la manga de ventilación, con las características previamente obtenidas, se muestran en la tabla 2.47.

*Tabla 2. 47 Resultado de cálculo de presión y resistencias para manga de ventilación*

|                   | Resistencia a las labores | Caída de presión |
|-------------------|---------------------------|------------------|
|                   | mineras (kµ)              | mmca             |
| $R0-1$            | 0.981                     | 50.573           |
| $R1-2$            | 0.859                     | 44.274           |
| $R2-3$            | 0.807                     | 41.590           |
| R <sub>3</sub> -4 | 1.775                     | 91.519           |
| R4-5              | 1.389                     | 71.594           |
| Requivalente      | 0.60197                   | 31.033           |

$$
R = 6.5 * \frac{\alpha * L_{manga}}{d^5}
$$
 (2.29)

$$
R = 0.602 \; k\mu
$$
\n
$$
h_{vent} = R * Q^2 = 0.602 * (7.18)^2 = 31.033 \; mm \; H_2O
$$

**Potencia** *del ventilador (Molina & Córdoba, 2011)*

$$
Potencia = \frac{(h_{labores} + h_{vent}) * Q_t}{1000 * Rendimiento} ; [Kw]
$$
\n
$$
Potencia = \frac{(30.499 + 304.329)Pa * 7.18}{1000 * 0.7} = 3.43 Kw = 2.56 hp
$$
\n(2.30)

#### **Caudal que puede extraer el Blower utilizado en la mina**

Se conoce que el diámetro de la tubería de extracción es 568 mm, y que la distancia entre cada blower es de 115 m por lo que, de acuerdo con la ec. 2.29, la resistencia que debe soportar será:

$$
R=2.213\ k\mu
$$

Por lo que la presión es la siguiente:

$$
h_{blower} = R * Q^2 = 2.213 * (7.18)^2 = 114.06 \, mm \, H_2O
$$

Las características del blower se muestran en la tabla 1.1. La *ecuación 2.28,*  reescrita, tendríamos que el caudal que soporta este equipo es el siguiente*:*

$$
Q_{blower} = \frac{Potencia * 1000 * Rendimiento}{(h_{labores} + h_{blower})}
$$

$$
Q_{blower} = \frac{11.93 \, kw * 1000 * 0.875}{(304.329 + 117.84)} = 7.34 \, \frac{m^3}{s}
$$

De esta manera se comprueba que el equipo blower puede absorber el caudal que enviará el ventilador.

#### **2.3.2.3 Diseño final del sistema de ventilación**

Se utilizará un sistema de ventilación impelente, debido a que en la mina se posee un sistema de extracción de gases operado por medio de blowers, lo que facilitará la absorción del caudal que será proveído por el ventilador, el cual puede ser visualizado en la figura 2.27.

Factores de selección del sistema de ventilación

• Actualmente se posee un sistema de extracción de gases por medio de blowers, por lo que la instalación resultará relativamente sencilla.

• El utilizar un sistema aspirante no resultaría factible debido a la incompatibilidad al ya existir otro método de extracción.

La limpieza de gases se produce de una más rápida en comparación de los otros métodos de ventilación.

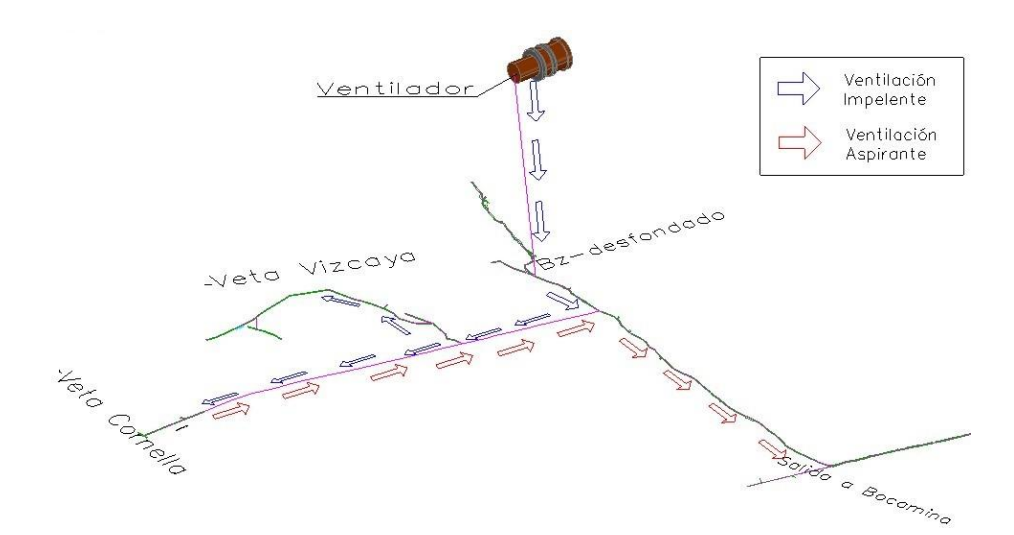

**Figura 2. 17 Circuito de ventilación combinado**

# **CAPÍTULO 3**

## **3. RESUTADOS Y ANÁLISIS**

En base a las características geotécnicas y geométricas del yacimiento se determinó mediante métodos de selección multicriterio que el mecanismo de extracción de mineral, a través del método de corte y relleno resultaba óptimo en este yacimiento. Sin embargo, debido al alto costo de inversión y mantenimiento operativo que requiere el desarrollo de este, no resultó viable su implementación.

Por este motivo, se seleccionó el método de cámaras y pilares ya que es selectivo, y pese a que el buzamiento del cuerpo mineralizado es elevado, no requiere un alto costo de inversión por implementación de maquinaria muy tecnificada.

Se delimitaron los bloques de explotación para el yacimiento de 200 m de ancho y 398 m de largo, con una proyección aproximada de 19 bloques de explotación con dimensiones 51.5 m de ancho y 68.5 m de largo.

En el diseño del método se emplearon cámaras de 3 m de ancho y pilares cuadrados de 5.5 x 5.5 m, con una altura de 2 m garantizando un factor de seguridad superior a 1.3, lo que resultó favorable para la explotación de este bloque mineralizado, debido a que la explotación se realizará en 79 días, y luego de este tiempo, el bloque será abandonado. De la misma manera, se cumplió con el diseño de pilares de barra y corona con lo que se pudo asegurar una estabilidad en las labores de extracción.

*Tabla 3. 1 Parámetros empleados para la determinación de relaciones de w/h del pilar*

| -----     |                   |              |        |        |        |
|-----------|-------------------|--------------|--------|--------|--------|
| w/h       |                   | ∽<br>ັ       | 5.5    |        | 6,5    |
| <b>FS</b> | 0.99 <sub>0</sub> | ററ<br>ن ے. ا | .34    | . 44   | . 53   |
| е         | 67.35%            | 60.94%       | 58.13% | 55.56% | 53.19% |

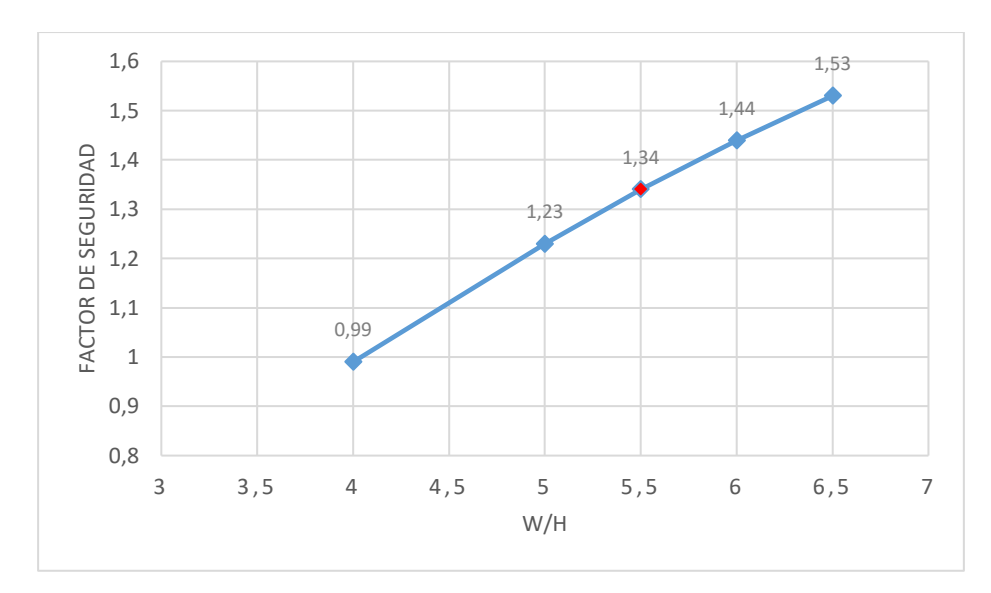

*Figura 3. 1 Factor de Seguridad en función de W/H*

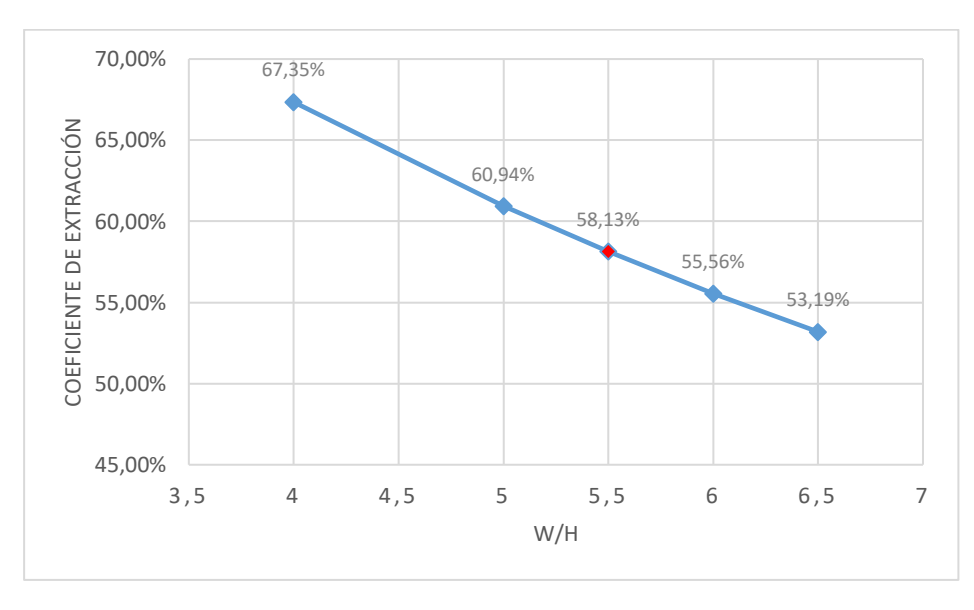

*Figura 3. 2 Coeficiente de extracción en función de W/H*

Como se puede observas en la Fig. 3.1; 3.2, la relación alto, ancho del diseño de explotación empleada aseguró aceptabilidad tanto en el factor de seguridad como en el coeficiente de extracción, en contraste de las otras relaciones w/h analizadas.

Considerando que la potencia del cuerpo mineralizado posee un promedio de 1 m, los pilares fueron diseñados de manera mixta. Debido a que se determinó una altura del pilar de 2 m, de manera que sean labores confortables para el acceso del personal a los frentes de trabajo. El diseño trató de un análisis de resistencia a las cargas que actúan sobre el material tanto mineralizado, como de roca yacente.

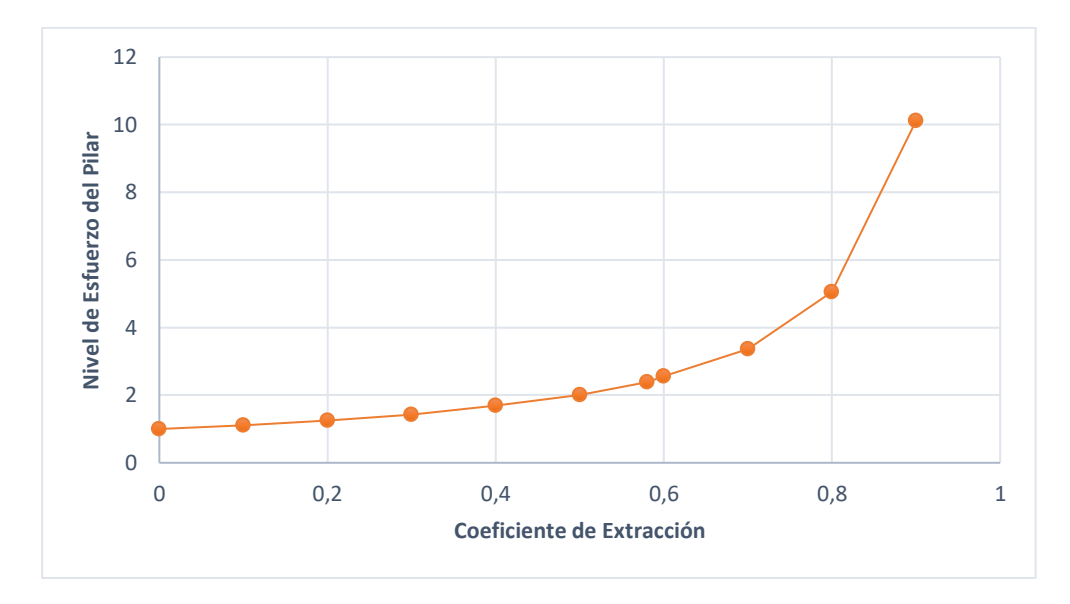

*Figura 3. 3 Influencia del coeficiente de extracción vs nivel de esfuerzo del pilar de soporte.*

El coeficiente de extracción obtenido en el bloque de explotación de este diseño fue de 58.13%, lo que se considera aceptable en el método de cámaras y pilares, teniendo como valor límite de extracción el 70%, debido que a partir de este porcentaje el nivel de esfuerzo del pilar presenta un crecimiento exponencial, tal como se muestra en la figura 3.3, lo que indica un riesgo en la estabilidad de las labores.

Para la explotación de las cámaras se diseñaron dos tipos de voladura, ya que la potencia de la veta tiene un promedio de 1m, y la altura de la cámara es de 2 m, de esta manera se pudo disminuir la dilución del mineral desde un 50% hasta una dilución esperada del 10% aproximadamente. Explotando en primer plano el material estéril, para posteriormente tener el mineral en la parte superior en el techo de la labor, y al tener 2 caras libres, extraerlo mediante una perforación por banqueo.

Se seleccionaron en base a la productividad requerida, barrenos de 1.83 m, brocas de 40 y 35 mm, explosivos nacionales, así como maquinaria de fácil acceso y maniobrabilidad en labores de secciones pequeñas tal como son las perforadoras mecánicas Jackleg y los scrapper.

Para el cálculo de las mallas de perforación en la roca estéril, se calculó que la cantidad requerida es de 46 barrenos de 35 mm y un barreno vacío de 40 mm, mientras que, para la parte mineral, se determinaron 18 barrenos de 35 mm, la cantidad disminuyó debido a que, en la última malla mencionada, no se requiere un cuele, ya que se disponen de 2 caras libres.

Se determinó el caudal eficiente para el circuito de ventilación, siendo este de 431.184 m<sup>3</sup>/min, en donde se consideran las labores de explotación que se encuentran desarrollándose en la veta Vizcaya, así como también la extracción de mineral provista en el bloque diseñado de la veta Cornella, en la figura 3.4 se puede observar la cantidad de caudal que ha aumentado en comparación al diseño que actualmente se posee en la mina.

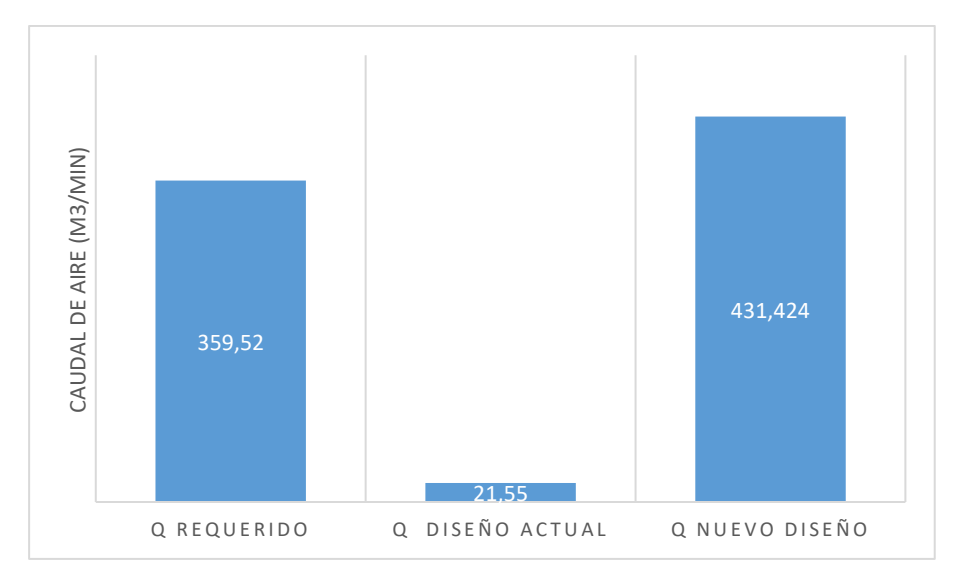

#### *Figura 3. 4 Comparación de caudales de aire*

El circuito de ventilación propuesto consta de un método de ventilación combinado, mediante un sistema impelente, insertando el caudal requerido por medio de un ventilador axial, y además extrayendo los gases por medio de blowers, que actualmente se encuentran instalados en la mina.

Se calculó el caudal de aire que los blowers pueden extraer, siendo este de 440.4 m<sup>3</sup>/min, por lo que pudieron ser aplicados con el sistema de ventilación impelente, y así disminuyendo los costos de instalación.

### **Análisis de Costos**

*Inversión Inicial*

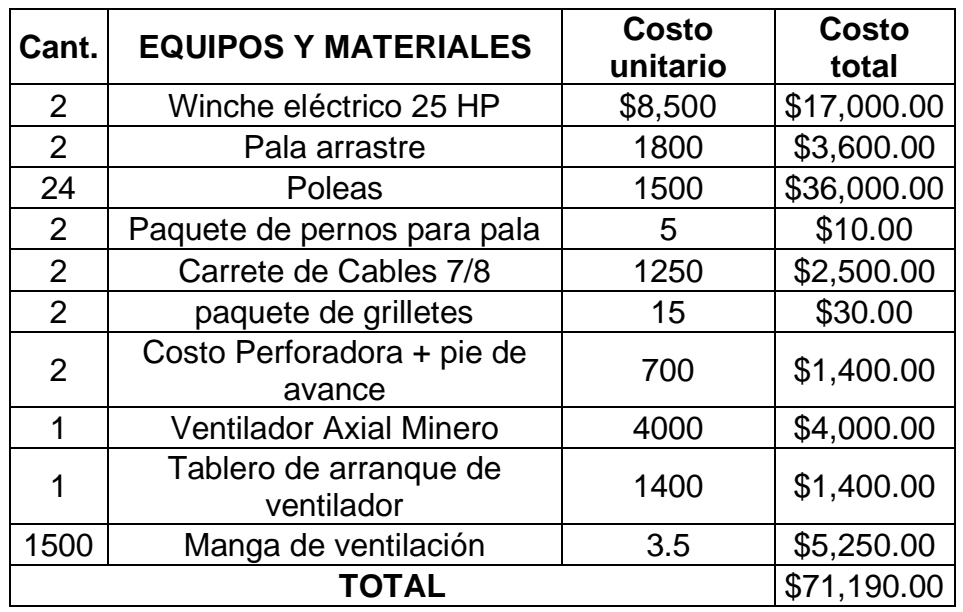

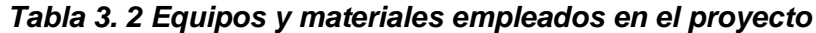

### *Costo Operativo*

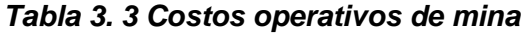

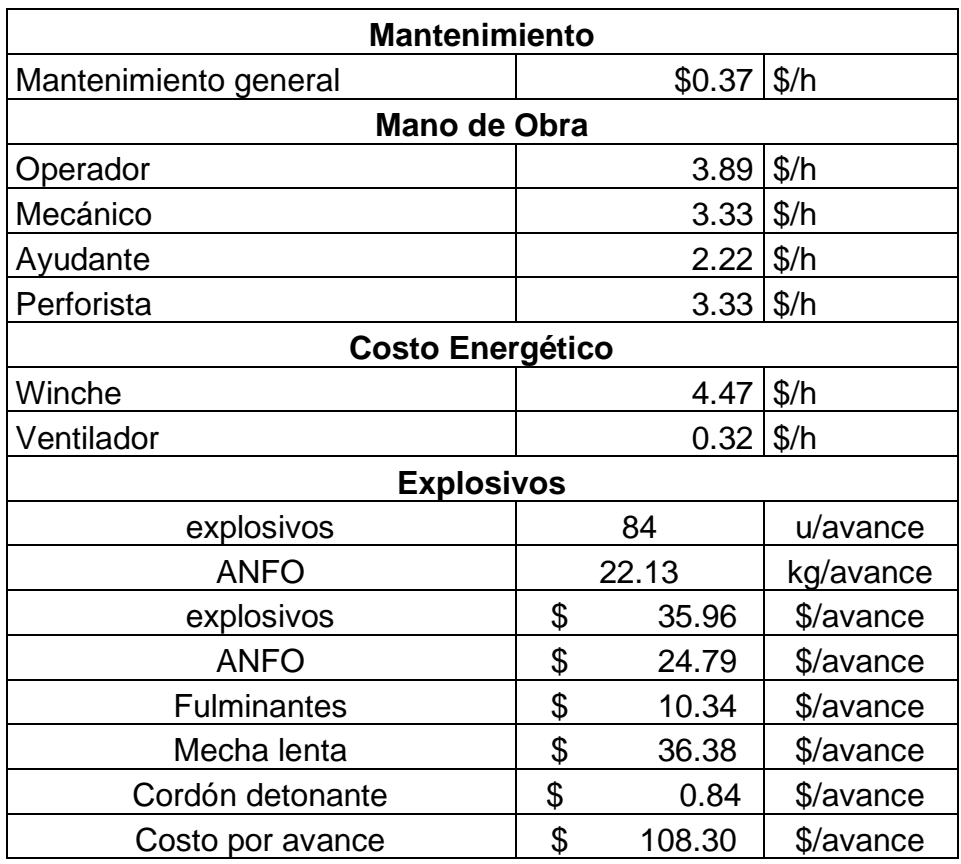

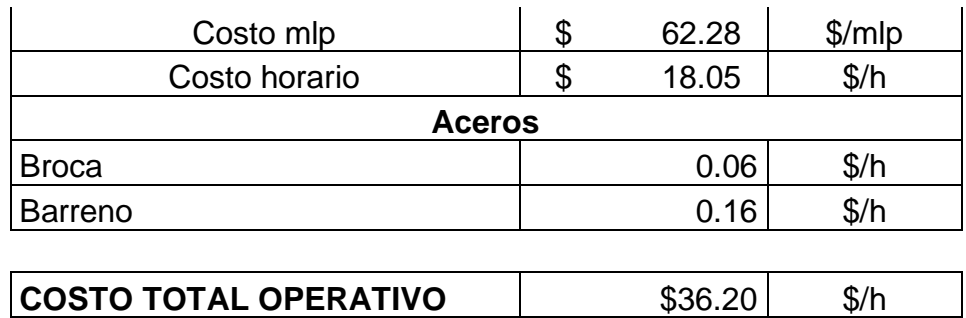

# **CAPÍTULO 4**

## **4. CONCLUSIONES Y RECOMENDACIONES**

### **Conclusiones**

Se seleccionó el método de explotación por cámaras y pilares comparando la factibilidad de aplicación de este con respecto a los métodos sugeridos por la clasificación UBC y técnicas de decisión multicriterio.

Se estableció el dimensionamiento de los pilares de soporte, barrera y corona mediante un factor de seguridad superior a 1.3 que garantice la estabilidad de las labores para un bloque de explotación.

Se determinó que el diseño del método de explotación es aplicable para el bloque de explotación analizado, y es replicable, siempre y cuando se garantice que todo el yacimiento tiene las reservas mineras suficientes para que sea explotable.

Se seleccionó la maquinaria para la operación de acarreo de material, la cual se desarrollará mediante Scrappers con una potencia de 25 hp y palas de arrastre de 1m<sup>3</sup> para la alimentación de los vagones y transporte del mineral al exterior de la mina.

Se calculó el caudal requerido dentro de mina, siendo éste de 431.18  $m<sup>3</sup>$ min, y el cual abastece las vetas Cornella y Vizcaya, teniendo en consideración los parámetros que se obtuvieron en campaña de medición in situ.

El circuito de ventilación seleccionado consta de un sistema impelente, mediante el uso de un ventilador axial ubicado en superficie, en la entrada del pozo desfondado, el cual, con una manga de ventilación de 800 mm, envía el caudal necesario por una longitud de 1500 m a los sectores de veta Cornella y Vizcaya. Para la extracción de gases se emplearán blowers, los cuales actualmente se encuentras dispuestos en las labores de la mina, y satisfacen la circulación suministrada en el circuito de ventilación.

#### **Recomendaciones**

Se debe realizar un estudio de las reservas existentes en el yacimiento, proponiendo un cambio del mecanismo de muestreo actual, mediante la adquisición de un equipo de sondeos de diamantina.

En la determinación de la resistencia a la compresión simple, emplear además de la medición un situ, un análisis de laboratorio, para evitar errores sistemáticos y aleatorios.

Es recomendable el uso de varios métodos para la determinación de densidad de la roca, realizando así una comparación de los resultados obtenidos, de tal manera que se obtengan valores exactos, ya que este valor es importante en el dimensionamiento de maquinaria, operaciones de voladura, entre otros.

Se recomienda realizar un estudio sobre la factibilidad de recuperación de pilares para maximizar la tasa de extracción de este yacimiento.

# **BIBLIOGRAFÍA**

- Agencia de Regulación y Control Minero. *Reglamento de Seguridad y Salud en el Trabajo en el ámbito minero*. , (2014).
- Agencia de Regulación y Control Minero. (2016). *Proyecto de Seguimiento, Control y Evaluación de Labores Mineras en el distrito Zaruma - Portovelo*.
- Alarcon Rojas, D., Albuerne Pérez, J., & Fernández Bustillo. (2011). *Manual de ventilación de minas y obras subterráneas*.
- Álvarez, C. M., Arias, C. A., Builes, J. S., Ordóñez, O., & Zapata, G. D. (2014). Evaluation of load losses in the ventilation circuit by the use of fortification in coal mines, study case: Nechí Mine, Amagá, Antioquia. *Boletín de Ciencias de La Tierra*, (36), 33–41.
- Amstrong, J. R., & Menon, R. (2001). Minas y Canteras. In Ministerio de Trabajo y Asuntos Sociales (Ed.), *Enciclopedia de seguridad y salud en el trabajo* (pp. 1–63).
- Arias, G. (2017). Zonificación de paragénesis de las vetas Colorada, Katherine y Gaby norte en la sociedad civil minera Goldmins ubicada en el distrito aurífero Polimetálico Portovelo-Zaruma. Universidad Central del Ecuador.
- Barton, N., Lien, R., & Lunde, J. (1974). Engineering classification of rock masses for the design of tunnel support. *Rock Mechanics Felsmechanik Mécanique Des Roches*, *6*(4), 189–236.
- Bernaola, A., & Herrera Herbert, J. (2013). *Perforación Y Voladura De Rocas En Minería Departamento De Explotación De Recursos Minerales Y Obras Subterráneas Laboratorio De Tecnologías Mineras* (Primers).
- Bieniawski, Z. T. (1989). *Engineering Rock Mass Classifications: A Complete Manual for Engineers and Geologists in Mining, Civil, and Petroleum Engineering*.
- Bustillo, M., & López Jimeno, C. (1997). *Manual de Evaluación y Diseño de Explotaciones Mineras* (E. Gráfico, Ed.). Madrid.
- Chuqui, R. (2017). *Zonificación metalogénica de vetas de los sectores M y R de la mina Goldmins, ubicada en la parroquia Malvas, cantón Zaruma de la provincia de El Oro* (Vol. 92). Universidad Central del Ecuador.
- Contreras, A. P., & Cifuentes, S. V. (2008). *Revisión de metodologías para el diseño geomecánico de pilares en minería subterránea*. Concepción, Chile.
- Estruch, M., & Tapia, A. (2003). *Topografía Subterránea para Minería y Obras* (Primera; E. UPC, Ed.). Barcelona.
- Hartman, H. (1961). *Mine Ventilation and Air Conditioning* (10th ed.; R. Press, Ed.).
- Herrera, H., & Gómez, J. (2007). *Diseño de Explotaciones e infraestructura minera subterránea*.
- Romero, J., Triana, A. & Cortes, F. (2008). *Selección del método de explotación minera a partir de información cuantificada aplicando técnicas de decisión multicriterio*. (2004), 1–6.
- Jordá-Bordehore, L., Jordá-Bordehore, R., Durán Valsero, J. J., & Romero-Crespo, P. L. (2017). Evaluación de la estabilidad de las labores y pilar corona en las minas abandonadas de S'Argentera (Ibiza, España) combinando clasificaciones geomecánicas, métodos empíricos y análisis numérico enfocado a su posible aprovechamiento turístico. *Boletin Geologico y Minero*.
- Le-Feaux, R. E. (1999). *Manejo de materiales en explotaciones subterráneas* (Primera). Santiago: Universidad de Chile, Facultad de Ciencias físicas y matemáticas.
- López Jimeno, C., & Pernía, J. M. (2003). *Manual de Perforación y Voladura de Rocas* (Primera; ETIMSA, Ed.). Madrid.
- Luque Cabal, V. (1988). *Manual de Ventilación de Minas*. Madrid.
- Ministerio de Energía y Recursos no Renovables. *Ley de Minería de la República del Ecuador*. , Pub. L. No. SCLF-2009-045, 1 (2018).

Ministerio de Minas y Energía de la República de Colombia. *Reglamento de* 

*Seguridad en labores Subterráneas*. , (1987).

- Misra, G. (1986). *Mine Environment and Ventilation* (Oxford University Press, Ed.).
- Molina, J, & Córdoba C (2011).*Caracterización de sistemas de ventilación en minería subterránea* (Boletín Ciencias de la Tierra). Colombia.
- Ramirez Oyangüren, P. (1991). *Mecánica de rocas aplicada a la minería metálica subterránea* (I. T. GEOMINERO, Ed.). Madrid.

**APÉNDICES**

# **Apéndice A3: Formatos de mapeo geomecánico**

E-9 VETA CHIMENEA

# **ESTACIÓN FORMATO DE MAPEO GEOMECÁNICO**

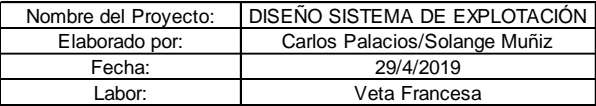

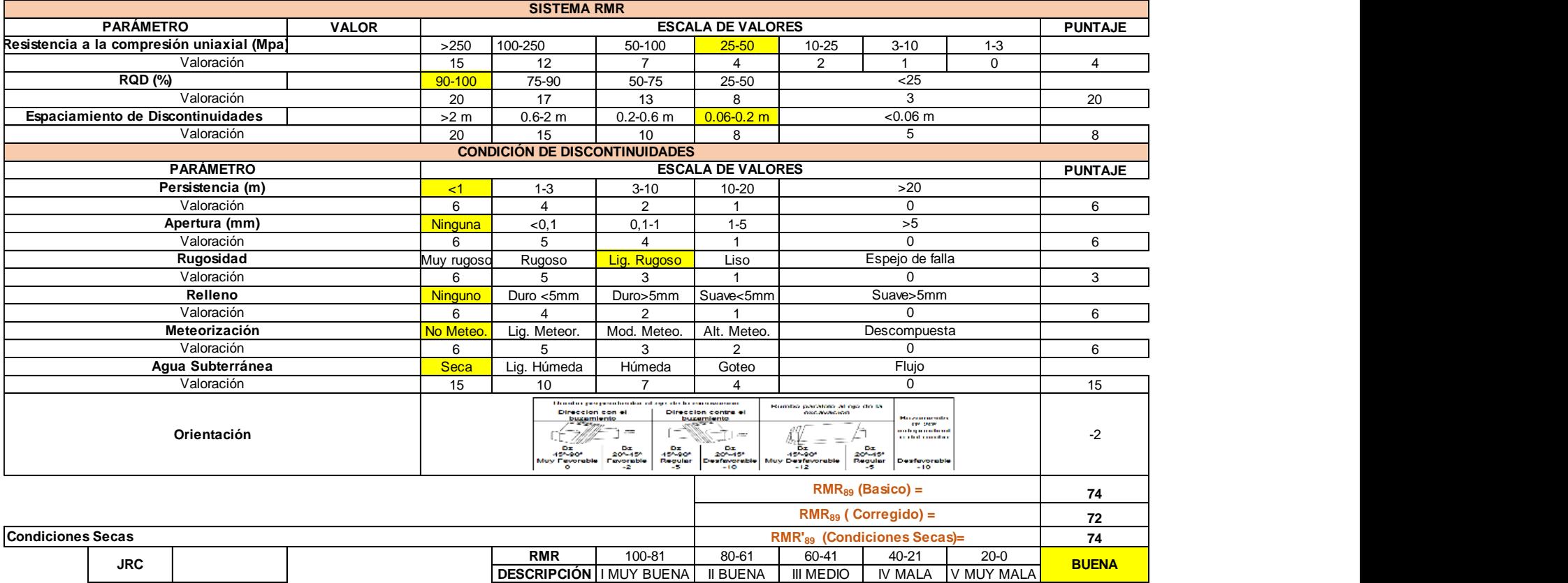

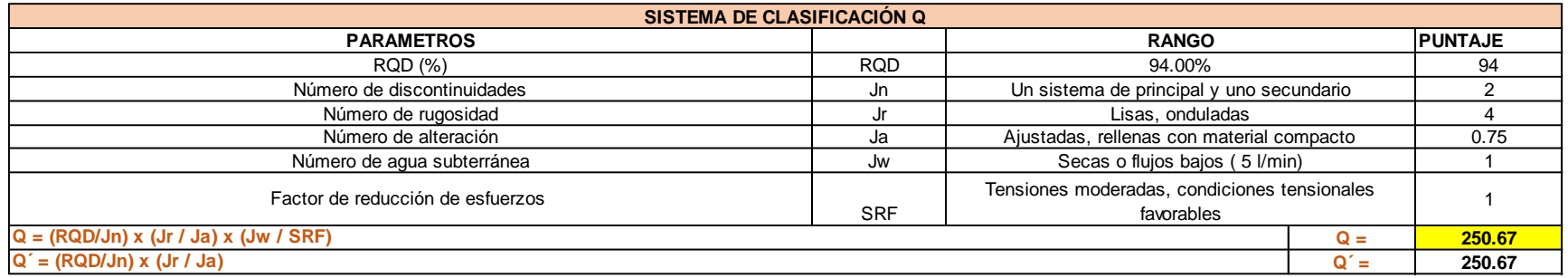

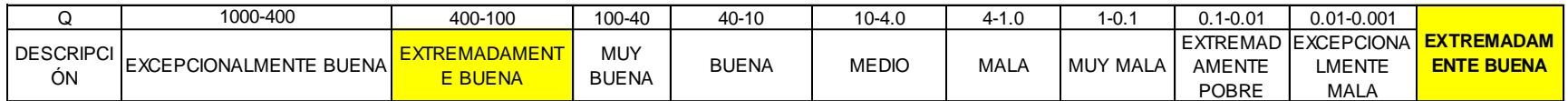

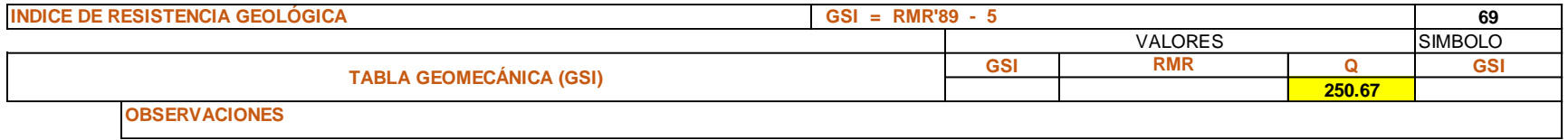

#### **ESTACIÓN**

E-8 YACENTE CHIMENEA

#### **FORMATO DE MAPEO GEOMECÁNICO**

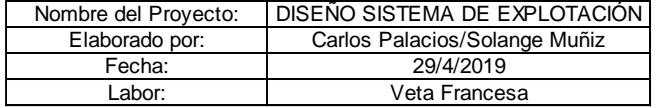

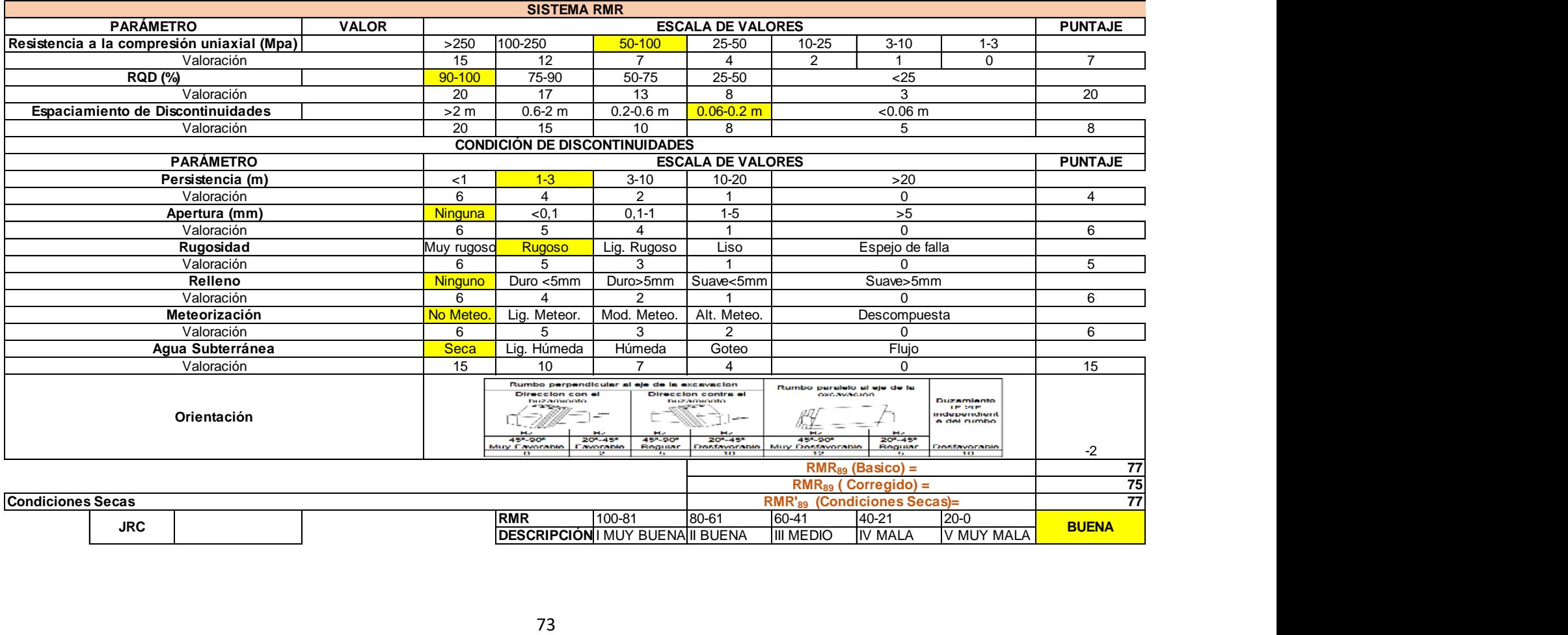

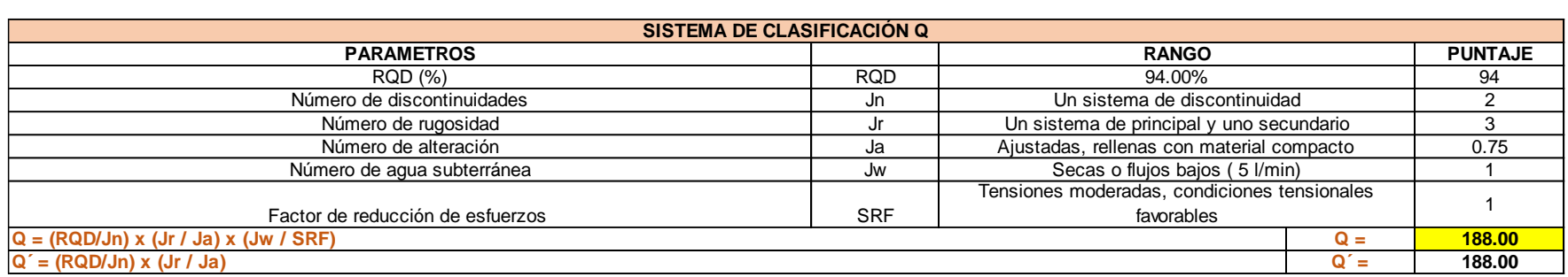

 $\overline{\phantom{0}}$ 

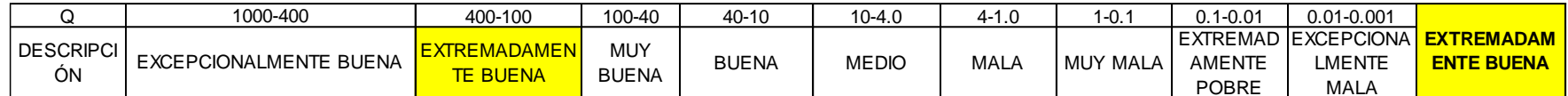

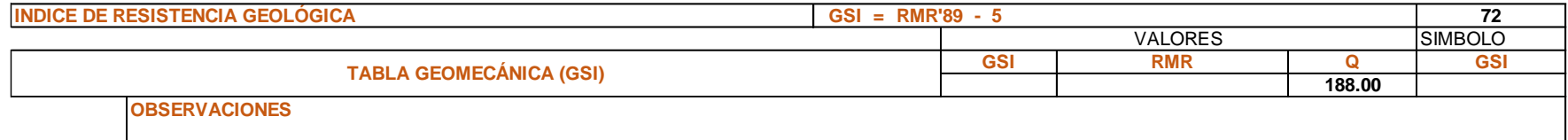

**ESTACIÓN EN ENTREGALIZADES EN EL ENTREGALIZADES EN EL ENTREGALIZADES EN EL ENTREGALIZADES EN EL ENTREGALIZADES** 

E-7 COLGANTE CHIMENEA

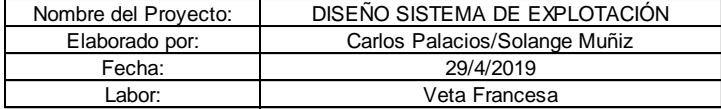

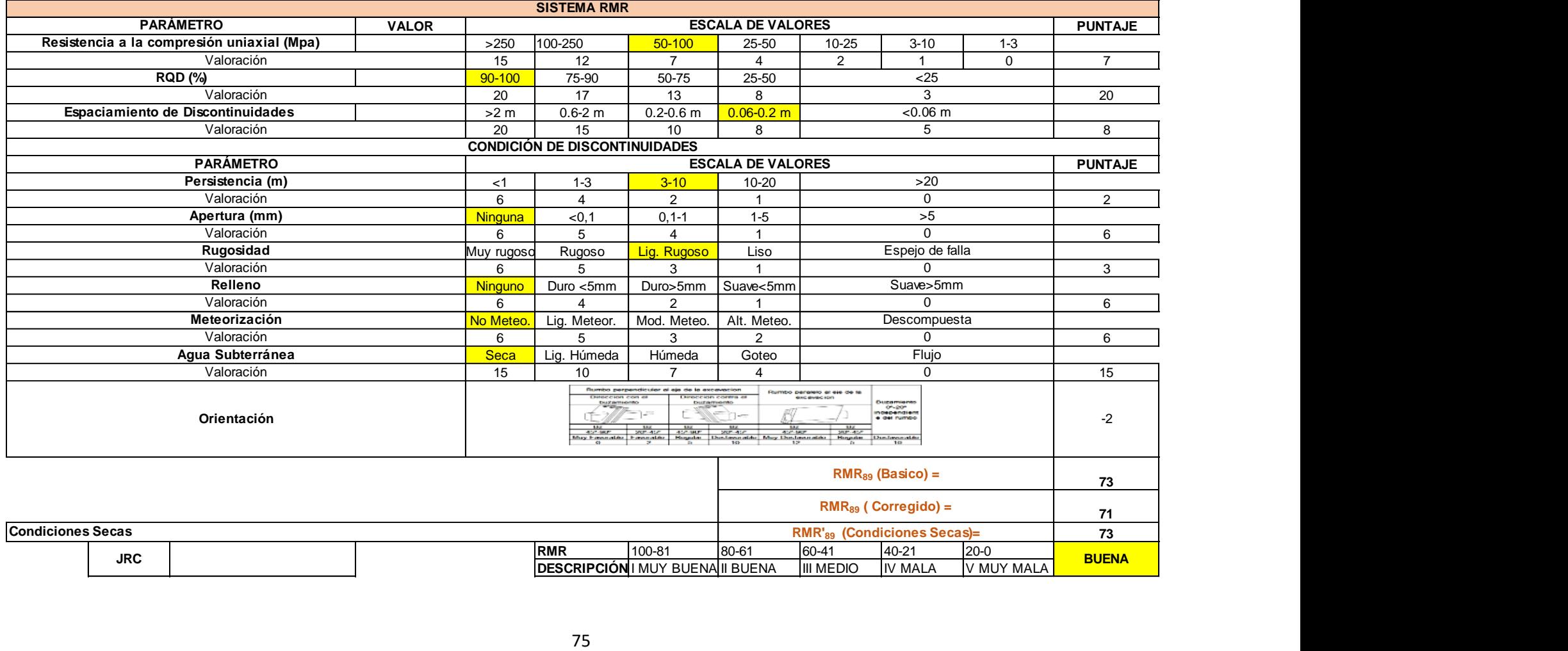

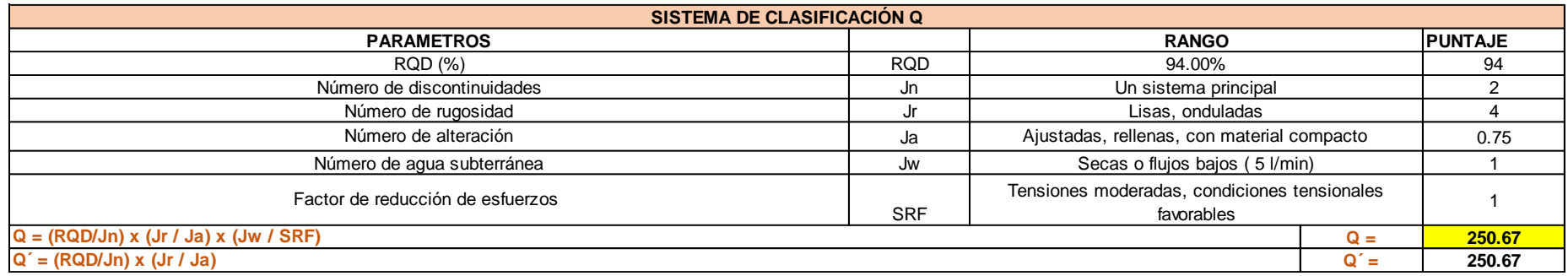

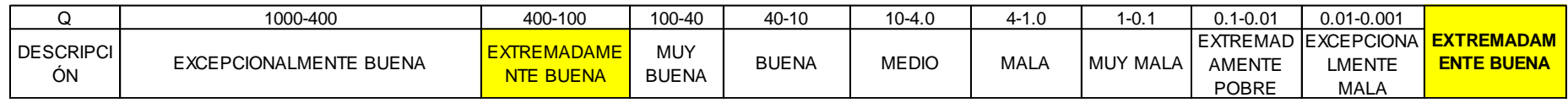

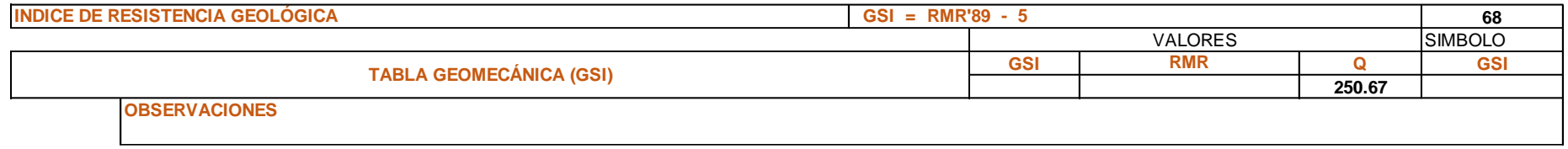

E-6 VETA CHIMENEA

### **ESTACIÓN ESTACIÓN ESTACIÓN EN ENTREGAL EN EL ENTREGAL EN EL ENTREGAL EN EL ENTREGAL EN EL ENTREGAL EN EL ENTREGAL EN EL ENTREGAL EN EL ENTREGAL EN EL ENTREGAL EN EL ENTREGAL EN EL ENTREGAL EN EL ENTREGAL EN EL ENTREGA**

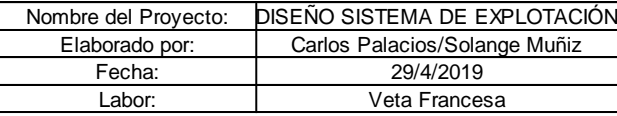

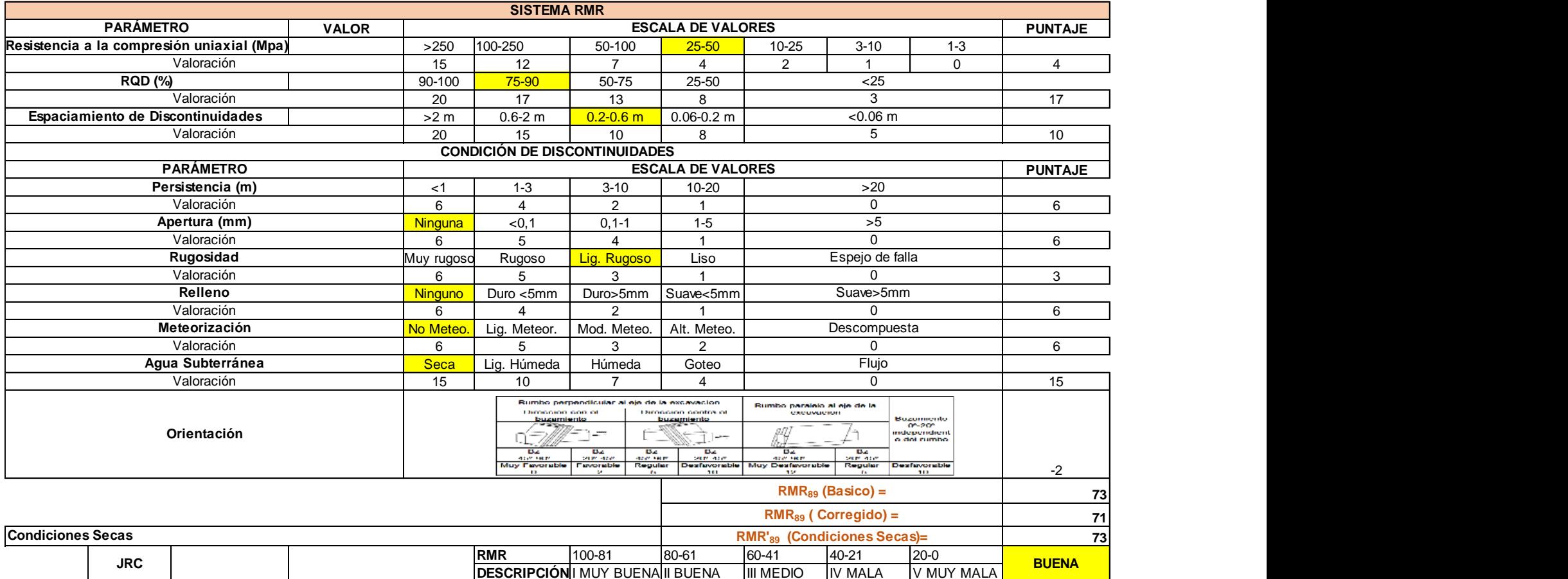

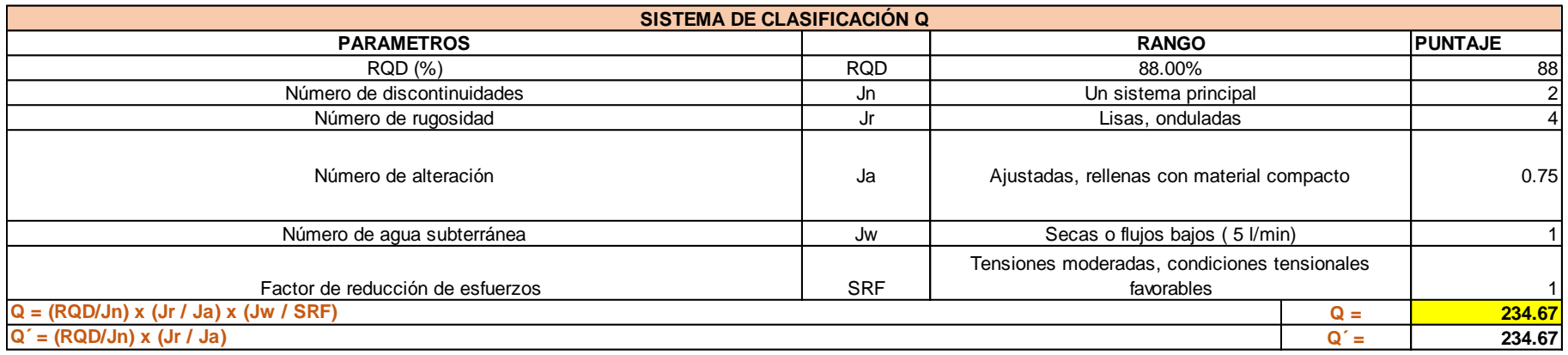

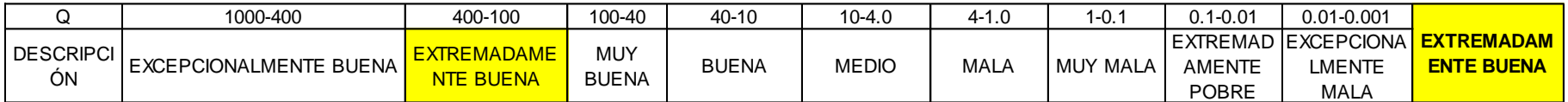

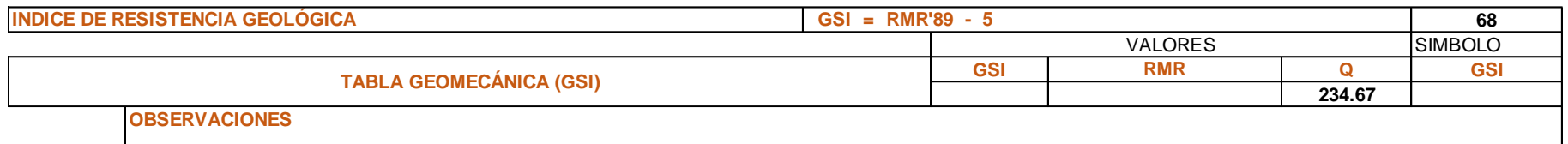

E-4 YACENTE CHIMENEA

## **ESTACIÓN FORMATO DE MAPEO GEOMECÁNICO**

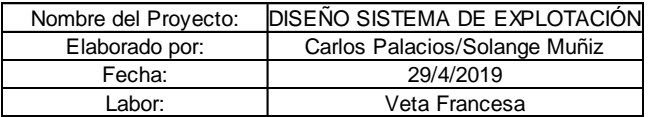

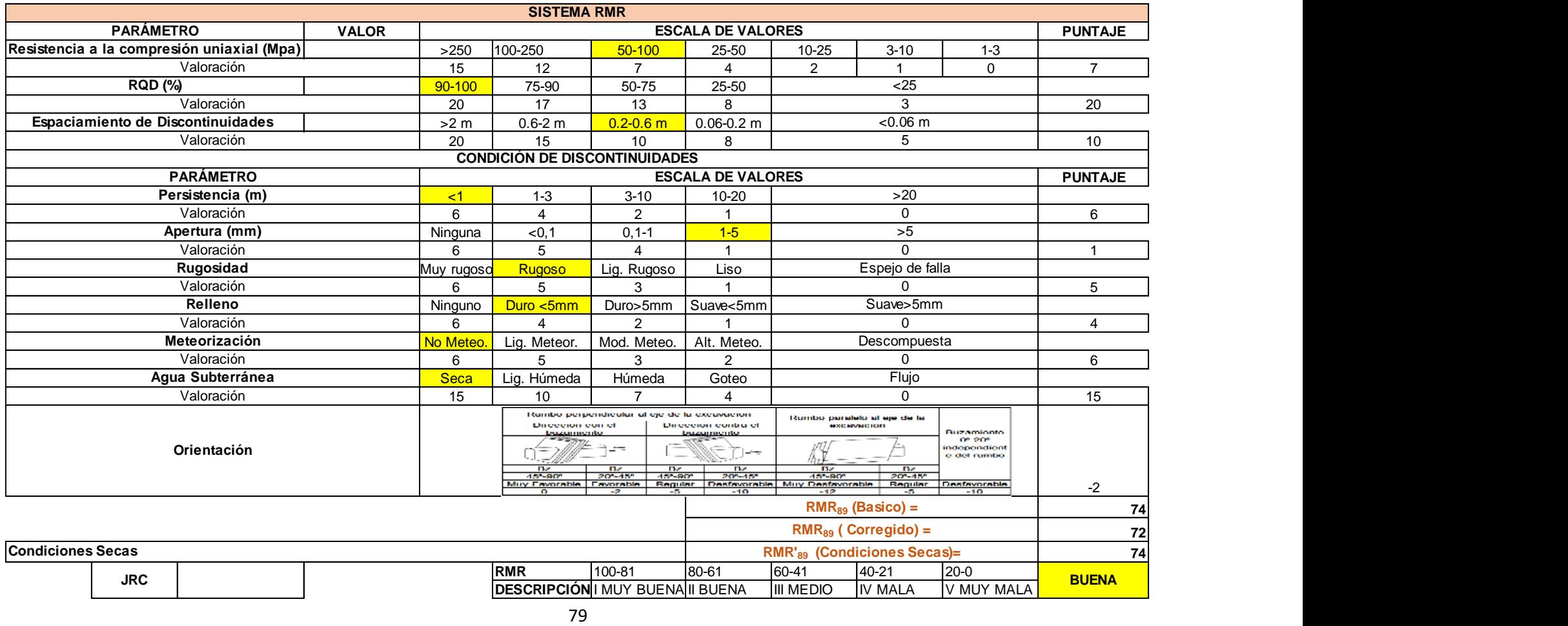

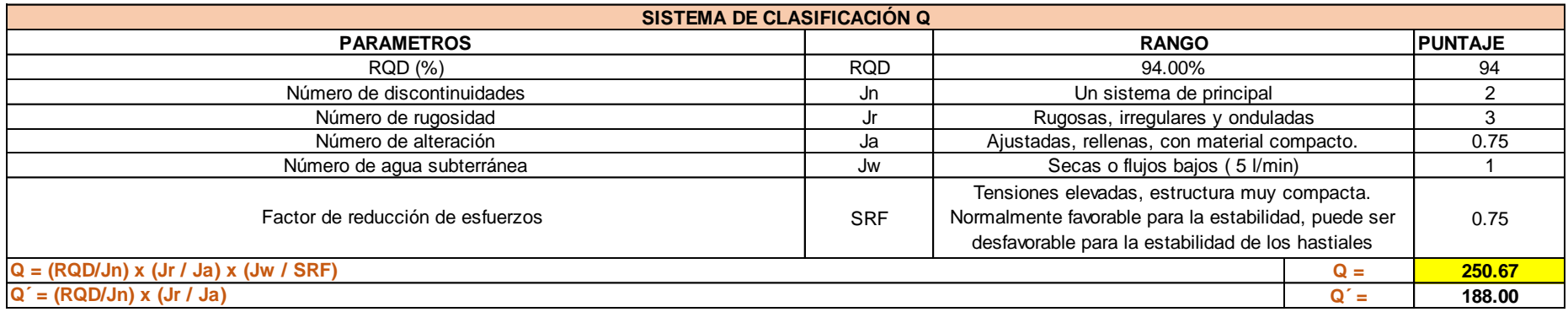

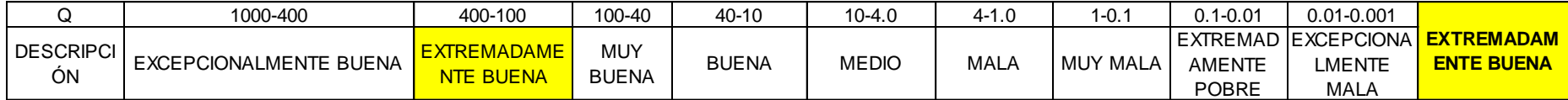

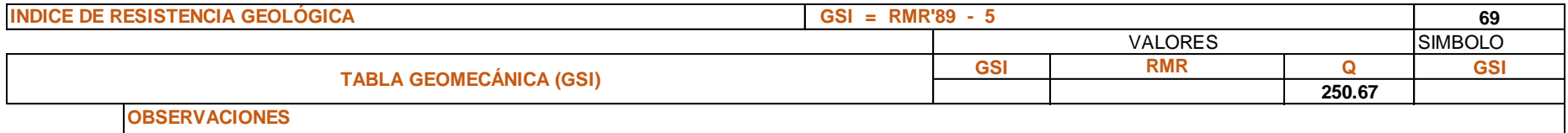

**ESTACIÓN**

**FORMATO DE MAPEO GEOMECÁNICO**

E-5 COLGANTE CHIMENEA

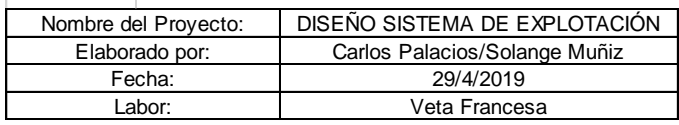

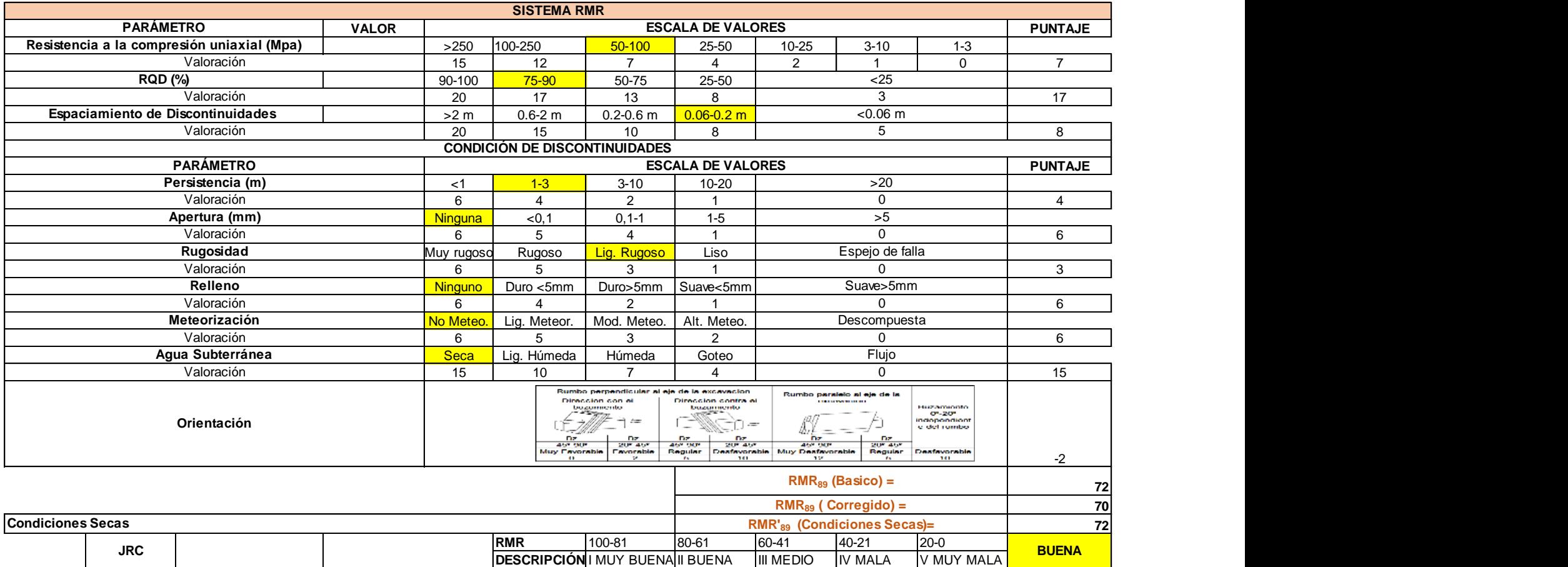

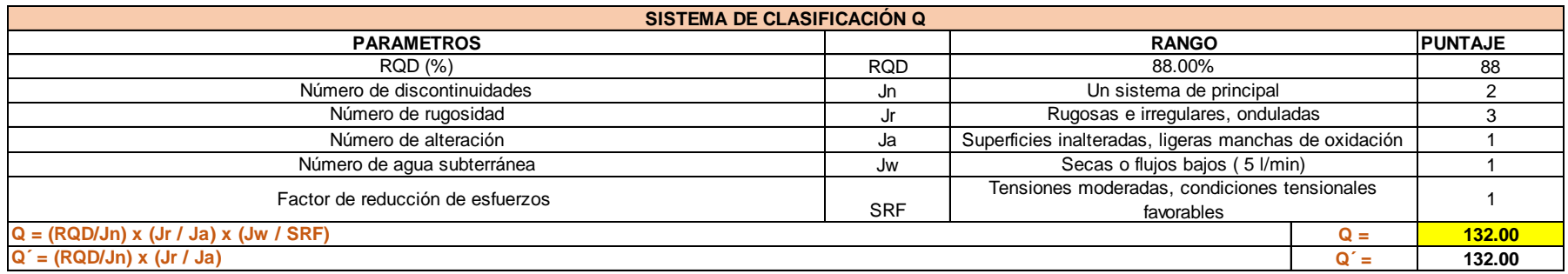

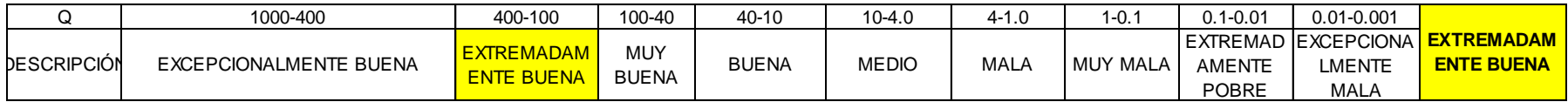

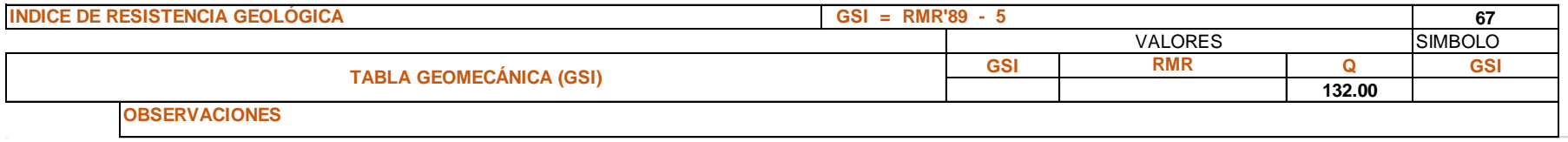

**FORMATION ESTACIÓN**<br>FORMATION ESTACIÓN

**ESTACIÓN FORMATO DE MAPEO GEOMECÁNICO** E-2 YACENTE GAL E-2 YACENTE GAL

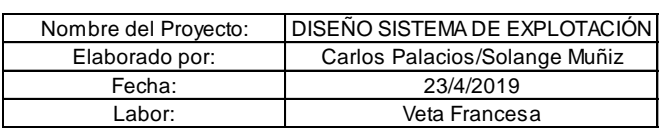

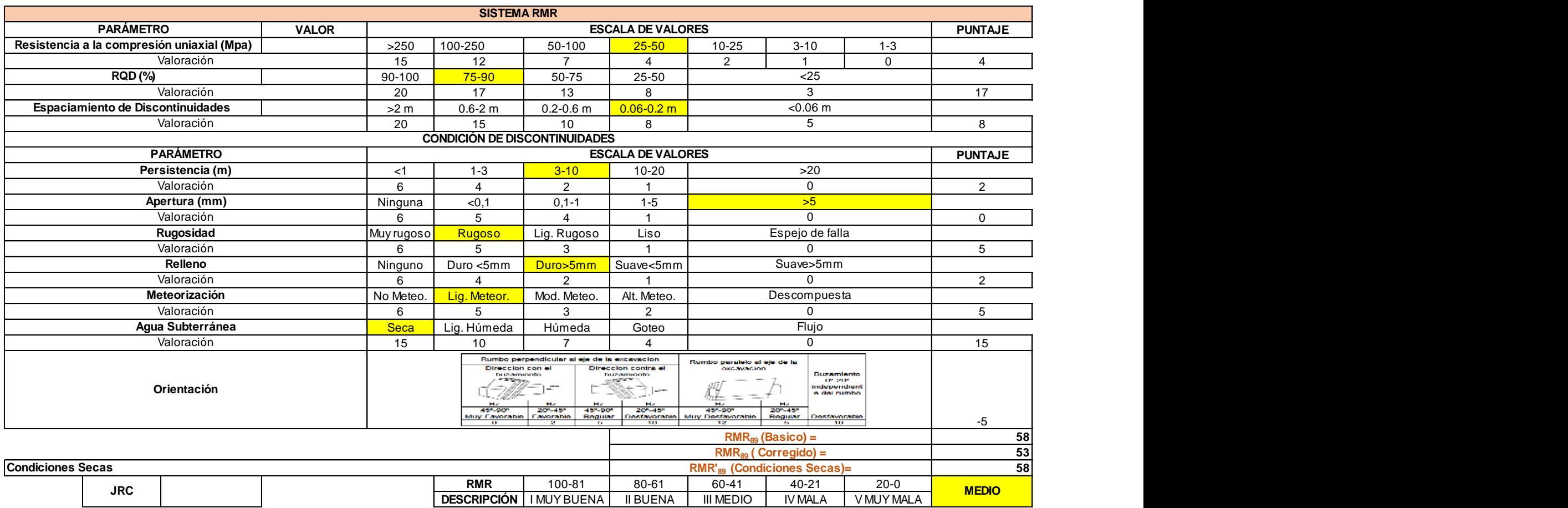

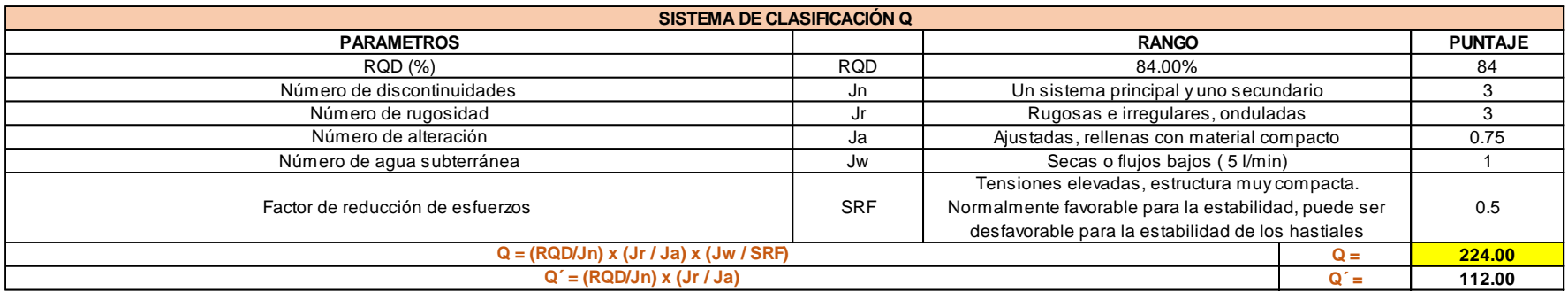

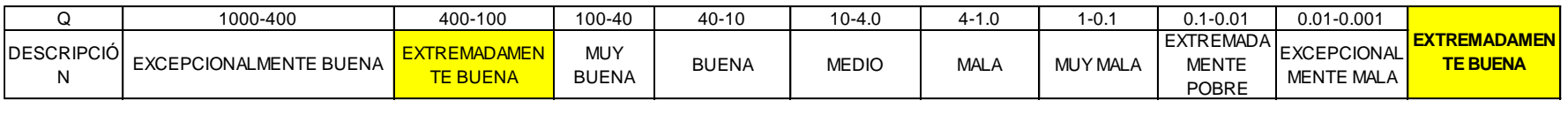

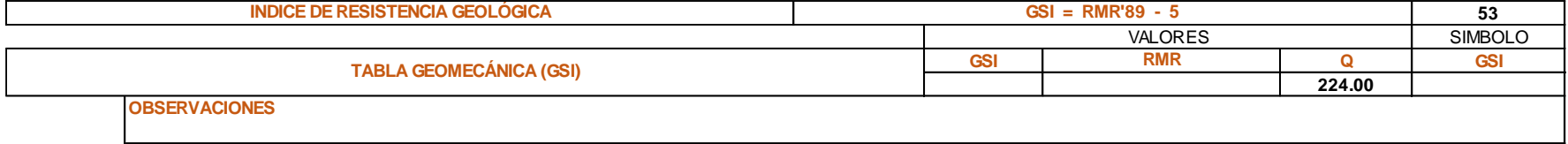

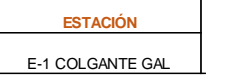

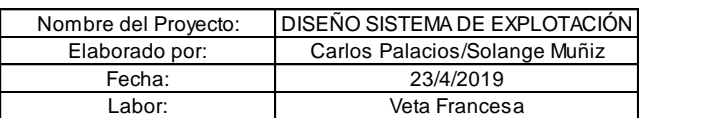

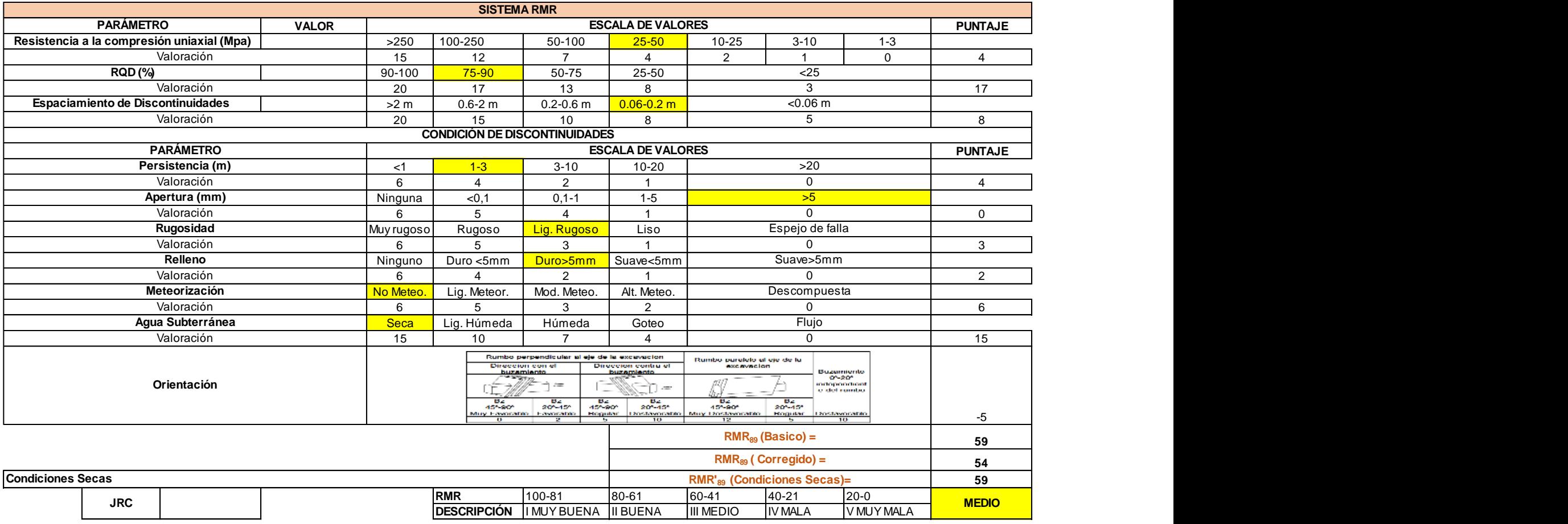

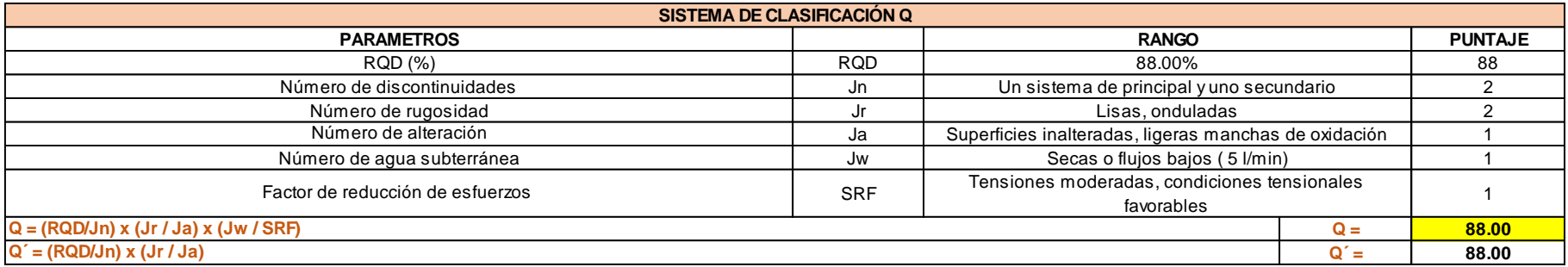

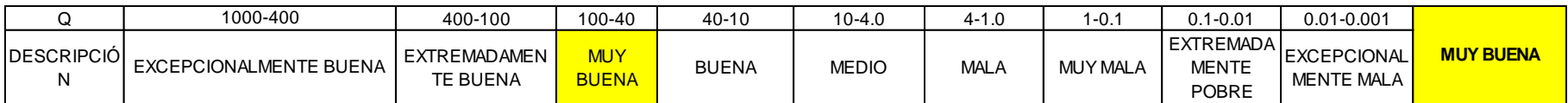

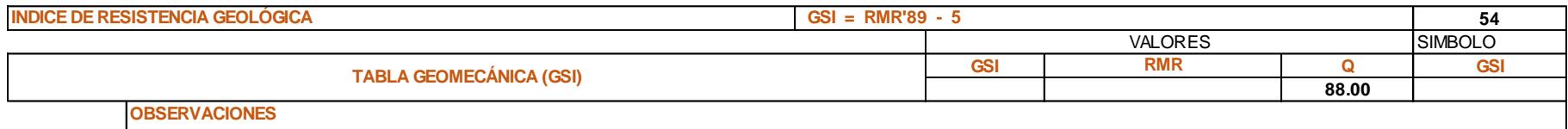

## **APÉNDICE B**

# **Apéndice B1: Valoración UBC**

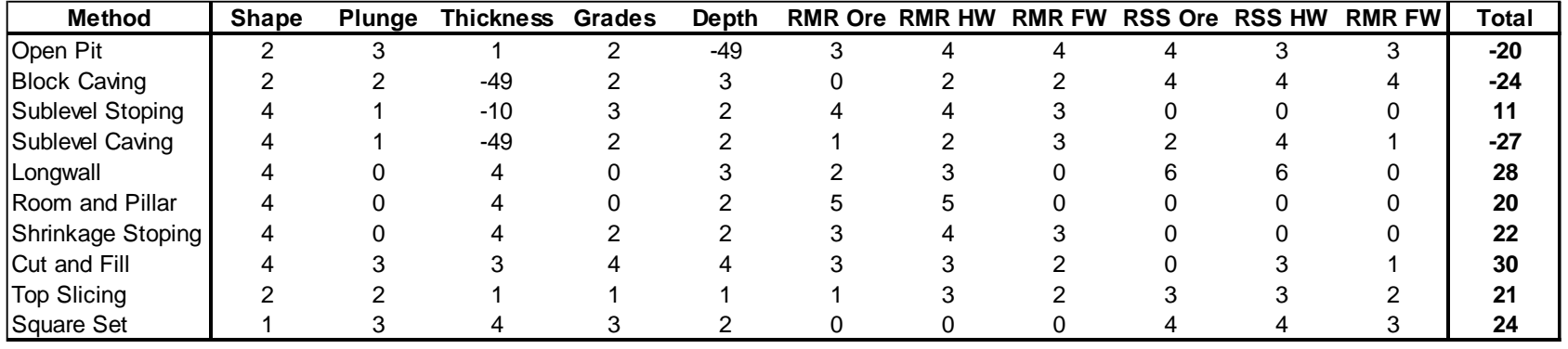
## **Apéndice B2: Valoración método de**

#### **selección multicriterio**

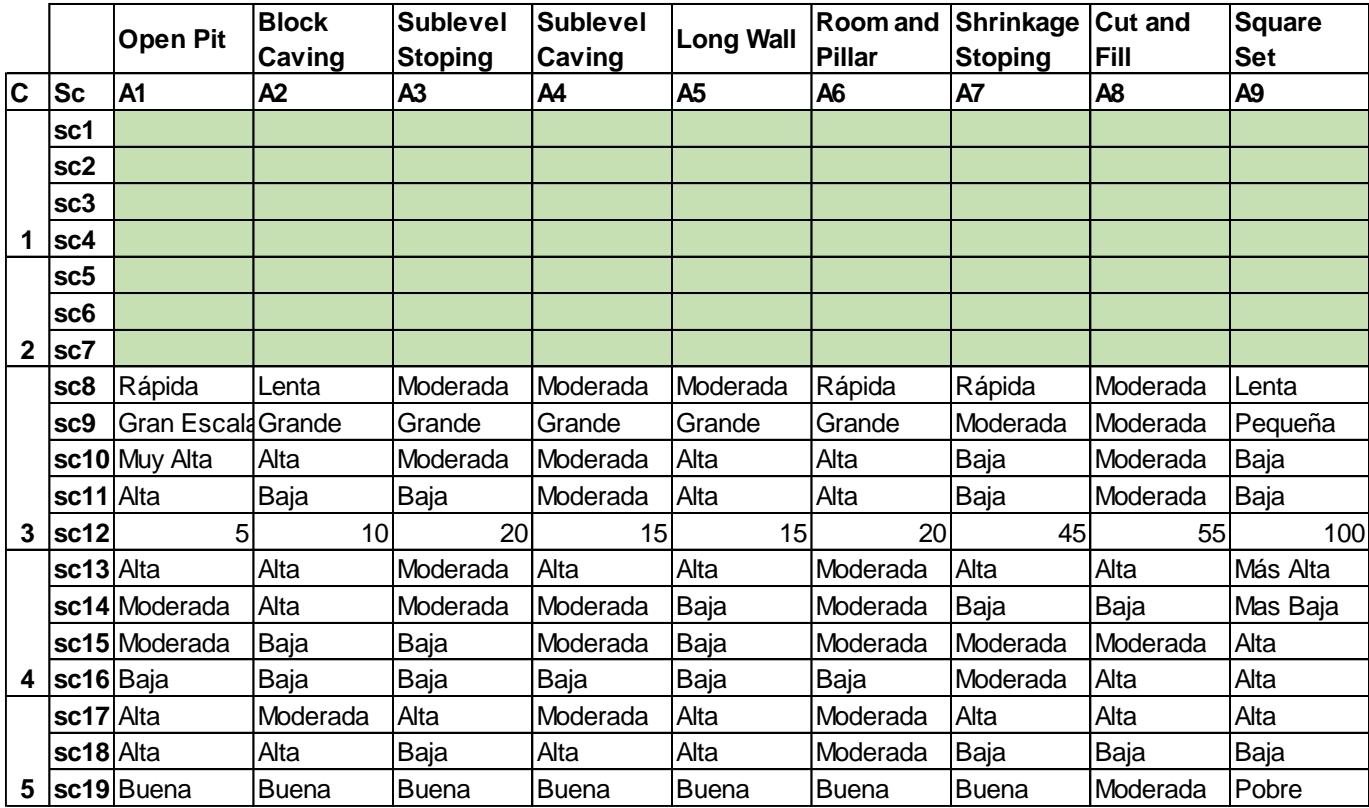

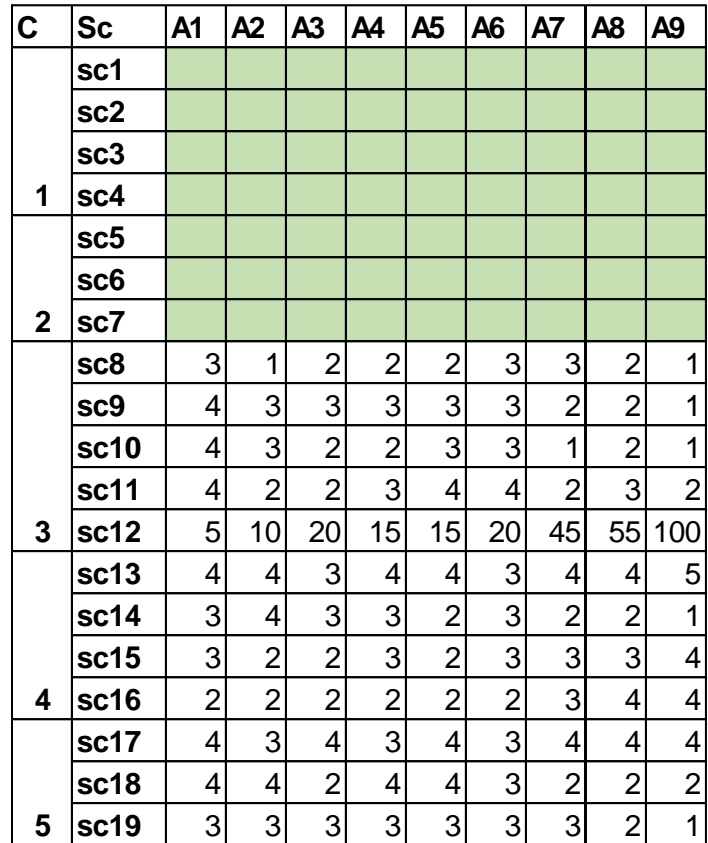

|                | Sc1 | Sc <sub>2</sub> | Sc <sub>3</sub> | Sc <sub>4</sub> | Sc <sub>5</sub> | Sc <sub>6</sub> | Sc7 |
|----------------|-----|-----------------|-----------------|-----------------|-----------------|-----------------|-----|
| A <sub>1</sub> | 51  | 52              | 53              |                 | 52              | 54              | 54  |
| A2             | 1   | 52              | 52              | 53              | 52              | 52              | 54  |
| A3             | 40  | 54              | 51              | 52              | 53              | 54              | 50  |
| A4             | 1   | 54              | 51              | 52              | 52              | 52              | 53  |
| A5             | 54  | 54              | 50              | 53              | 50              | 52              | 54  |
| A <sub>6</sub> | 54  | 54              | 50              | 52              | 50              | 54              | 50  |
| <b>A7</b>      | 54  | 54              | 50              | 52              | 52              | 54              | 50  |
| A <sub>8</sub> | 53  | 54              | 53              | 54              | 54              | 53              | 52  |
| A <sub>9</sub> | 51  | 52              | 52              | 51              | 51              | 52              | 53  |
| <b>TOTAL</b>   | 359 | 480             | 462             | 420             | 466             | 477             | 470 |

**Apéndice B3: Selección por método de método multicriterio**

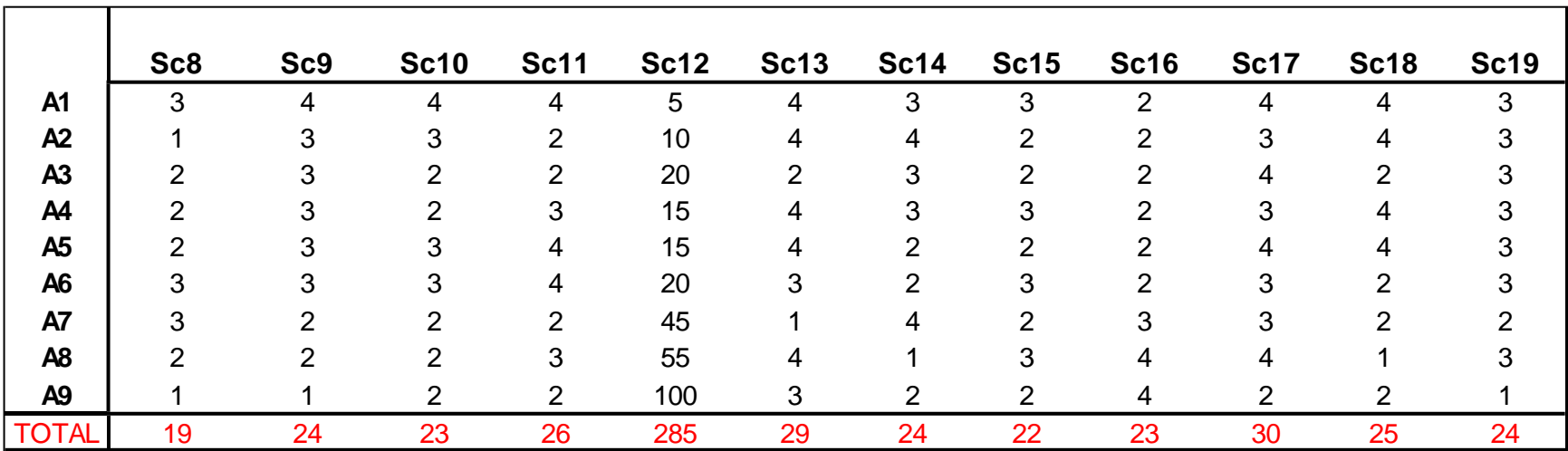

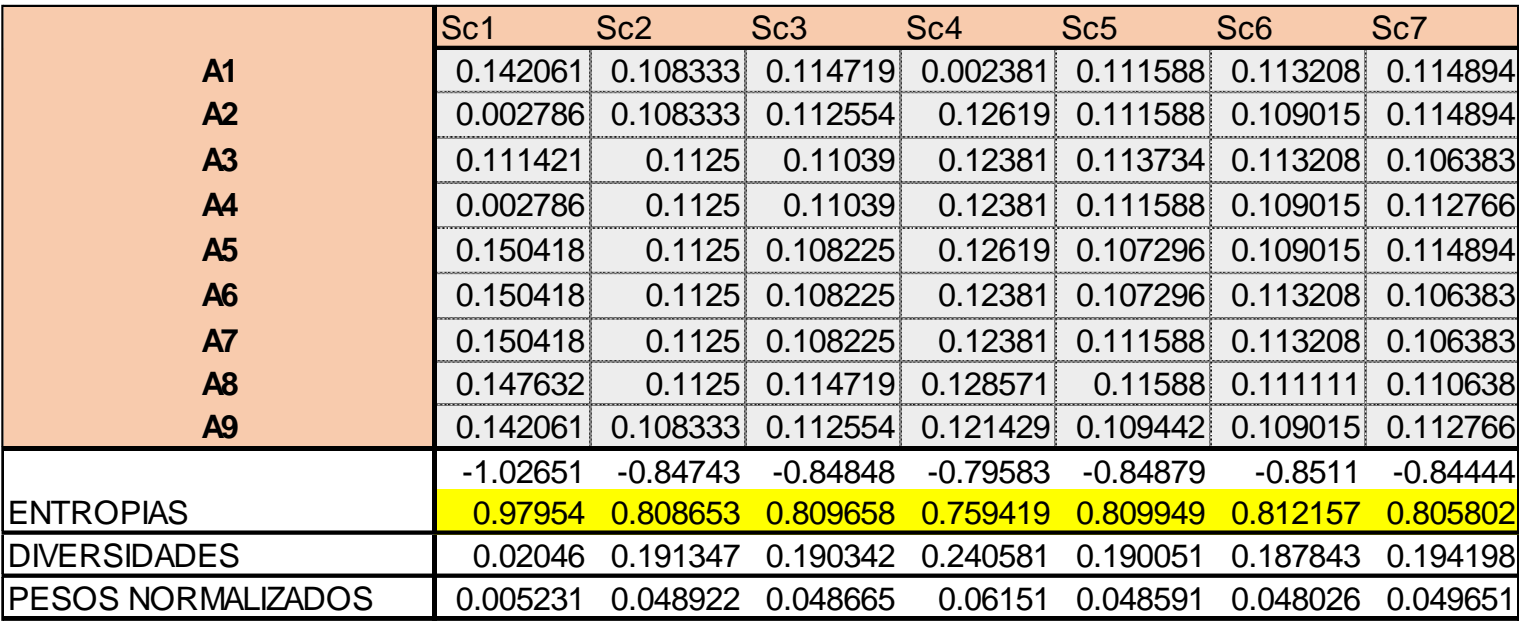

## **Apéndice B3: Matriz normalizada y valores entrópicos**

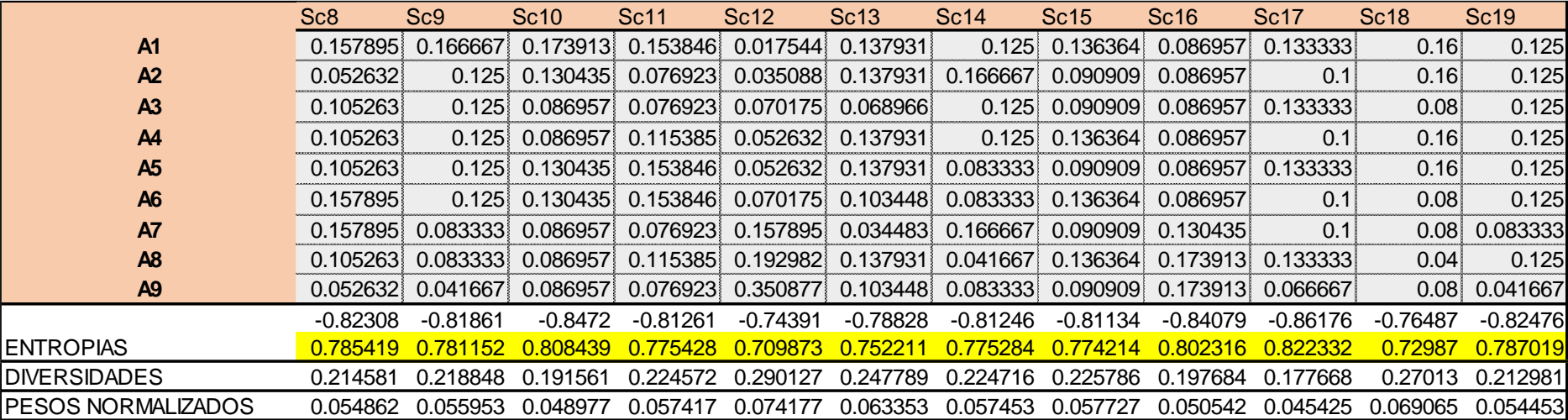

# **APÉNDICE C**

## **Apéndice C1: Características de máquina perforadora Jackleg**

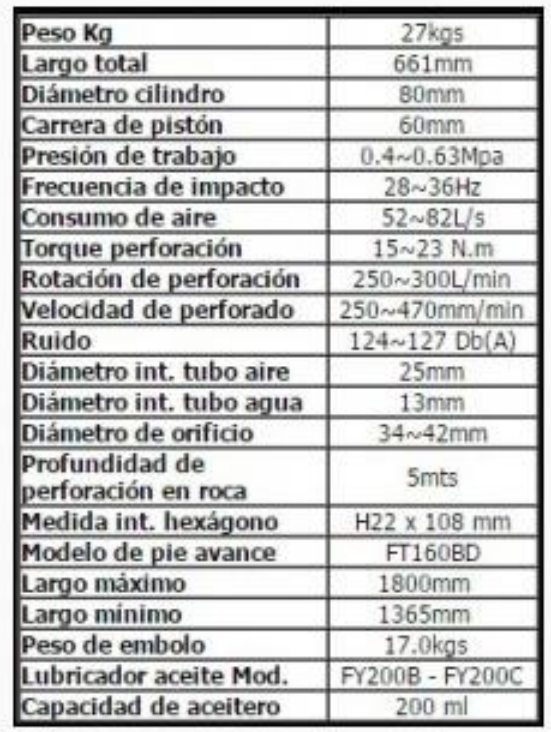

# **Apéndice C2: Características del vagon minero**

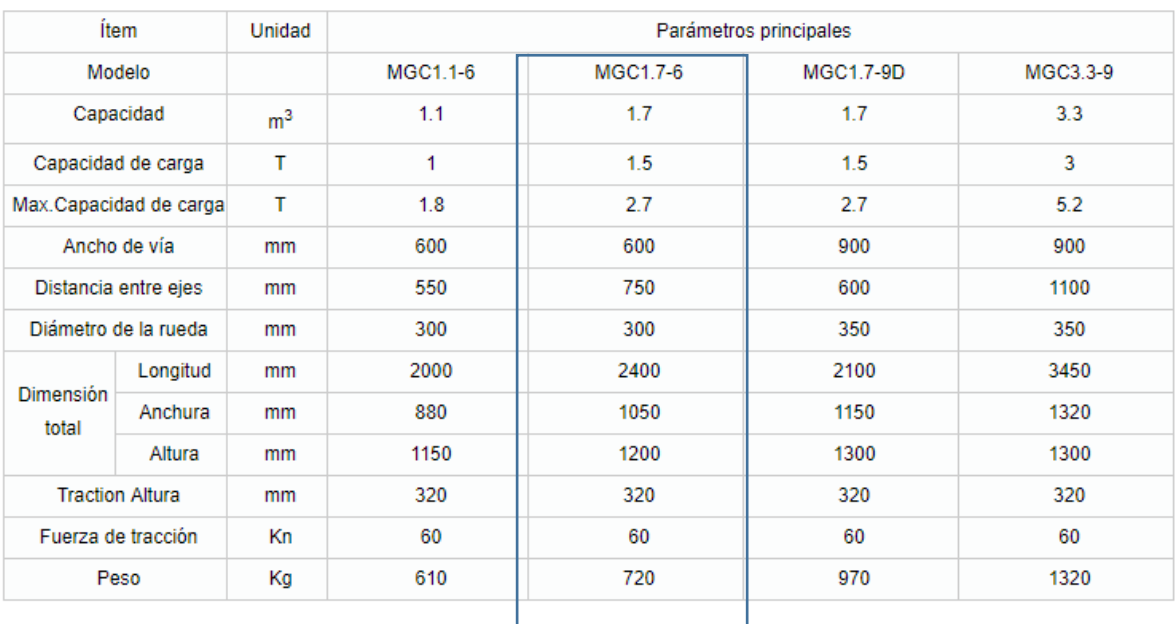

#### **Apéndice C3: Características del barreno y broca de perforación marca Sandvik**

# **Small hole drilling**

H22 Tapered tools, II° taper

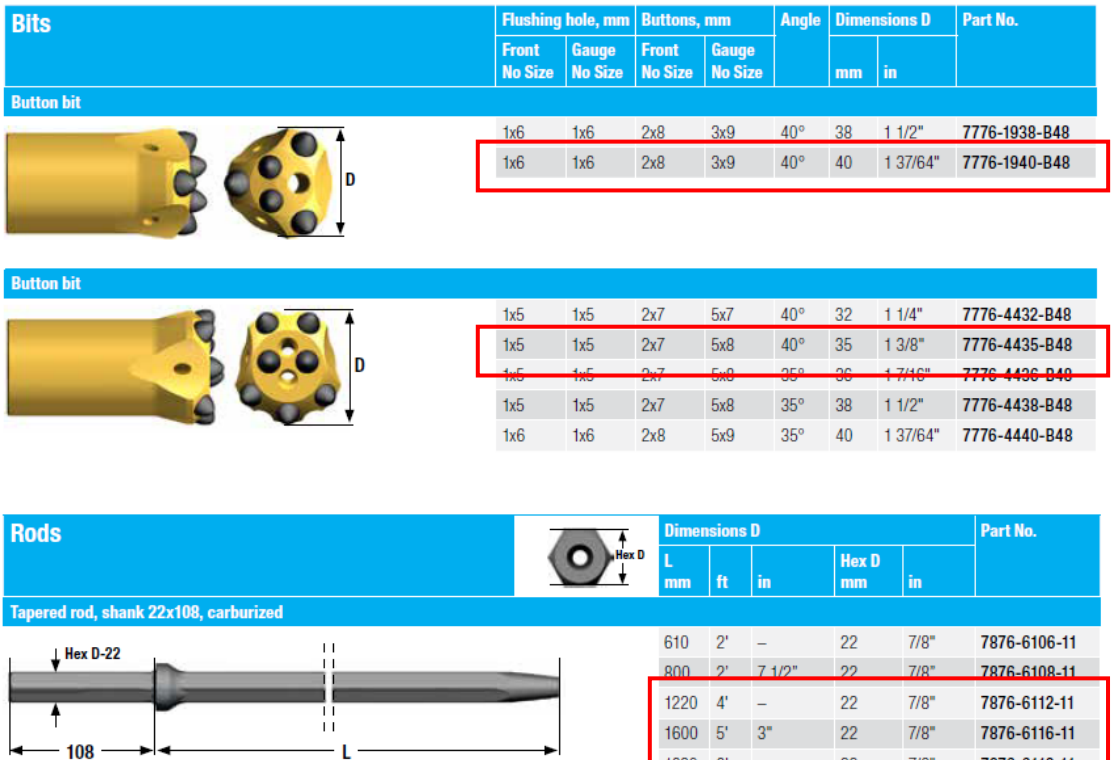

#### **Apéndice C3: Dinamita pulverulenta sensible a fulminante No. 8 El Explogel III**

 $1830 - 6' = -$ 

 $2440 \t 8' -$ 

 $22<sub>0</sub>$ 

 $22$ 

2000 6' 7" 22 7/8"

 $3050$   $10'$  - 22 7/8"

3600 11' 9 1/2" 22 7/8"

 $7/8"$ 

 $7/8"$ 

7876-6118-11

7876-6120-11

7876-6124-11

7876-6131-11

7876-6136-11

 $\mathbf{L}$ 

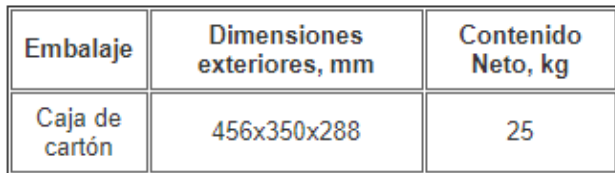

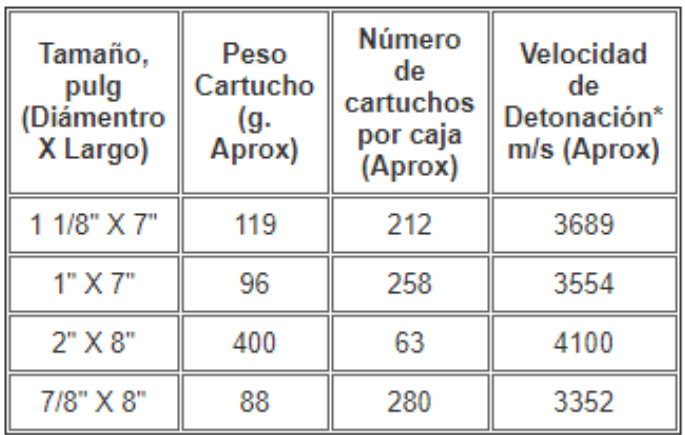

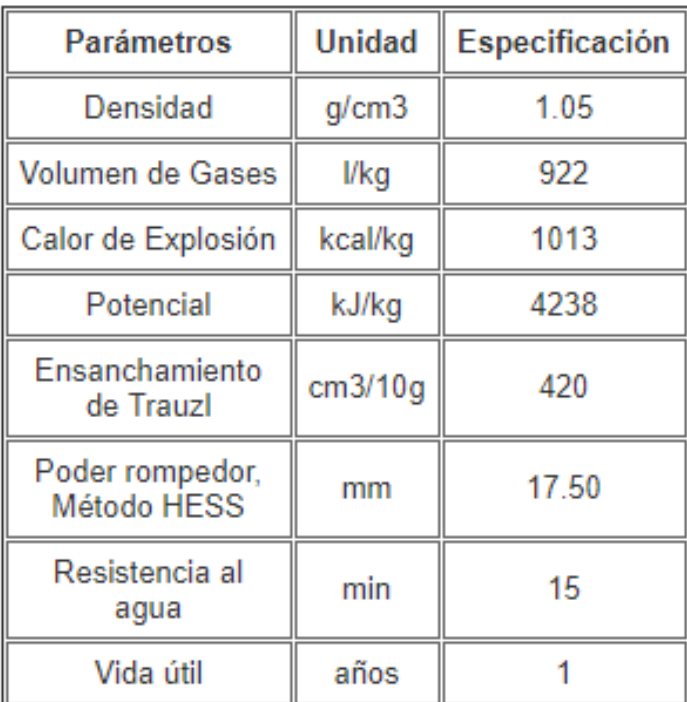

# **Apéndice C4: ANFO Normal EXPLOCEN**

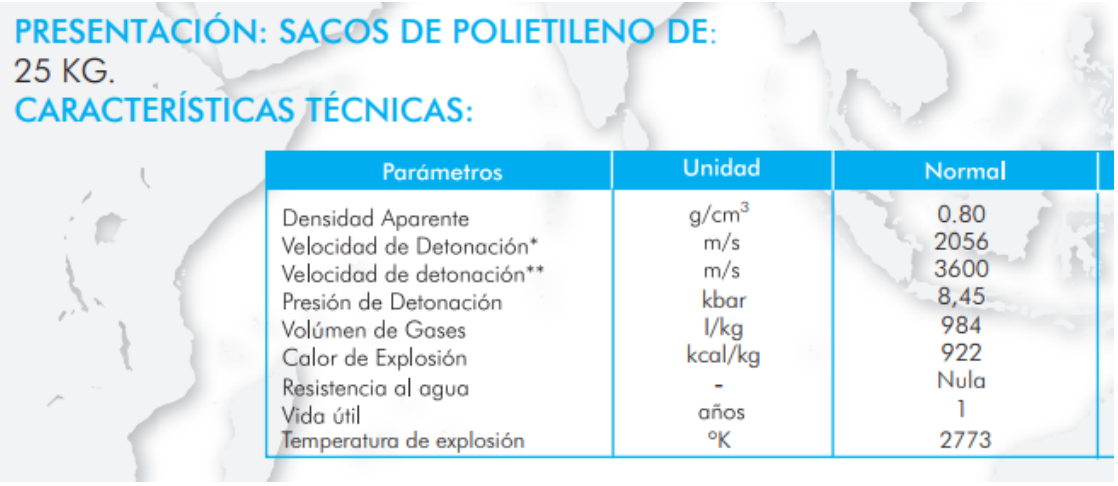

### **APÉNDICE D**

#### **Apéndice D1: Formato de Campaña de ventilación**

#### en pol Escuela Superior Campaña de Datos de Ventilación Minera

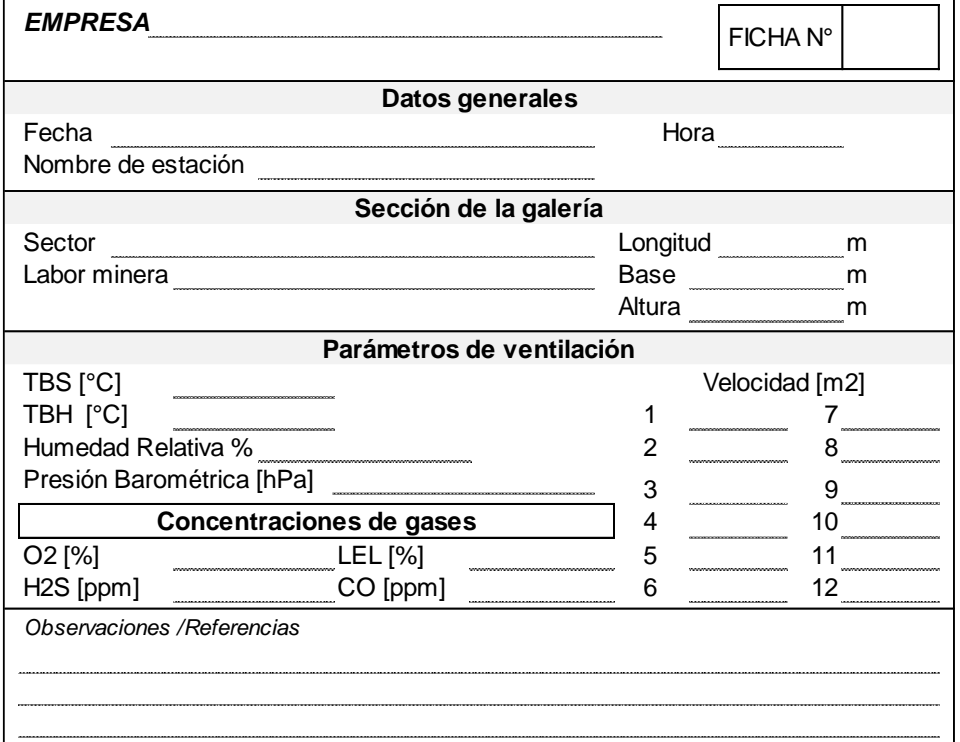

| Ramal         | Mediciones de velocidad (m/s) |                  |      |                                                                                                    |      |      |                    |      |      | Prom |      |      |                 |
|---------------|-------------------------------|------------------|------|----------------------------------------------------------------------------------------------------|------|------|--------------------|------|------|------|------|------|-----------------|
|               |                               |                  |      |                                                                                                    | 5    | 6    |                    | 8    | 9    | 10   |      | 12   |                 |
| <b>R1-R71</b> |                               |                  |      | $\vert 0.20 \vert 0.20 \vert 0.20 \vert 0.20 \vert 0.20 \vert 0.20 \vert 0.20 \vert 0.20 \vert 0.20 \vert 0.20 \vert 0.20$ |      |      |                    |      |      |      | 0.20 | 0.20 | Menor a<br>0.20 |
| <b>R72</b>    |                               | $0.70 \mid 0.70$ | 0.60 | 0.60                                                                                                    | 0.60 | 0.60 | $\mid$ 0.60 $\mid$ | 0.70 | 0.60 | 0.70 | 0.60 | 0.70 | 0.64            |
| <b>R73</b>    | 1.00                          | 0.80             | 0.90 | 1.00                                                                                                    | 0.50 | 1.70 |                    |      |      |      |      |      | 0.98            |

**Apéndice D2: Velocidades calculadas in situ**

**Apéndice D3: Sección de ventilación**

| Ramal           | Labor                  | <b>Estación</b> | Longitud<br>(m) | <b>Base</b>    | Altura         | <b>Sección</b><br>de labor<br>(m2) | <b>Velocidad</b><br>del aire<br>(m/s) | Caudal<br>(m3/s) |
|-----------------|------------------------|-----------------|-----------------|----------------|----------------|------------------------------------|---------------------------------------|------------------|
| R <sub>2</sub>  | CV Abuelita1           | SM <sub>2</sub> | 27.1            | 2.2            | 2.25           | 4.95                               | 0.20                                  | 0.99             |
| R <sub>3</sub>  | CV Abuelita1           | SM <sub>3</sub> | 30.1            | 1.67           | 1.93           | 3.2231                             | 0.20                                  | 0.6446           |
| R <sub>4</sub>  | CV Abuelita1           | SM4             | 20.1            | 1.52           | 2.4            | 3.648                              | 0.20                                  | 0.7296           |
| R <sub>5</sub>  | CV Abuelita1           | SM <sub>5</sub> | 20.1            | 1.95           | 2.18           | 4.251                              | 0.20                                  | 0.8502           |
| R <sub>6</sub>  | CV_Abuelita1           | SM <sub>6</sub> | 20.1            | 1.5            | 2.1            | 3.15                               | 0.20                                  | 0.63             |
| R7              | CV_Abuelita1           | SM7             | 20.1            | 1.6            | 2.1            | 3.36                               | 0.20                                  | 0.672            |
| R <sub>8</sub>  | CV Abuelita1           | SM <sub>8</sub> | 20.1            | 1.8            | 2.05           | 3.69                               | 0.20                                  | 0.738            |
| R <sub>9</sub>  | CV Abuelita1           | SM9             | 20.1            | 1.55           | 2.2            | 3.41                               | 0.20                                  | 0.682            |
| <b>R10</b>      | CV Abuelita1           | <b>SM10</b>     | 20.1            | 1.9            | 2              | 3.8                                | 0.20                                  | 0.76             |
| R <sub>11</sub> | CV Abuelita1           | <b>SM11</b>     | 14.4            | 1.6            | $\overline{2}$ | 3.2                                | 0.20                                  | 0.64             |
| <b>R12</b>      | CV_Abuelita1           | <b>SM12</b>     | 16              | 1.8            | 2.2            | 3.96                               | 0.20                                  | 0.792            |
| R <sub>13</sub> | CV Abuelita1           | <b>SM13</b>     | 20.1            | 1.8            | 2.5            | 4.5                                | 0.20                                  | 0.9              |
| R <sub>14</sub> | CV Abuelita1           | <b>SM14</b>     | 20.1            | 1.8            | 2.1            | 3.78                               | 0.20                                  | 0.756            |
| <b>R15</b>      | <b>CV</b><br>Abuelita1 | <b>SM15</b>     | 20.1            | 2.6            | 2.4            | 6.24                               | 0.20                                  | 1.248            |
| R <sub>16</sub> | CV Abuelita1           | <b>SM16</b>     | 20.1            | 1.6            | 2.3            | 3.68                               | 0.20                                  | 0.736            |
| <b>R17</b>      | CV Abuelita1           | <b>SM17</b>     | 20.1            | 1.85           | 2.3            | 4.255                              | 0.20                                  | 0.851            |
| <b>R18</b>      | CV Abuelita1           | <b>SM18</b>     | 23.1            | 1.75           | 2.3            | 4.025                              | 0.20                                  | 0.805            |
| R <sub>19</sub> | CV Abuelita1           | <b>SM19</b>     | 16.4            | $\overline{2}$ | 2.2            | 4.4                                | 0.20                                  | 0.88             |
| <b>R20</b>      | CV Abuelita1           | <b>SM20</b>     | 12.7            | 1.8            | 2.1            | 3.78                               | 0.20                                  | 0.756            |
| <b>R21</b>      | CV Abuelita1           | <b>SM21</b>     | 20.1            | $\overline{2}$ | 2.4            | 4.8                                | 0.20                                  | 0.96             |
| <b>R22</b>      | CV Abuelita1           | <b>SM22</b>     | 20.1            | 1.93           | 2.2            | 4.246                              | 0.20                                  | 0.8492           |
| <b>R23</b>      | CV Abuelita1           | <b>SM23</b>     | 20.1            | 1.8            | 2.2            | 3.96                               | 0.20                                  | 0.792            |
| <b>R24</b>      | CV_Abuelita1           | <b>SM24</b>     | 20.1            | 1.6            | 1.91           | 3.056                              | 0.20                                  | 0.6112           |
| <b>R25</b>      | CV Abuelita1           | <b>SM25</b>     | 20.1            | 1.4            | 2.08           | 2.912                              | 0.20                                  | 0.5824           |
| <b>R26</b>      | CV Abuelita1           | <b>SM26</b>     | 17.1            | 1.5            | 2.05           | 3.075                              | 0.20                                  | 0.615            |
| <b>R27</b>      | CV Abuelita1           | <b>SM27</b>     | 20.1            | 1.7            | 2.1            | 3.57                               | 0.20                                  | 0.714            |
| <b>R28</b>      | CV Abuelita1           | <b>SM28</b>     | 20              | 1.7            | 2.5            | 4.25                               | 0.20                                  | 0.85             |
| <b>R29</b>      | CV Abuelita1           | <b>SM29</b>     | 20              | 1.5            | 2.2            | 3.3                                | 0.20                                  | 0.66             |
| <b>R30</b>      | CV Abuelita1           | <b>SM30</b>     | 20              | 1.5            | 2.2            | 3.3                                | 0.20                                  | 0.66             |
| <b>R31</b>      | CV Abuelita1           | <b>SM31</b>     | 20              | 1.8            | 2.1            | 3.78                               | 0.20                                  | 0.756            |
| <b>R32</b>      | CV Abuelita1           | <b>SM32</b>     | 20              | 1.6            | 1.9            | 3.04                               | 0.20                                  | 0.608            |
| <b>R33</b>      | CV_Abuelita1           | <b>SM33</b>     | 20              | 1.6            | $\overline{2}$ | 3.2                                | 0.20                                  | 0.64             |
| <b>R34</b>      | CV Abuelita1           | <b>SM34</b>     | 20              | 1.65           | 2.2            | 3.63                               | 0.20                                  | 0.726            |

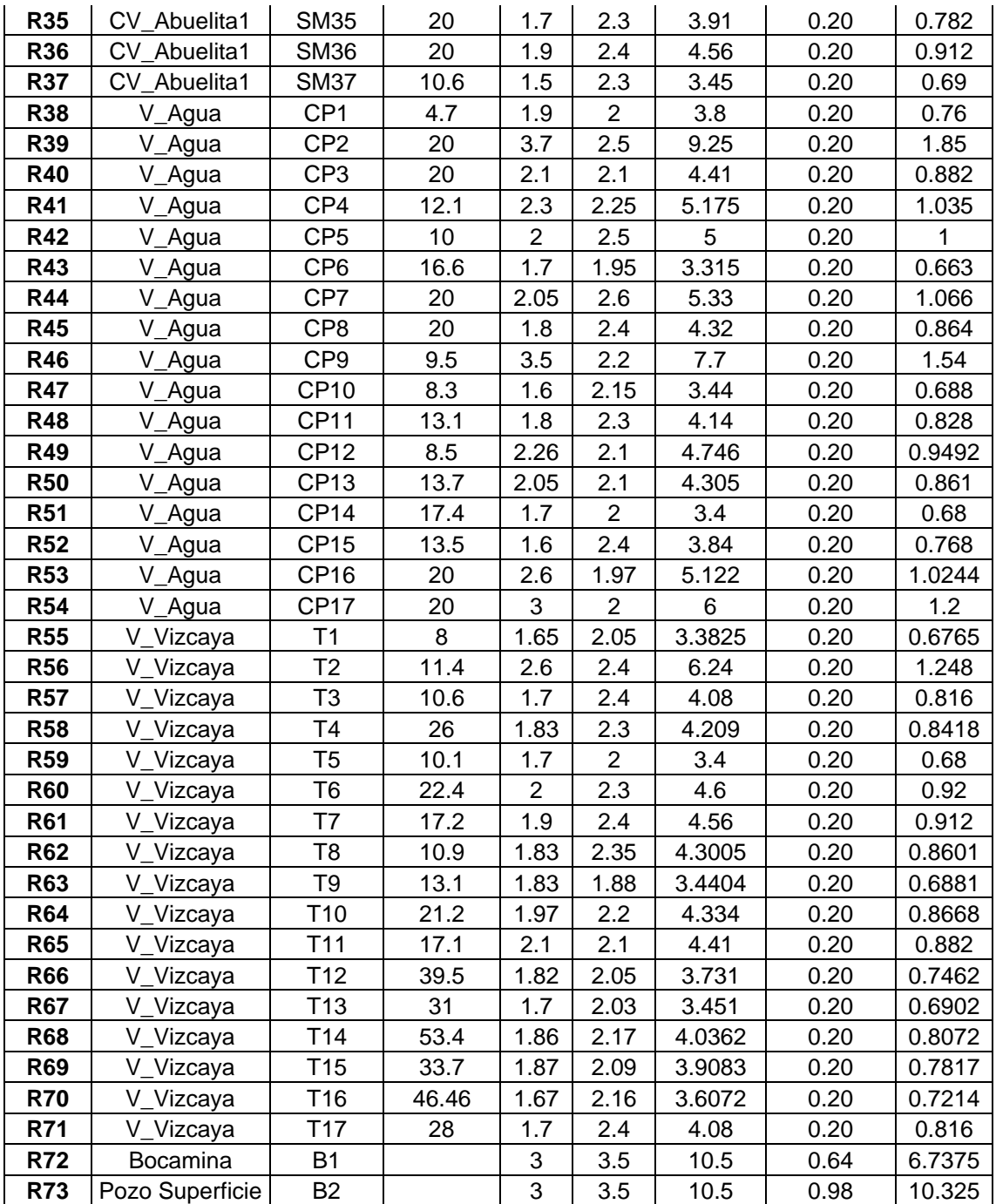

| Ramal           | Labor        | <b>Estación</b> | <b>Temp</b><br><b>Bulbo</b><br><b>Seco</b><br>$(^{\circ}C)$ | <b>Temp</b><br>bulbo<br>húmedo<br>(°C) | <b>Humedad</b><br><b>Relativa</b><br>% | Presión<br><b>Barométrica</b><br>hPa |
|-----------------|--------------|-----------------|-------------------------------------------------------------|----------------------------------------|----------------------------------------|--------------------------------------|
| R <sub>1</sub>  | CV Abuelita1 | SM <sub>1</sub> | 26.1                                                        | 25                                     | 88.2                                   | 1050.5                               |
| R <sub>2</sub>  | CV Abuelita1 | SM <sub>2</sub> | 25.5                                                        | 25.3                                   | 94.6                                   | 1050.5                               |
| R <sub>3</sub>  | CV Abuelita1 | SM <sub>3</sub> | 25.7                                                        | 25.3                                   | 94.3                                   | 1050.5                               |
| R4              | CV Abuelita1 | SM4             | 26.2                                                        | 26                                     | 96.1                                   | 1050.5                               |
| R <sub>5</sub>  | CV Abuelita1 | SM <sub>5</sub> | 27.1                                                        | 25.6                                   | 89.5                                   | 1050.5                               |
| R <sub>6</sub>  | CV Abuelita1 | SM <sub>6</sub> | 26.2                                                        | 26.6                                   | 100                                    | 1050.6                               |
| R7              | CV Abuelita1 | SM7             | 25.8                                                        | 25.6                                   | 93.5                                   | 1050.6                               |
| R <sub>8</sub>  | CV Abuelita1 | SM <sub>8</sub> | 26.6                                                        | 25.6                                   | 90.3                                   | 1050.6                               |
| R <sub>9</sub>  | CV Abuelita1 | SM9             | 26.1                                                        | 25.2                                   | 90.8                                   | 1050.5                               |
| R <sub>10</sub> | CV Abuelita1 | <b>SM10</b>     | 27.2                                                        | 25.7                                   | 88.4                                   | 1050.6                               |
| R <sub>11</sub> | CV Abuelita1 | <b>SM11</b>     | 27.5                                                        | 25.8                                   | 90.3                                   | 1050.8                               |
| R <sub>12</sub> | CV Abuelita1 | <b>SM12</b>     | 26.3                                                        | 21.4                                   | 91.5                                   | 1050.8                               |
| R <sub>13</sub> | CV Abuelita1 | <b>SM13</b>     | 26.6                                                        | 25.8                                   | 92.4                                   | 1050.8                               |
| R <sub>14</sub> | CV Abuelita1 | <b>SM14</b>     | 26.9                                                        | 25.9                                   | 93.5                                   | 1050.8                               |
| R <sub>15</sub> | CV Abuelita1 | <b>SM15</b>     | 27.1                                                        | 27.4                                   | 100                                    | 1050.6                               |
| R <sub>16</sub> | CV Abuelita1 | <b>SM16</b>     | 27.1                                                        | 27.3                                   | 100                                    | 1050.6                               |
| <b>R17</b>      | CV Abuelita1 | <b>SM17</b>     | 28.3                                                        | 26.6                                   | 89                                     | 1050.6                               |
| <b>R18</b>      | CV Abuelita1 | <b>SM18</b>     | 27.2                                                        | 27.8                                   | 100                                    | 1050.6                               |
| R <sub>19</sub> | CV Abuelita1 | <b>SM19</b>     | 27.4                                                        | 27.7                                   | 100                                    | 1050.8                               |
| <b>R20</b>      | CV Abuelita1 | <b>SM20</b>     | 27.4                                                        | 27.3                                   | 95.1                                   | 1050.8                               |
| R <sub>21</sub> | CV Abuelita1 | <b>SM21</b>     | 28.5                                                        | 26.6                                   | 87.1                                   | 1050.8                               |
| <b>R22</b>      | CV Abuelita1 | <b>SM22</b>     | 27.7                                                        | 26.1                                   | 88.9                                   | 1050.8                               |
| R <sub>23</sub> | CV Abuelita1 | <b>SM23</b>     | 27.5                                                        | 26.3                                   | 87.8                                   | 1050.8                               |
| <b>R24</b>      | CV Abuelita1 | <b>SM24</b>     | 27.9                                                        | 27.6                                   | 100                                    | 1050.8                               |
| <b>R25</b>      | CV Abuelita1 | <b>SM25</b>     | 28.1                                                        | 25.9                                   | 86.9                                   | 1050.6                               |
| <b>R26</b>      | CV Abuelita1 | <b>SM26</b>     | 28.3                                                        | 28.2                                   | 100                                    | 1050.8                               |
| <b>R27</b>      | CV Abuelita1 | <b>SM27</b>     | 28                                                          | 28.1                                   | 100                                    | 1050.6                               |
| <b>R28</b>      | CV Abuelita1 | <b>SM28</b>     | 28.6                                                        | 27                                     | 89.3                                   | 1050.8                               |
| <b>R29</b>      | CV Abuelita1 | <b>SM29</b>     | 28.8                                                        | 28.4                                   | 100                                    | 1050.8                               |
| <b>R30</b>      | CV Abuelita1 | <b>SM30</b>     | 28                                                          | 28.4                                   | 100                                    | 1050.8                               |
| R31             | CV_Abuelita1 | <b>SM31</b>     | 28.1                                                        | 27.9                                   | 94.7                                   | 1050.8                               |
| R32             | CV Abuelita1 | <b>SM32</b>     | 29.3                                                        | 28.8                                   | 94.5                                   | 1050.8                               |
| <b>R33</b>      | CV_Abuelita1 | SM33            | 29.1                                                        | 28.3                                   | 93                                     | 1050.8                               |
| R34             | CV Abuelita1 | SM34            | 28.8                                                        | 29                                     | 100                                    | 1050.8                               |
| <b>R35</b>      | CV Abuelita1 | <b>SM35</b>     | 29.6                                                        | 30                                     | 100                                    | 1050.8                               |
| R36             | CV Abuelita1 | <b>SM36</b>     | 29.7                                                        | 29.7                                   | 100                                    | 1050.9                               |
| <b>R37</b>      | CV_Abuelita1 | SM37            | 29.1                                                        | 29.4                                   | 98.7                                   | 1050.9                               |
| R38             | V_Agua       | CP <sub>1</sub> | 29.3                                                        | 26.7                                   | 83.2                                   | 1049.9                               |
| <b>R39</b>      | V_Agua       | CP <sub>2</sub> | 28.7                                                        | 24.7                                   | 75.2                                   | 1049.8                               |
| <b>R40</b>      | V_Agua       | CP <sub>3</sub> | 28.3                                                        | 25.7                                   | 90.1                                   | 1049.8                               |
| R41             | V_Agua       | CP4             | 26.3                                                        | 24.2                                   | 83                                     | 1049.9                               |
| R42             | V_Agua       | CP <sub>5</sub> | 26                                                          | 25.9                                   | 92.9                                   | 1049.9                               |

**Apéndice D4: Parámetros de ventilación**

| <b>R43</b>      | V_Agua          | CP <sub>6</sub> | 26.1 | 24.5 | 87.6 | 1049.9 |
|-----------------|-----------------|-----------------|------|------|------|--------|
| <b>R44</b>      | V_Agua          | CP7             | 25.8 | 24.6 | 89.6 | 1049.9 |
| <b>R45</b>      | V_Agua          | CP <sub>8</sub> | 25.8 | 26.3 | 100  | 1049.9 |
| <b>R46</b>      | V_Agua          | CP <sub>9</sub> | 26.4 | 26.6 | 100  | 1049.9 |
| <b>R47</b>      | V_Agua          | <b>CP10</b>     | 28.6 | 25.5 | 78.1 | 1049.9 |
| <b>R48</b>      | V_Agua          | <b>CP11</b>     | 27.9 | 25.2 | 80.8 | 1049.9 |
| R49             | V_Agua          | <b>CP12</b>     | 26.4 | 24.6 | 82.4 | 1049.9 |
| <b>R50</b>      | V_Agua          | CP13            | 25.6 | 24.7 | 87.7 | 1049.8 |
| <b>R51</b>      | V_Agua          | <b>CP14</b>     | 25   | 24.8 | 96   | 1049.8 |
| <b>R52</b>      | V_Agua          | <b>CP15</b>     | 26.4 | 25.5 | 91.8 | 1049.8 |
| R <sub>53</sub> | V_Agua          | <b>CP16</b>     | 26.3 | 25.5 | 90   | 1049.8 |
| <b>R54</b>      | V_Agua          | <b>CP17</b>     | 26.3 | 25.6 | 93   | 1049.8 |
| <b>R55</b>      | V_Vizcaya       | T1              | 28   | 25.6 | 25.6 | 1049.8 |
| <b>R56</b>      | V_Vizcaya       | T <sub>2</sub>  | 25.8 | 26.8 | 26.8 | 1049.8 |
| <b>R57</b>      | V_Vizcaya       | T <sub>3</sub>  | 26.2 | 27.3 | 27.3 | 1049.8 |
| <b>R58</b>      | V_Vizcaya       | T4              | 26.7 | 27   | 27   | 1049.8 |
| R <sub>59</sub> | V Vizcaya       | T <sub>5</sub>  | 25.7 | 25.6 | 25.6 | 1049.8 |
| <b>R60</b>      | V Vizcaya       | T <sub>6</sub>  | 25.8 | 26.1 | 26.1 | 1049.8 |
| R61             | V_Vizcaya       | T7              | 24.8 | 25.4 | 25.4 | 1049.8 |
| R62             | V_Vizcaya       | T8              | 25.6 | 26.4 | 26.4 | 1049.8 |
| R63             | V_Vizcaya       | T <sub>9</sub>  | 25.7 | 26.1 | 26.1 | 1049.8 |
| <b>R64</b>      | V_Vizcaya       | T <sub>10</sub> | 26.1 | 26.2 | 26.2 | 1049.8 |
| <b>R65</b>      | V Vizcaya       | T <sub>11</sub> | 25.6 | 26.1 | 26.1 | 1049.8 |
| <b>R66</b>      | V Vizcaya       | T <sub>12</sub> | 25.1 | 25.1 | 25.6 | 1049.8 |
| <b>R67</b>      | V_Vizcaya       | T <sub>13</sub> | 25   | 25   | 25.9 | 1049.8 |
| <b>R68</b>      | V_Vizcaya       | T14             | 25.8 | 25.8 | 26   | 1049.8 |
| <b>R69</b>      | V Vizcaya       | T <sub>15</sub> | 25.5 | 25.5 | 25.7 | 1049.8 |
| <b>R70</b>      | V Vizcaya       | T16             | 25.6 | 25.6 | 26   | 1049.8 |
| R71             | V_Vizcaya       | T <sub>17</sub> | 27.1 | 27.1 | 27.1 | 1049.8 |
| <b>R72</b>      | Bocamina        | <b>B1</b>       | 21.4 | 20.9 | 95.5 | 1051.2 |
| R73             | Pozo Superficie | <b>B2</b>       | 27.3 | 23.2 | 76.7 | 1051.2 |

**Apéndice D5: Concentración de gases**

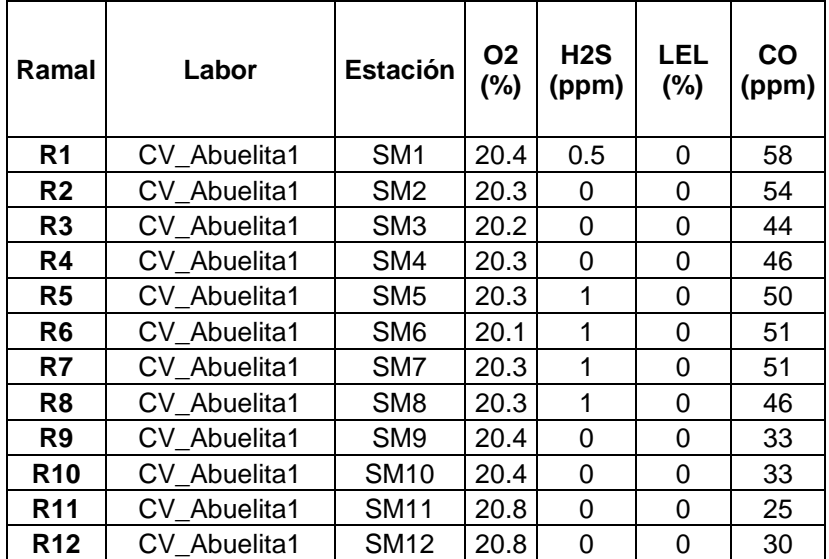

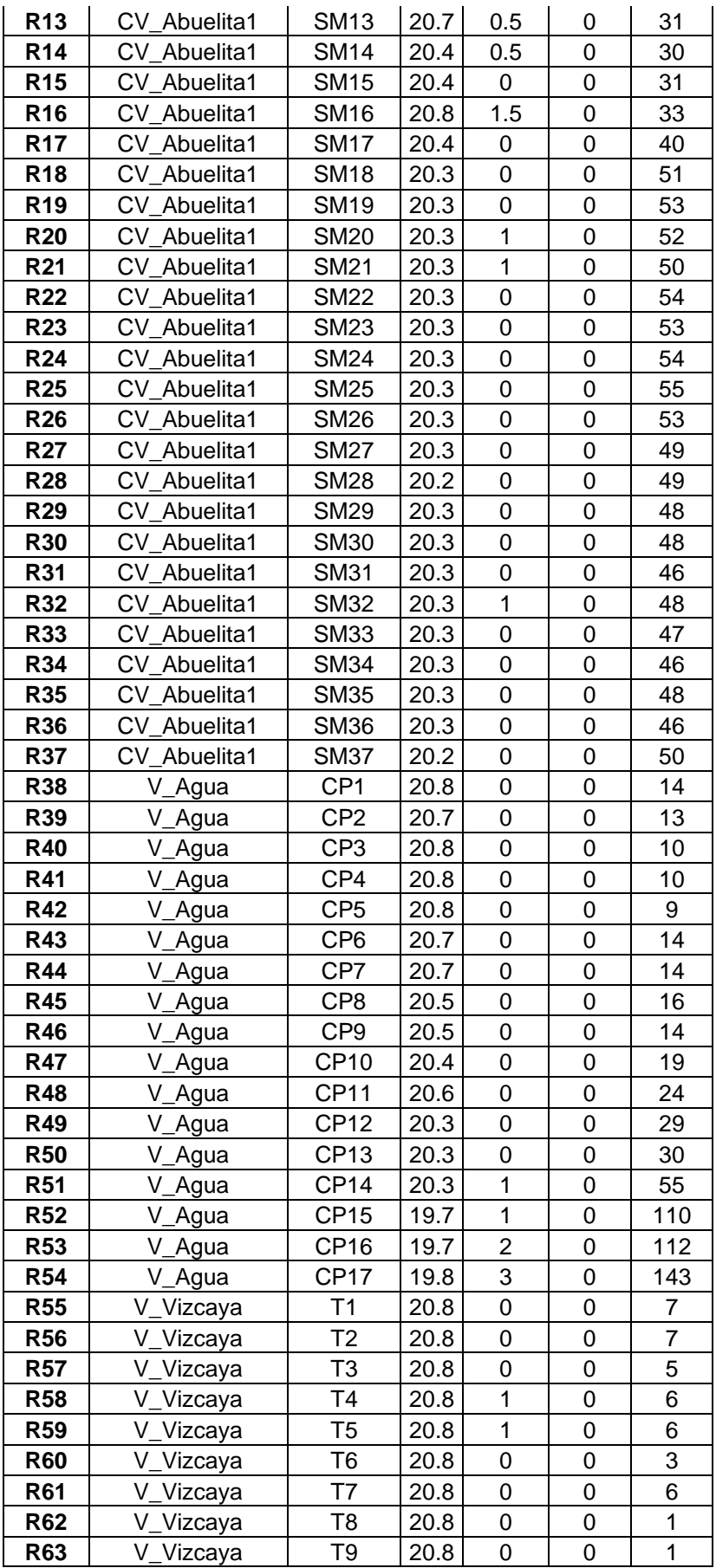

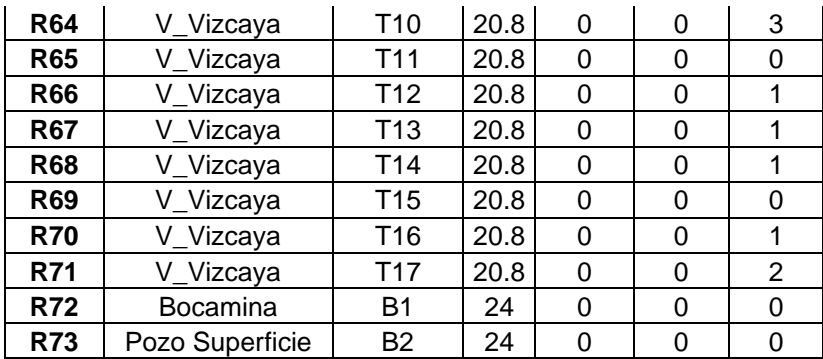

## **Apéndice D6: Resultados de Resistencias y Presión por Ramal**

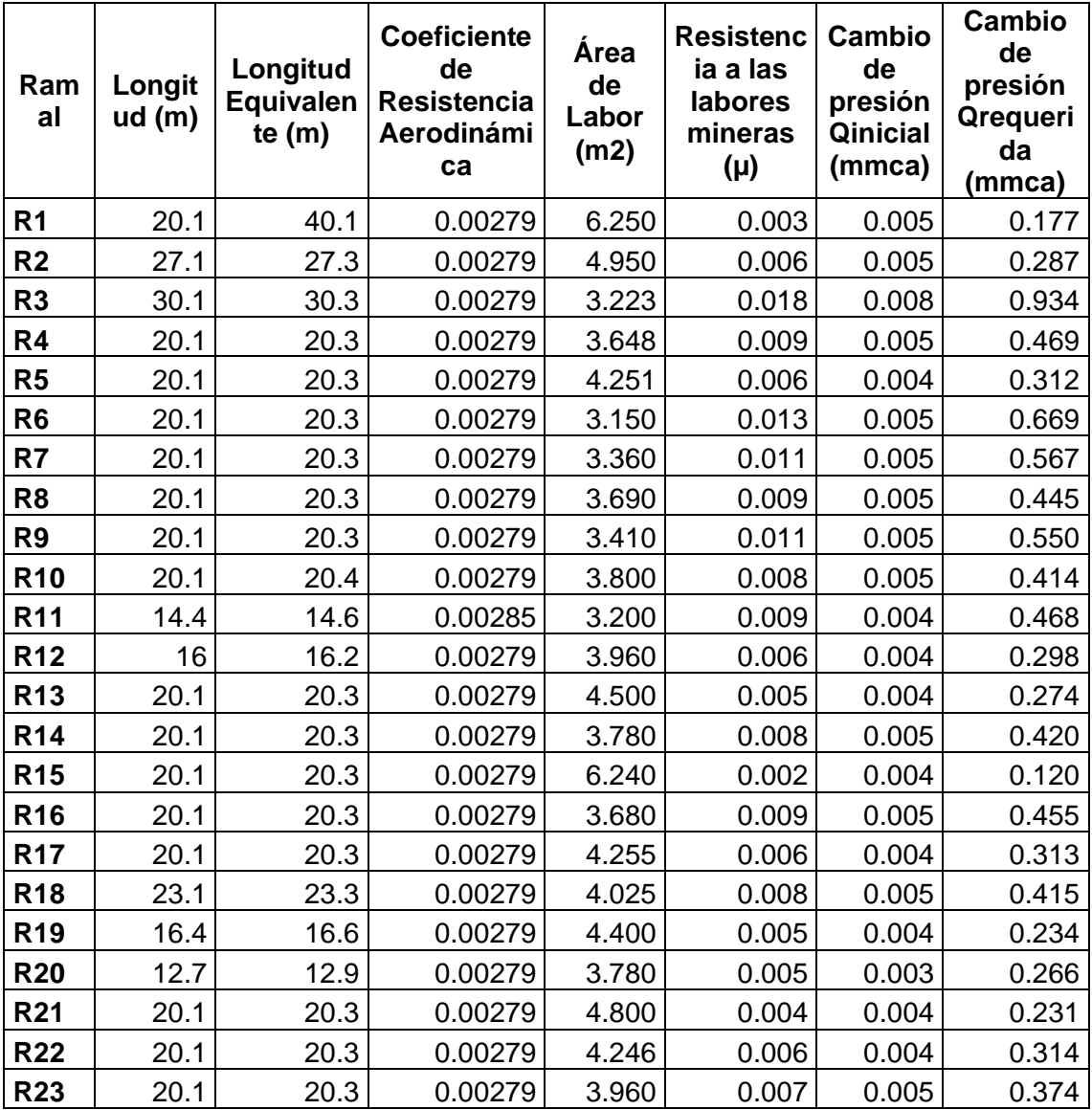

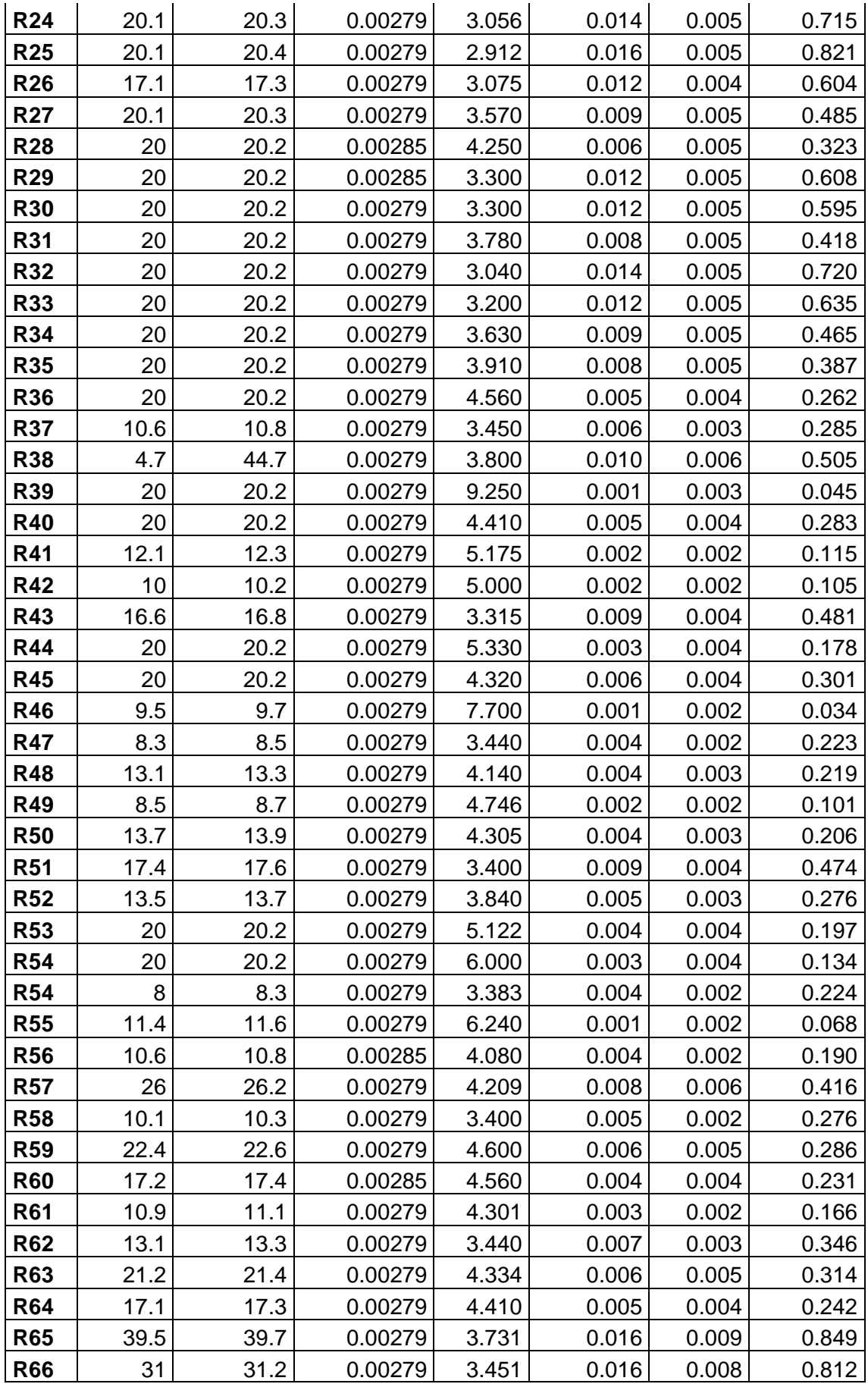

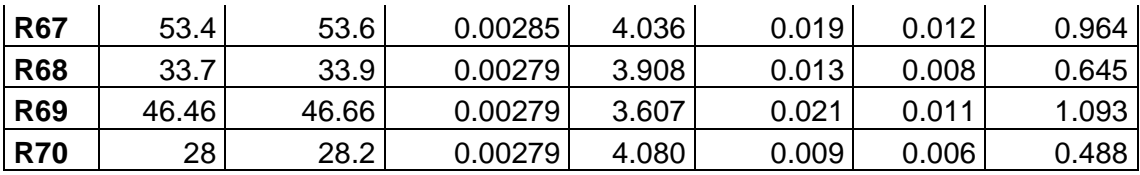